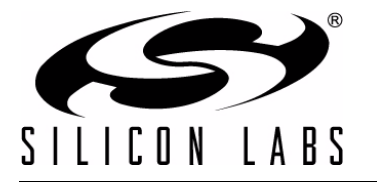

# **Si446X API DESCRIPTIONS**

## **1. Introduction**

This document provides API descriptions for the commands and properties used to control and configure the Si446x family.

# **2. API Summary**

### **2.1. Command Summary**

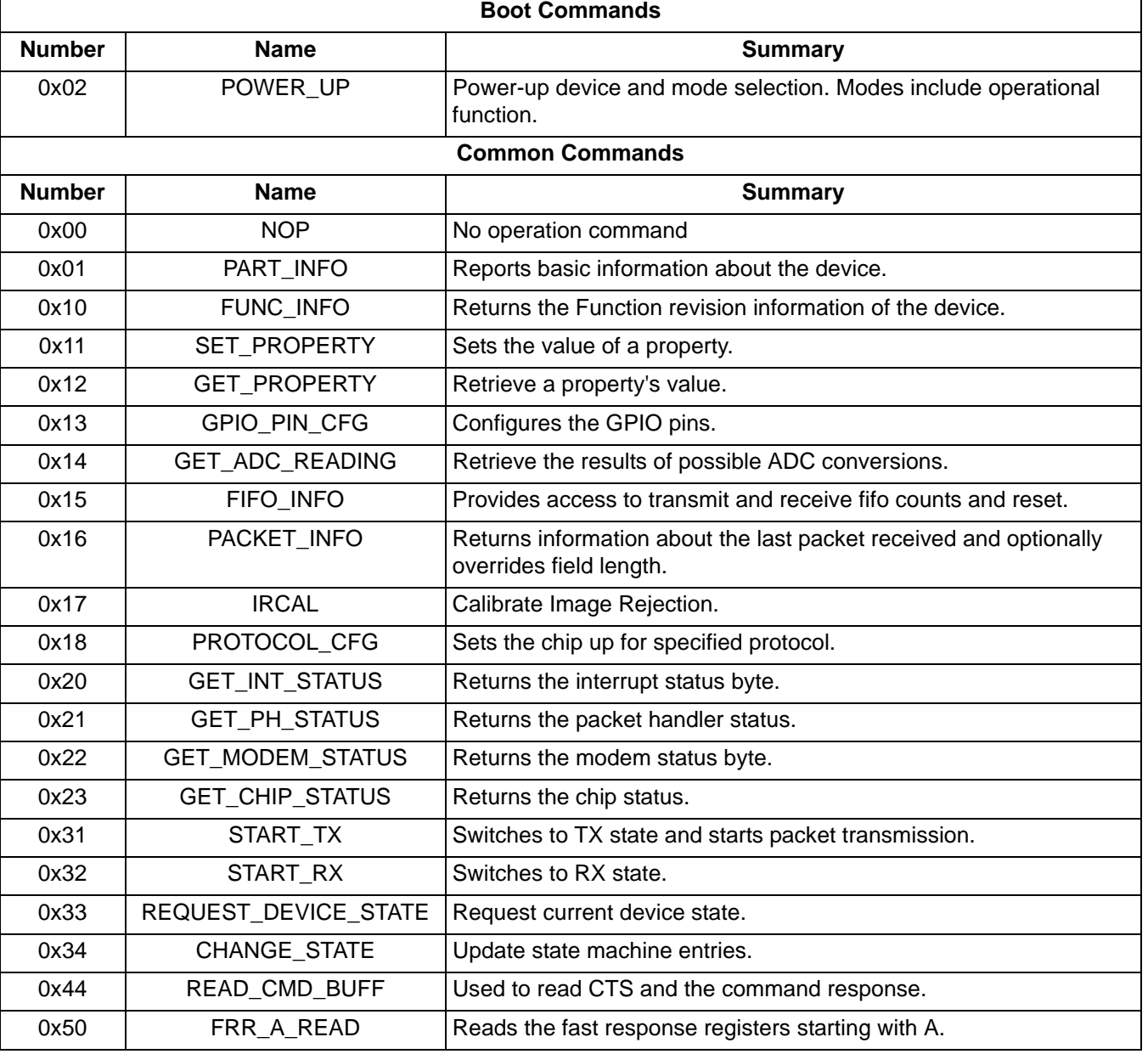

#### **Table 1. Command Summary**

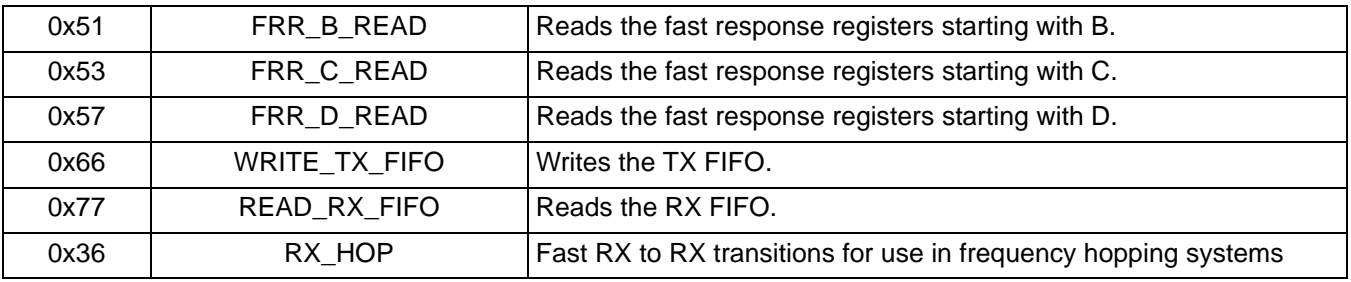

## **Table 1. Command Summary (Continued)**

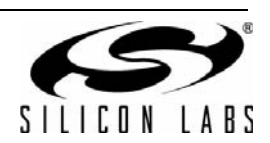

# **2.2. Property Summary**

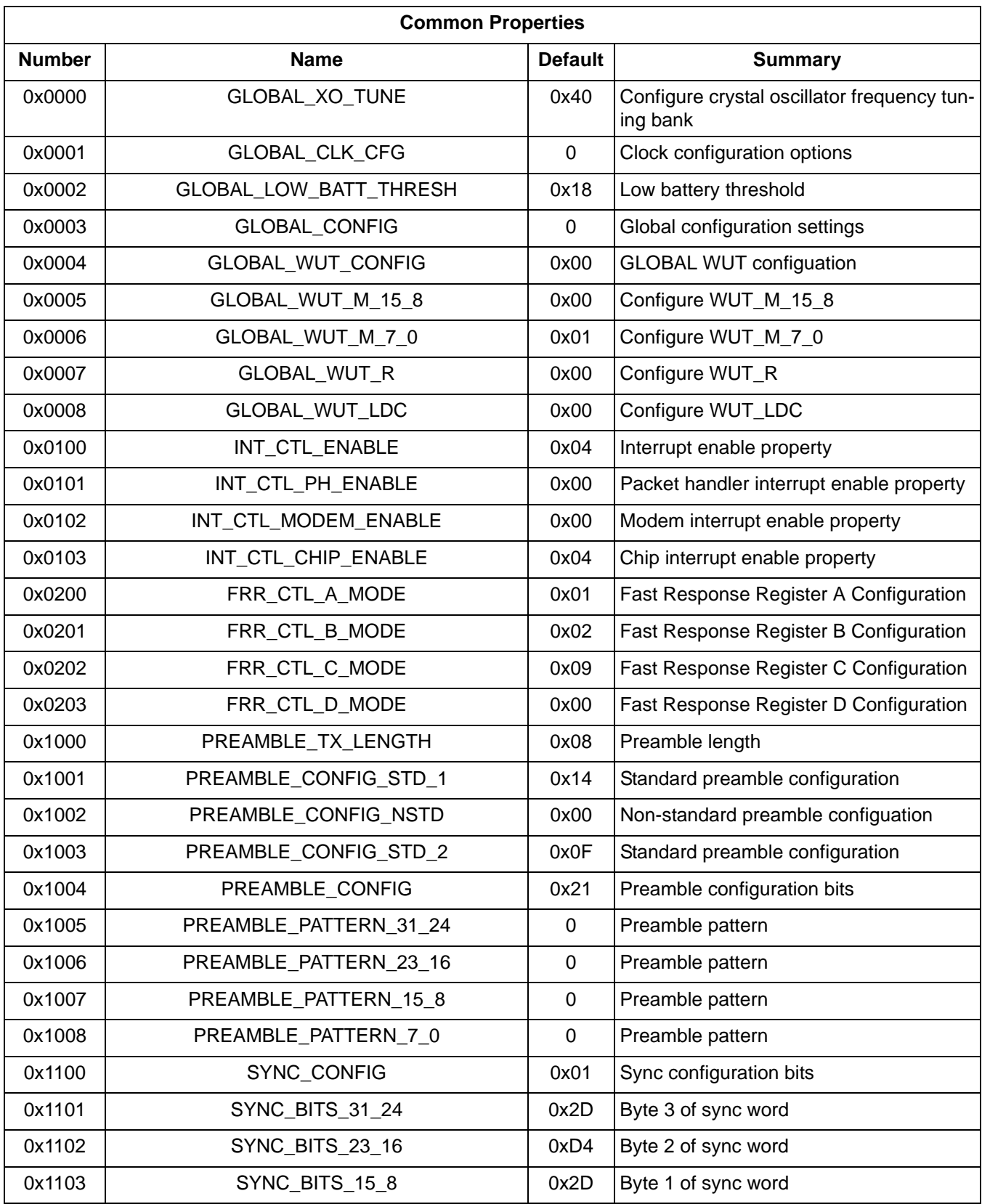

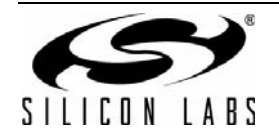

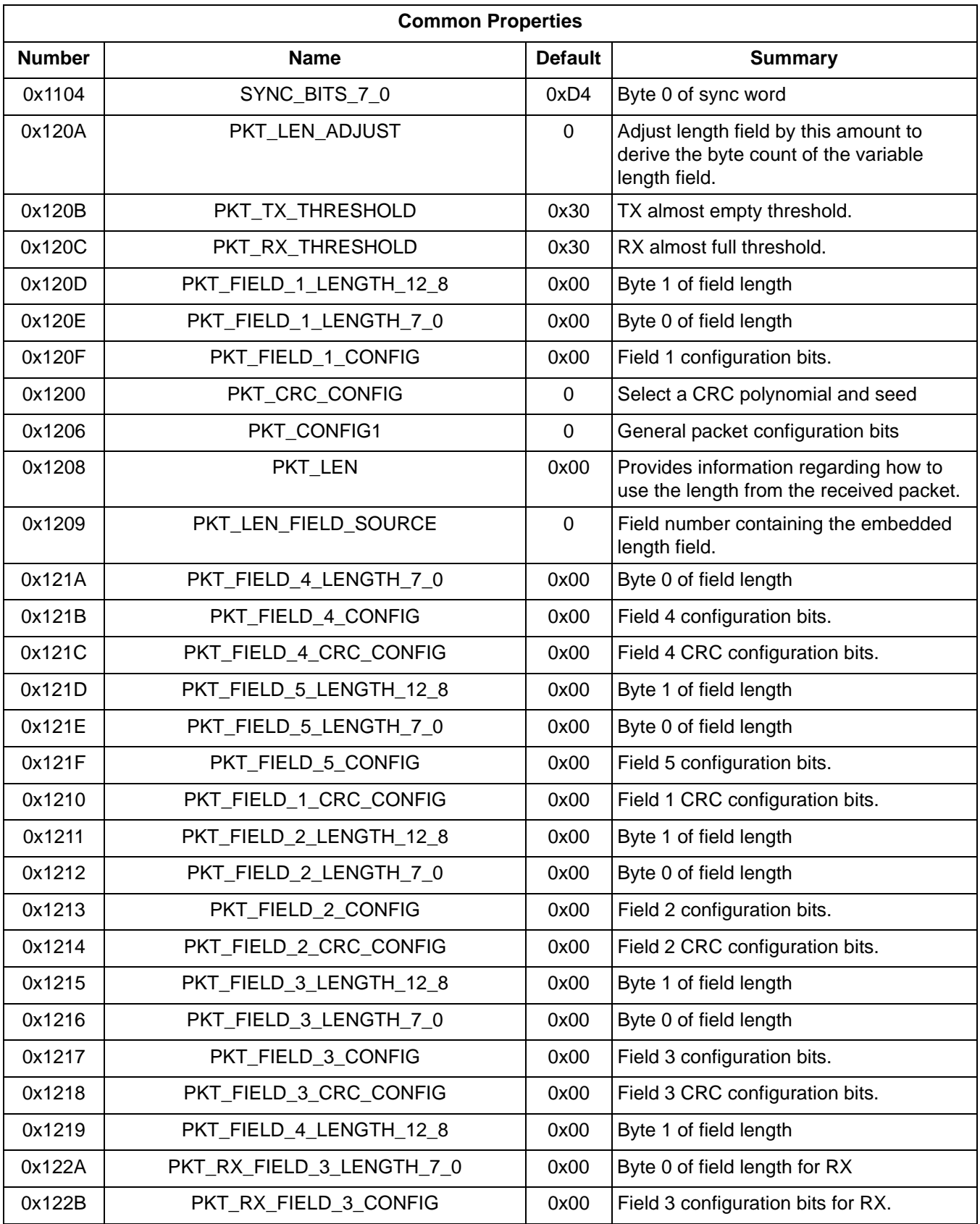

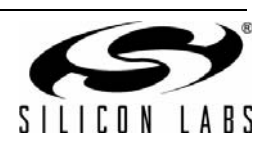

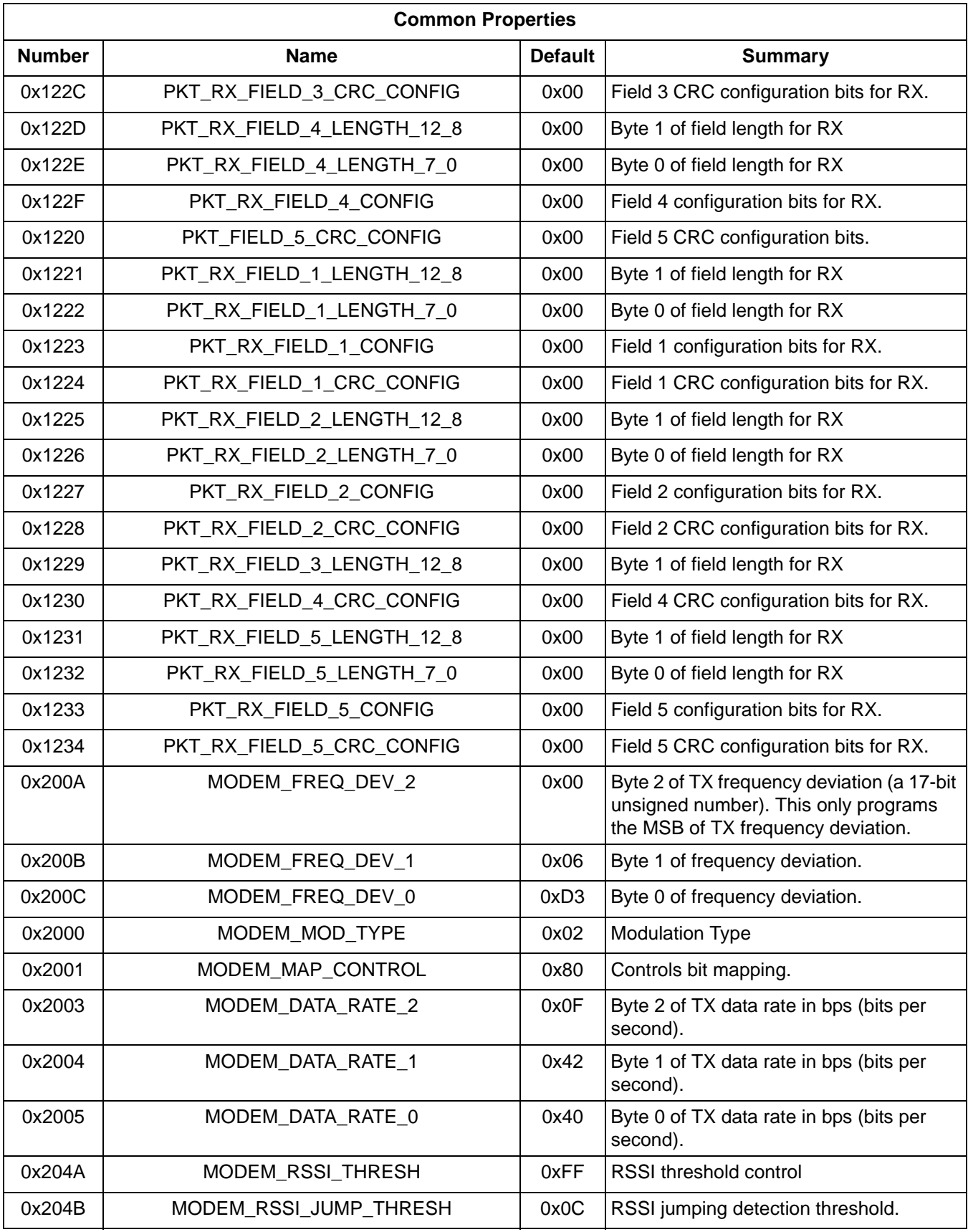

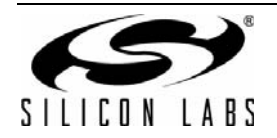

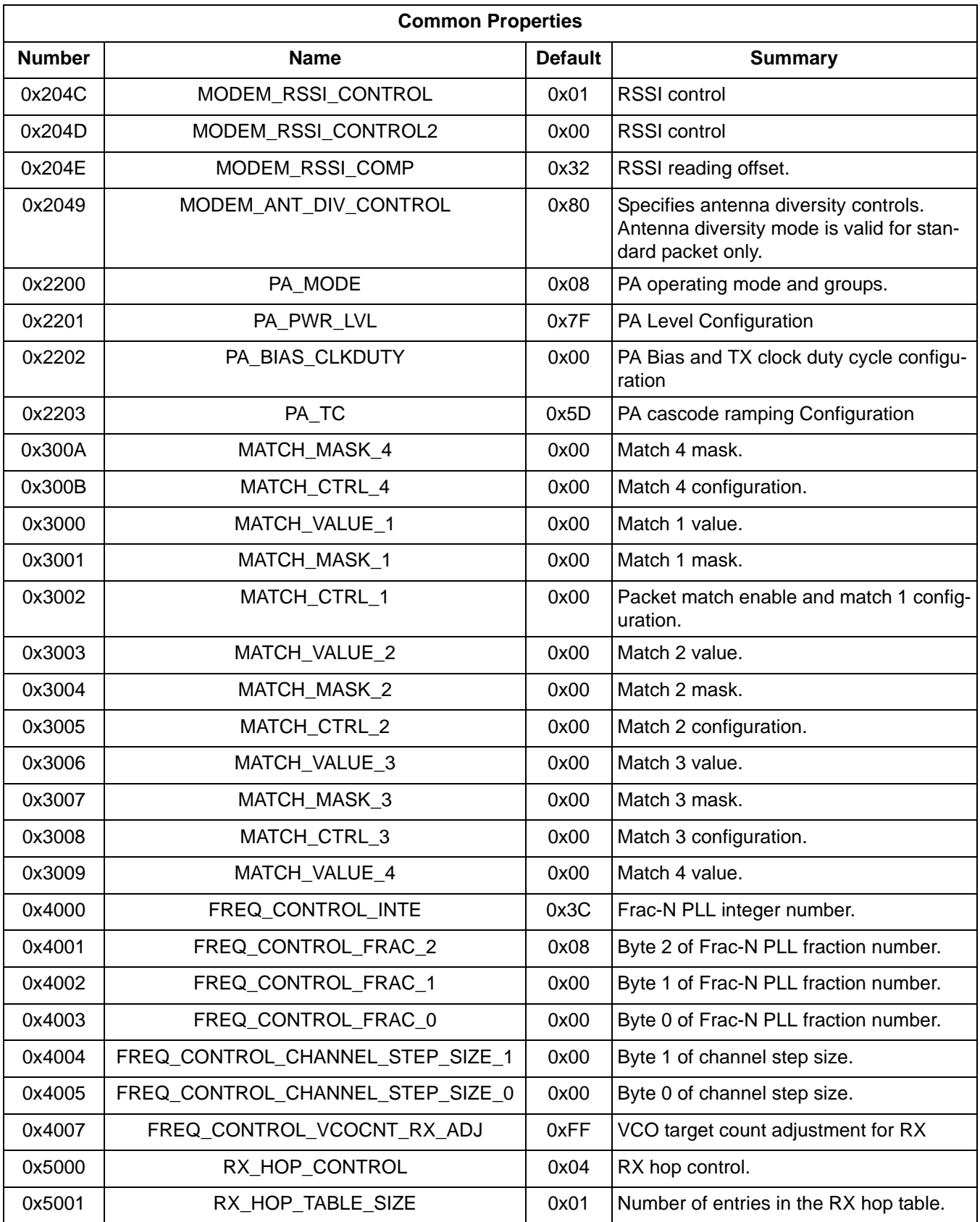

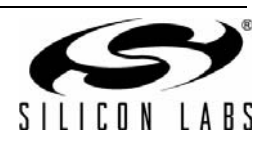

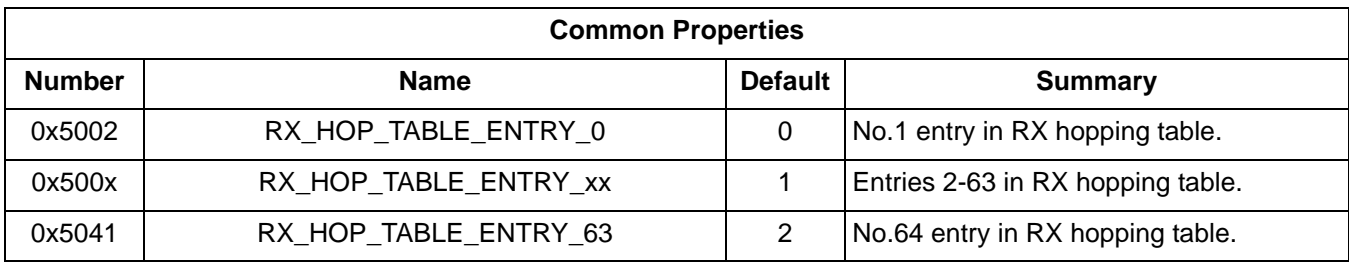

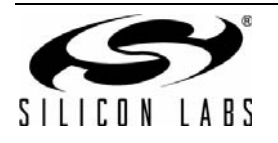

# **3. Commands**

### **3.1. Boot Commands**

#### <span id="page-7-0"></span>**3.1.1. POWER\_UP**

- Summary: *Power-up device and mode selection. Modes include operational function*
- **Purpose:** 
	- Power-up the device with the specified function. Power-up is complete when the CTS bit is set. This command may take longer to set the CTS bit than other commands.
- Command Stream

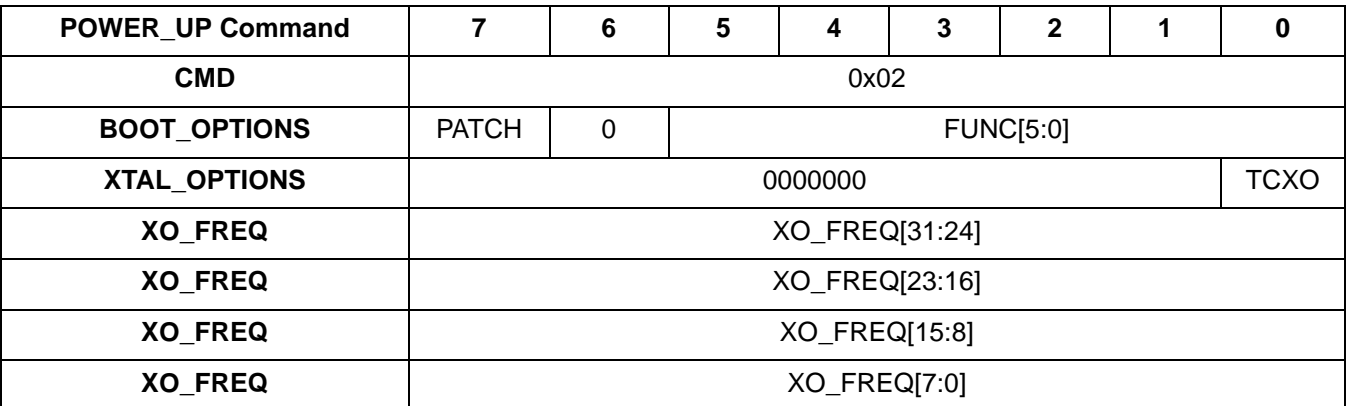

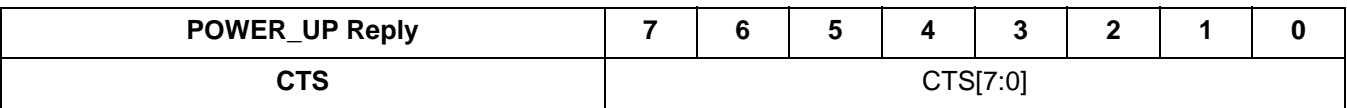

- **Parameters:** 
	- PATCH Select patch mode.
		- 0 = Copy selected functional image from OTP and boot device.
		- 1 = Indicates a patch has been applied. Validate patched image matches function selected and boot.
	- FUNC[5:0] Selects the boot function of the device
		- $0 =$  Stay in bootload
			- 1 = Boot main application image
	- TCXO Select if TCXO is in use.
		- 0 = TCXO not used, XTAL used.
		- $1 = TCXO$  used.
	- XO\_FREQ[31:0] Frequency of TCXO or external crystal oscillator in Hz. The default is 30000000 (30MHz). Range: 25000000 to 32000000
	- Response:
	- None

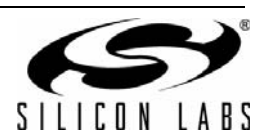

### **3.2. Common Commands**

#### <span id="page-8-0"></span>**3.2.1. NOP**

- Summary: *No operation command*
- **Purpose:** 
	- Can be used to ensure communication with the device.
- Command Stream

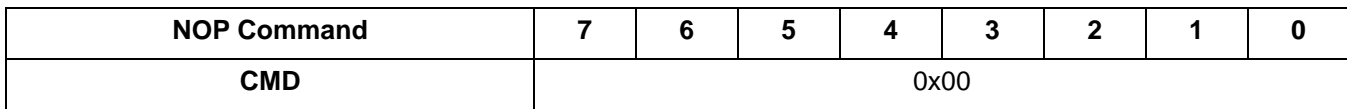

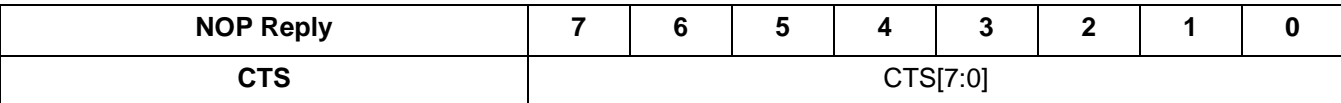

- Parameters:
	- None
- Response:
	- None

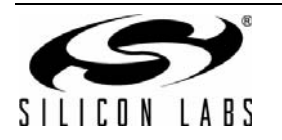

#### <span id="page-9-0"></span>**3.2.2. PART\_INFO**

- Summary: *Reports basic information about the device.*
- **Purpose:** 
	- Returns Part Number, Part Version, ROM ID, etc
- Command Stream

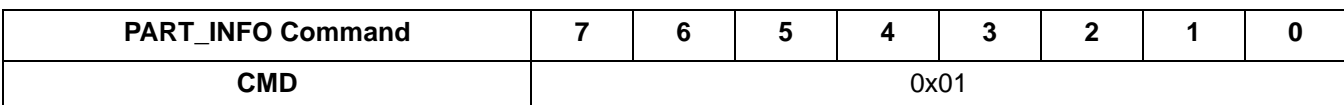

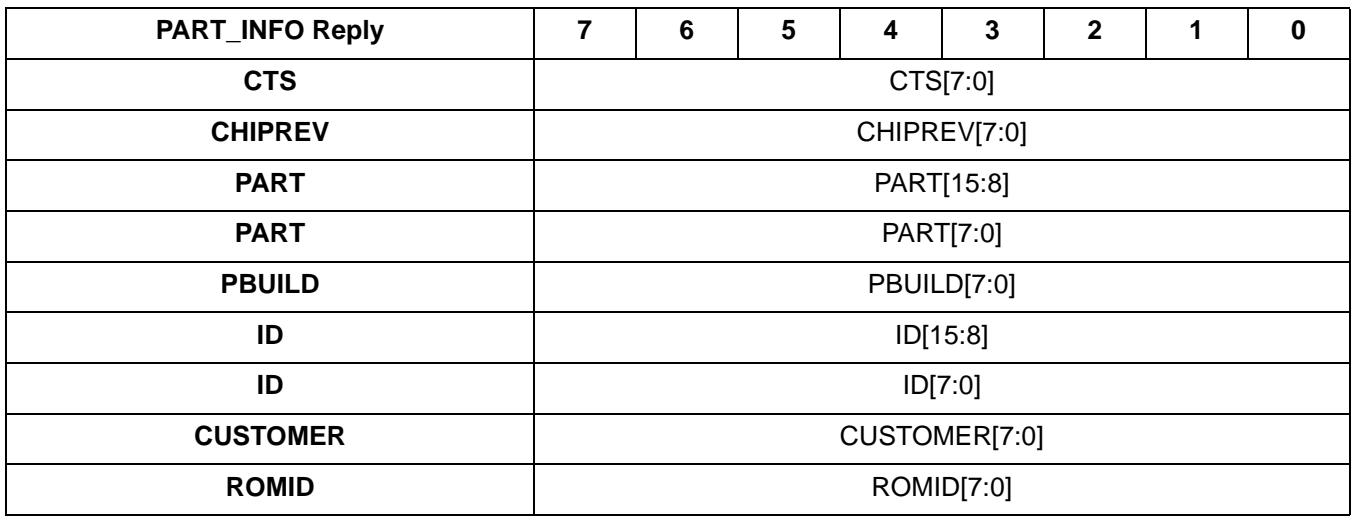

- Parameters:
	- None
- Response:
	- CHIPREV[7:0] Chip Mask Revision
	- PART[15:0] Part Number. (e.g. Si4461 will return 0x4461)
	- PBUILD[7:0] Part Build
	- $\bullet$  ID[15:0] ID
	- CUSTOMER[7:0] Customer ID
	- ROMID[7:0] ROM ID

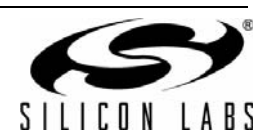

#### <span id="page-10-0"></span>**3.2.3. FUNC\_INFO**

- Summary: *Returns the Function revision information of the device.*
- **Purpose:** 
	- Return Function revision numbers for currently loaded functional mode firmware. Contrast with PART\_INFO
- Command Stream

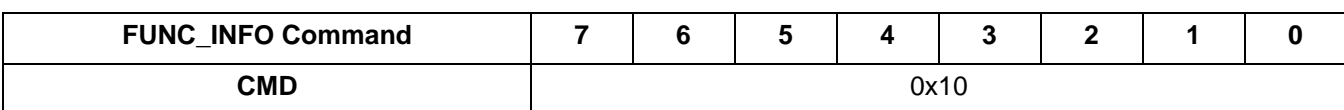

Reply Stream

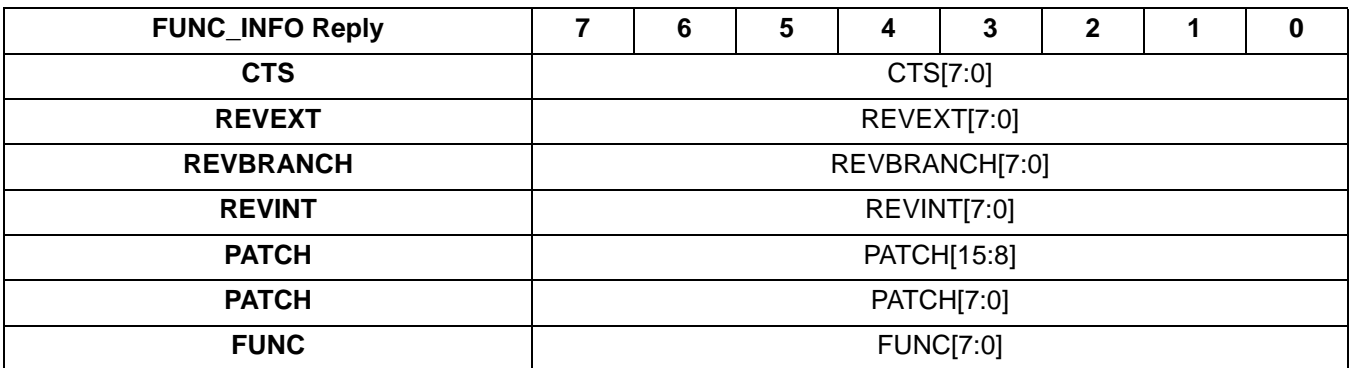

- Parameters:
	- None
- Response:
	- REVEXT[7:0] External revision number Range: 0 to 255
	- REVBRANCH[7:0] Branch revision number Range: 0 to 255
	- REVINT[7:0] Internal revision number Range: 0 to 255
	- PATCH[15:0]

ID of applied patch. This is also the last 2 bytes in the associated patch file (\*.csg).

 $0x0000 = No$  patch applied.

- FUNC[7:0] Current functional mode
	- $0 = Part$  is currently in boot mode
	- 1 = Part is currently running main application image

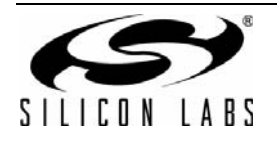

#### <span id="page-11-0"></span>**3.2.4. SET\_PROPERTY**

- Summary: *Sets the value of a property.*
- **Purpose:** 
	- Sets a property common to one or more commands. These are similar to parameters for a api command but are not expected to change frequently and may be controlled by higher layers of the user's software. Setting some properties may not cause the device to take immediate action, however the property will take affect once a command which uses it is issued.
- Command Stream

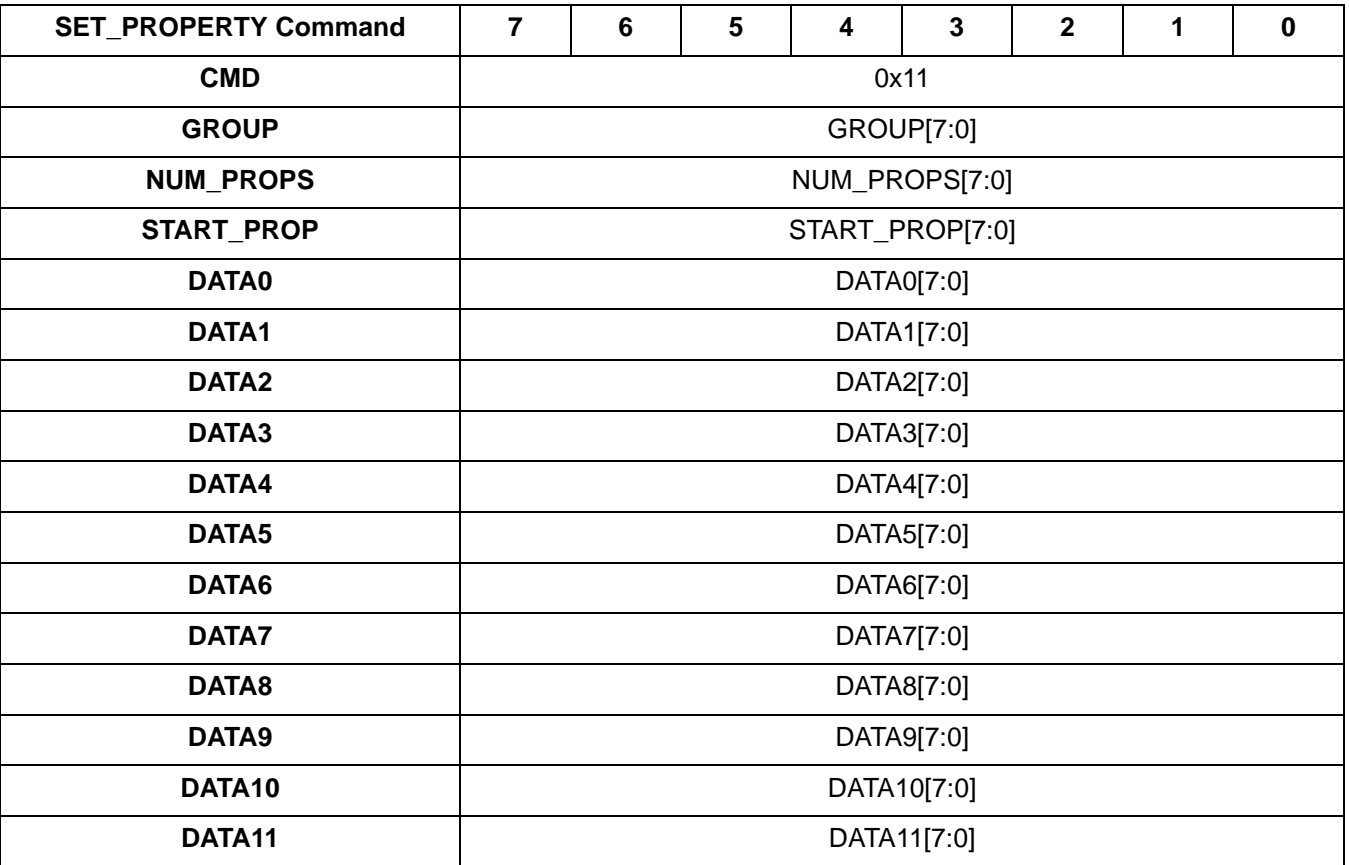

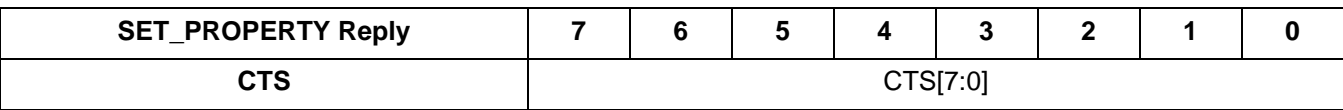

- Parameters:
	- GROUP[7:0] Selects the group of the property to set.
	- NUM\_PROPS[7:0] Number of properties to write starting at START\_PROP. Range: 1 to 12
	- START\_PROP[7:0] Selects the property index to set. The available properties are determined by the part number and the POWER\_UP :FUNC selection.
	- DATA0[7:0] Value of the property START\_PROP
	- $\bullet$  DATA1[7:0] Value of the property START\_PROP + 1 (don't care if NUM\_PROPS < 2 )
	- DATA2[7:0] Value of the property START\_PROP + 2 (don't care if NUM\_PROPS < 3 )
	- $\bullet$  DATA3[7:0] Value of the property START\_PROP + 3 (don't care if NUM\_PROPS < 4)
	- DATA4[7:0] Value of the property START\_PROP + 4 (don't care if NUM\_PROPS < 5 )

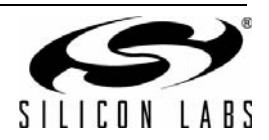

- DATA5[7:0] Value of the property START\_PROP + 5 (don't care if NUM\_PROPS < 6 )
- DATA6[7:0] Value of the property START\_PROP + 6 (don't care if NUM\_PROPS < 7 )
- DATA7[7:0] Value of the property START\_PROP + 7 (don't care if NUM\_PROPS < 8 )
- DATA8[7:0] Value of the property START\_PROP + 8 (don't care if NUM\_PROPS < 9 )
- DATA9[7:0] Value of the property START\_PROP + 9 (don't care if NUM\_PROPS < 10 )
- DATA10[7:0] Value of the property START\_PROP + 10 (don't care if NUM\_PROPS < 11 )
- DATA11[7:0] Value of the property START\_PROP + 11 (don't care if NUM\_PROPS < 12 )
- Response:
	- None

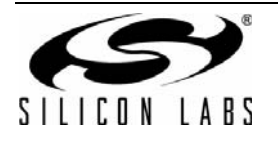

#### <span id="page-13-0"></span>**3.2.5. GET\_PROPERTY**

- Summary: *Retrieve a property's value.*
- **Purpose:** 
	- Retrieve a property's value; The value will either be the default or the value set with SET\_PROPERTY.
- Command Stream

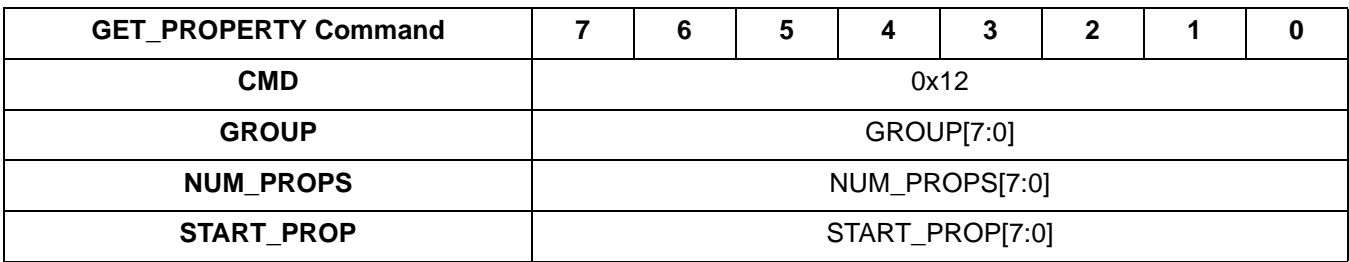

Reply Stream

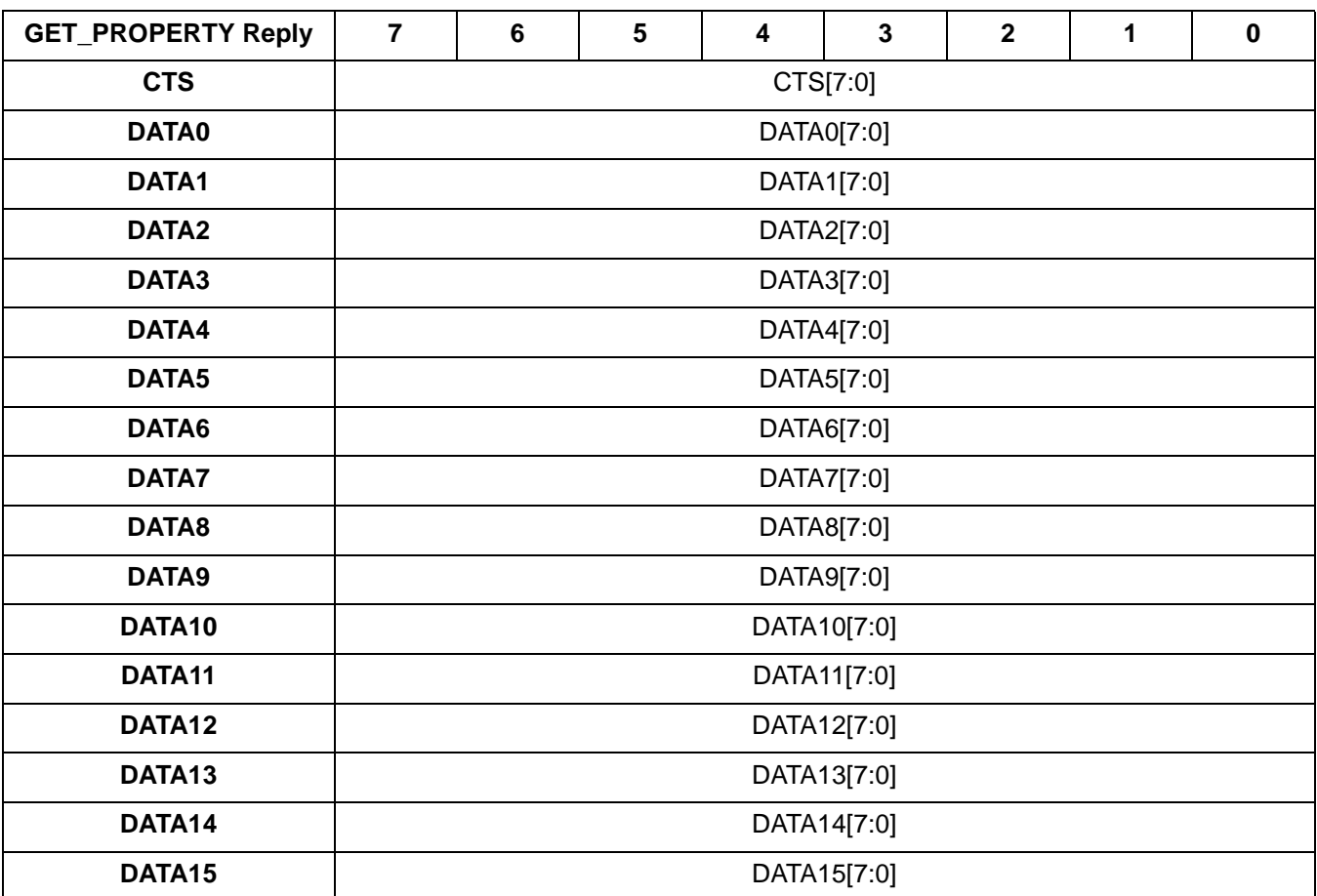

Parameters:

- GROUP[7:0] Selects the group of the properties to retrieve.
- NUM\_PROPS[7:0] Number of properties to retrieve starting at START\_PROP. Range: 1 to 16
- START\_PROP[7:0] Selects the first property index to retrieve. The available properties are determined by the part number and the POWER\_UP:FUNC selection.

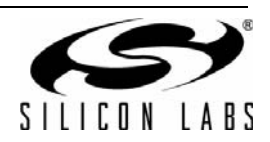

- Response:
	- DATA0[7:0] Value of the property START\_PROP
	- DATA1[7:0] Value of the property START\_PROP + 1 (don't care if NUM\_PROPS < 2 )
	- DATA2[7:0] Value of the property START\_PROP + 2 (don't care if NUM\_PROPS < 3 )
	- $\bullet$  DATA3[7:0] Value of the property START\_PROP + 3 (don't care if NUM\_PROPS < 4 )
	- DATA4[7:0] Value of the property START\_PROP + 4 (don't care if NUM\_PROPS  $< 5$ )
	- DATA5[7:0] Value of the property START\_PROP + 5 (don't care if NUM\_PROPS < 6 )
	- $\bullet$  DATA6[7:0] Value of the property START\_PROP + 6 (don't care if NUM\_PROPS < 7 )
	- DATA7[7:0] Value of the property START\_PROP + 7 (don't care if NUM\_PROPS < 8 )
	- $\bullet$  DATA8[7:0] Value of the property START\_PROP + 8 (don't care if NUM\_PROPS < 9)
	- DATA9[7:0] Value of the property START\_PROP + 9 (don't care if NUM\_PROPS < 10 )
	- DATA10[7:0] Value of the property START\_PROP + 10 (don't care if NUM\_PROPS < 11 )
	- DATA11[7:0] Value of the property START\_PROP + 11 (don't care if NUM\_PROPS < 12
	- DATA12[7:0] Value of the property STAT\_PROP + 12 (don't care if NUM\_PROPS < 13 )
	- DATA13[7:0] Value of the property START\_PROP + 13 (don't care if NUM\_PROPS < 14 )
	- DATA14[7:0] Value of the property START\_PROP + 14 (don't care if NUM\_PROPS < 15)
	- DATA15[7:0] Value of the property START\_PROP + 15 (don't care if NUM\_PROPS < 16 )

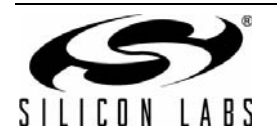

#### <span id="page-15-0"></span>**3.2.6. GPIO\_PIN\_CFG**

- Summary: *Configures the GPIO pins*
- Command Stream

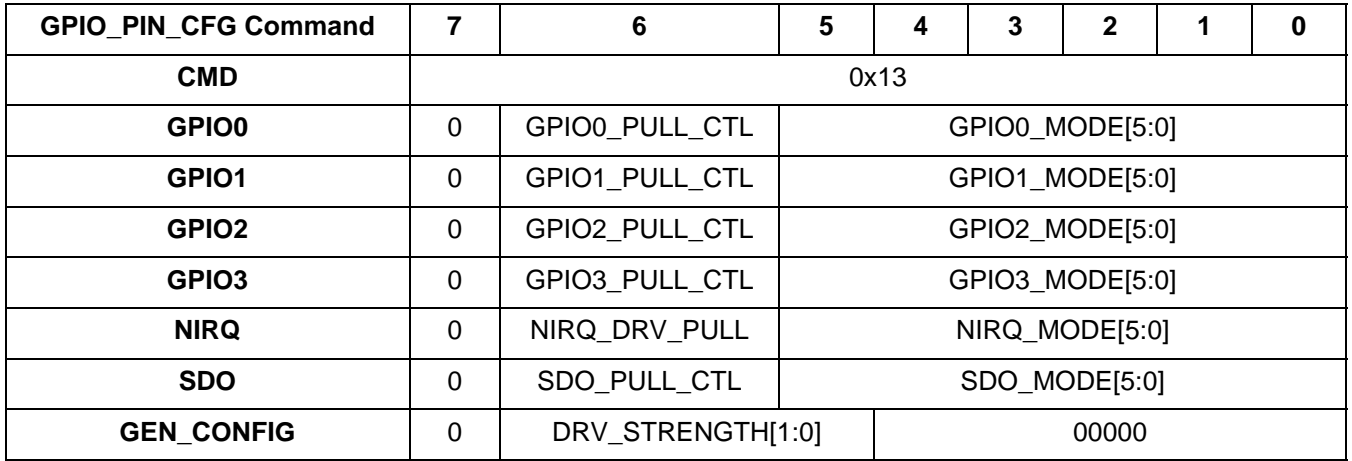

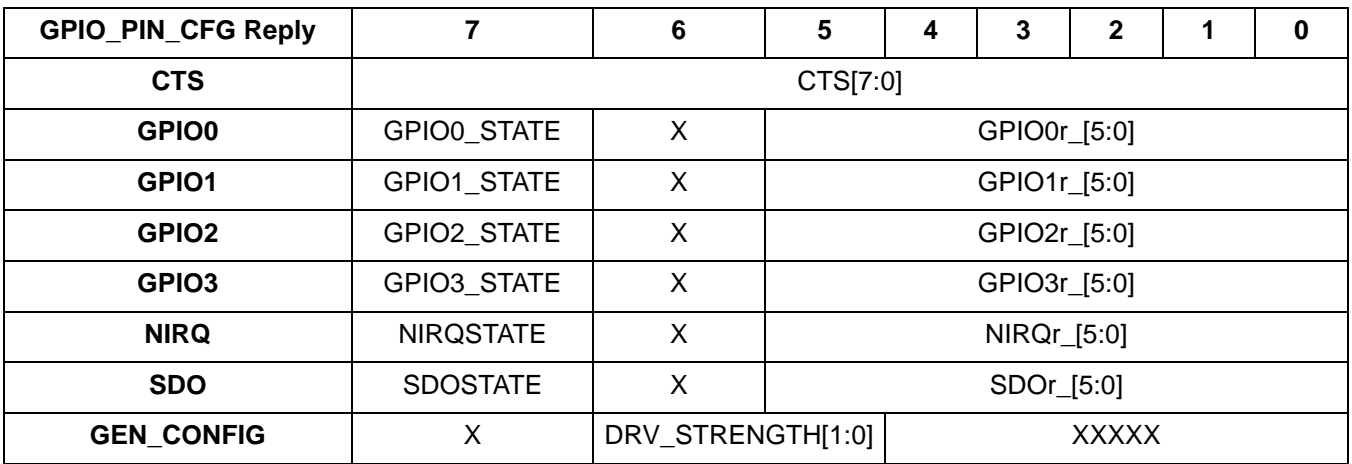

- **Parameters:** 
	- GPIO0\_PULL\_CTL
		- 0 = Disable pullup. Recommended setting if pin is driven.
		- $1 =$  Enable pullup.
	- GPIO0\_MODE[5:0]
		- $0 = Do$  not modify the behavior of this pin.
		- 1 = Input and output drivers disabled.
		- 2 = CMOS output driven low.
		- 3 = CMOS output driven high.
		- 4 = CMOS input. This is used for all GPIO functions that require the pin to be an input (e.g., TX Direct Mode Data In). The actual function of this pin is controlled by other properties.
		- 5 = 32 kHz clock. Outputs 32 kHz clock selected using GLOBAL\_CLK\_CFG:CLK\_32K\_SEL. Output low if the 32 kHz clock is not enabled.
		- 6 = BOOT\_CLK. Outputs boot clock. This will only output when the device is in SPI ACTIVE state because that is the only time the boot clock is active.

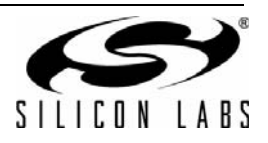

- 7 = Divided MCU clock. Outputs divided clock. Output divided boot clock in SPI ACTIVE state, Output low while in SLEEP state as the divided clock source is not running, and Output divided XTAL in all other states. The divider is configured using GLOBAL\_CLK\_CFG:DIVIDED\_CLK\_SEL
- 8 = CTS. Output High when clear to send a new command, output low otherwise.
- 9 = INV\_CTS. Output low when clear to send a new command, output high otherwise.
- 10 = Output low unless command overlap occurs. When command overlap occurs output goes high until the rising edge of CTS.
- 11 = SPI. Serial data out.
- 12 = Output low until power on reset is complete then output high.
- 13 = Output low normally. Pulses high when calibration timer expires. To use the calibration timer, the 32 kHz clock must be enabled. Calibration timer period is configured using GLOBAL\_WUT\_CONFIG:WUT\_CAL\_PERIOD and enabled by GLOBAL\_WUT\_CONFIG:CAL\_EN.
- 14 = Output low normally. Pulses high when wakeup timer expires. To use the wakeup timer the 32 kHz clock must be enabled. The wut period is configured using GLOBAL\_WUT\_M\_15\_8, GLOBAL\_WUT\_M\_7\_0 and GLOBAL\_WUT\_R and enabled by GLOBAL\_WUT\_CONFIG:WUT\_EN.
- $15 =$ Unused $0$
- 16 = TX data CLK output to be used in conjuction with TX Data pin.
- 17 = RX data CLK output to be used in conjuction with RX Data pin.
- $18 =$ unused $1$
- 19 = TX data. This option is not to be used for Tx direct mode input. For Tx direct mode input, use option 4..
- $20 = RX$  data.
- $21 = RX$  raw data.
- 22 = Antenna 1 Switch used for antenna diversity.
- 23 = Antenna 2 Switch used for antenna diversity.
- 24 = High when a valid preamble is detected. Returns to output low after a packet is received or sync word timeout occurs.
- 25 = High when an invalid preamble is detected. Output low normally. Pulses output high when the preamble is not detected within a period of time (determined by PREAMBLE\_CONFIG\_STD\_2:RX\_PREAMBLE\_TIMEOUT) after the demodulator is enabled.
- 26 = High when a sync word is detected. Returns to output low after the packet is received.
- 27 = High when RSSI above clear channel assesment threshold, low when below threshold. Threshold set by MODEM\_RSSI\_THRESH.
- 32 = High while in the transmit state.
- 33 = High while in the receive state.
- 34 = High while the rx fifo is almost full.
- $35$  = High while the tx fifo is almost empty.
- 36 = High while the battery voltage is low.
- 37 = High when RSSI above clear channel assesment threshold. Goes low on sync detect or exiting rx state.
- 38 = Toggles when hop occurs.
- 39 = Toggles when the hop table wraps.
- GPIO1\_PULL\_CTL
	- $0 =$  Disable pullup. Recommended setting if pin is driven.
	- $1 =$  Enable pullup.
- GPIO1\_MODE[5:0]
	- $0 = Do$  not modify the behavior of this pin.
	- 1 = Input and output drivers disabled.
	- 2 = CMOS output driven low.
	- 3 = CMOS output driven high.
	- 4 = CMOS input. This is used for all GPIO functions that require the pin to be an input (e.g. TX Direct Mode Data In). The actual function of this pin is controlled by other properties.
	- 5 = 32 kHz clock. Outputs 32 kHz clock selected using GLOBAL\_CLK\_CFG:CLK\_32K\_SEL. Output low if the 32 kHz clock is not enabled.

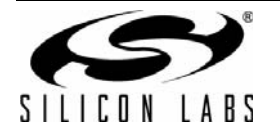

- 6 = BOOT\_CLK. Outputs boot clock. This will only output when the device is in SPI ACTIVE state because that is the only time the boot clock is active.
- 7 = Divided MCU clock. Outputs divided clock. Output divided boot clock in SPI ACTIVE state, Output low while in SLEEP state as the divided clock source is not running, and Output divided XTAL in all other states. The divider is configured using GLOBAL\_CLK\_CFG:DIVIDED\_CLK\_SEL
- 8 = CTS. Output High when clear to send a new command, output low otherwise.
- 9 = INV\_CTS. Output low when clear to send a new command, output high otherwise.
- 10 = Output low unless command overlap occurs. When command overlap occurs output goes high until the rising edge of CTS.
- 11 = SPI. Serial data out.
- 12 = Output low until power on reset is complete then output high.
- 13 = Output low normally. Pulses high when calibration timer expires. To use the calibration timer, the 32 kHz clock must be enabled. Calibration timer period is configured using GLOBAL\_WUT\_CONFIG:WUT\_CAL\_PERIOD and enabled by GLOBAL\_WUT\_CONFIG:CAL\_EN.
- 14 = Output low normally. Pulses high when wakeup timer expires. To use the wakeup timer the 32 kHz clock must be enabled. The wut period is configured using GLOBAL\_WUT\_M\_15\_8, GLOBAL\_WUT\_M\_7\_0 and GLOBAL\_WUT\_R and enabled by GLOBAL\_WUT\_CONFIG:WUT\_EN.
- $15 =$ unused $0$
- 16 = TX data CLK output to be used in conjuction with TX Data pin.
- $17 = RX$  data CLK output to be used in conjuction with RX Data pin.
- $18 =$ unused $1$
- 19 = TX data. This option is not to be used for Tx direct mode input. For Tx direct mode input, use option 4.
- $20 = RX$  data.
- $21 = RX$  raw data.
- 22 = Antenna 1 Switch used for antenna diversity.
- 23 = Antenna 2 Switch used for antenna diversity.
- 24 = High when a valid preamble is detected. Returns to output low after a packet is received or sync word timeout occurs.
- 25 = High when an invalid preamble is detected. Output low normally. Pulses output high when the preamble is not detected within a period of time (determined by PREAMBLE\_CONFIG\_STD\_2:RX\_PREAMBLE\_TIMEOUT) after the demodulator is enabled.
- 26 = High when a sync word is detected. Returns to output low after the packet is received.
- 27 = High when RSSI above clear channel assesment threshold, low when below threshold. Threshold set by MODEM\_RSSI\_THRESH.
- 32 = High while in the transmit state.
- 33 = High while in the receive state.
- 34 = High while the rx fifo is almost full.
- 35 = High while the tx fifo is almost empty.
- 36 = High while the battery voltage is low.
- 37 = High when RSSI above clear channel assesment threshold. Goes low on sync detect or exiting rx state.
- 38 = Toggles when hop occurs.
- 39 = Toggles when the hop table wraps.
- GPIO2 PULL CTL
	- 0 = Disable pullup. Recommended setting if pin is driven.
	- $1 =$  Enable pullup.
- GPIO2\_MODE[5:0]
	- $0 = Do$  not modify the behavior of this pin.
	- 1 = Input and output drivers disabled.
	- 2 = CMOS output driven low.
	- 3 = CMOS output driven high.
	- 4 = CMOS input. This is used for all GPIO functions that require the pin to be an input (e.g. TX Direct Mode Data In). The actual function of this pin is controlled by other properties.

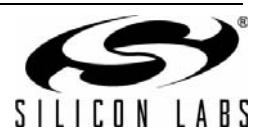

- 5 = 32 kHz clock. Outputs 32 kHz clock selected using GLOBAL\_CLK\_CFG:CLK\_32K\_SEL. Output low if the 32 kHz clock is not enabled.
- 6 = BOOT\_CLK. Outputs boot clock. This will only output when the device is in SPI ACTIVE state because that is the only time the boot clock is active.
- 7 = Divided MCU clock. Outputs divided clock. Output divided boot clock in SPI ACTIVE state, Output low while in SLEEP state as the divided clock source is not running, and Output divided XTAL in all other states. The divider is configured using GLOBAL\_CLK\_CFG:DIVIDED\_CLK\_SEL
- 8 = CTS. Output High when clear to send a new command, output low otherwise.
- 9 = INV\_CTS. Output low when clear to send a new command, output high otherwise.
- 10 = Output low unless command overlap occurs. When command overlap occurs output goes high until the rising edge of CTS.
- 11 = SPI. Serial data out.
- 12 = Output low until power on reset is complete then output high.
- 13 = Output low normally. Pulses high when calibration timer expires. To use the calibration timer, the 32 kHz clock must be enabled. Calibration timer period is configured using GLOBAL\_WUT\_CONFIG:WUT\_CAL\_PERIOD and enabled by GLOBAL\_WUT\_CONFIG:CAL\_EN.
- 14 = Output low normally. Pulses high when wakeup timer expires. To use the wakeup timer the 32 kHz clock must be enabled. The wut period is configured using GLOBAL\_WUT\_M\_15\_8, GLOBAL\_WUT\_M\_7\_0 and GLOBAL\_WUT\_R and enabled by GLOBAL\_WUT\_CONFIG:WUT\_EN.
- $15 =$  Unused $0$
- 16 = TX data CLK output to be used in conjuction with TX Data pin.
- 17 = RX data CLK output to be used in conjuction with RX Data pin.
- $18 \pm 0$ unused $1$
- 19 = TX data. This option is not to be used for Tx direct mode input. For Tx direct mode input, use option 4.
- $20 = RX$  data.
- $21 = RX$  raw data.
- 22 = Antenna 1 Switch used for antenna diversity.
- 23 = Antenna 2 Switch used for antenna diversity.
- 24 = High when a valid preamble is detected. Returns to output low after a packet is received or sync word timeout occurs.
- 25 = High when an invalid preamble is detected. Output low normally. Pulses output high when the preamble is not detected within a period of time (determined by PREAMBLE\_CONFIG\_STD\_2:RX\_PREAMBLE\_TIMEOUT) after the demodulator is enabled.
- 26 = High when a sync word is detected. Returns to output low after the packet is received.
- 27 = High when RSSI above clear channel assesment threshold, low when below threshold. Threshold set by MODEM\_RSSI\_THRESH.
- 32 = High while in the transmit state.
- 33 = High while in the receive state.
- 34 = High while the rx fifo is almost full.
- 35 = High while the tx fifo is almost empty.
- 36 = High while the battery voltage is low.
- 37 = High when RSSI above clear channel assesment threshold. Goes low on sync detect or exiting rx state.
- 38 = Toggles when hop occurs.
- 39 = Toggles when the hop table wraps.
- GPIO3\_PULL\_CTL
	- 0 = Disable pullup. Recommended setting if pin is driven.
	- $1 =$  Enable pullup.
- GPIO3\_MODE[5:0]
	- $0 = Do$  not modify the behavior of this pin.
	- 1 = Input and output drivers disabled.
	- 2 = CMOS output driven low.
	- 3 = CMOS output driven high.

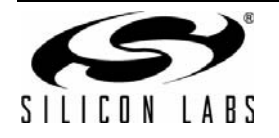

- 4 = CMOS input. This is used for all GPIO functions that require the pin to be an input (e.g. TX Direct Mode Data In). The actual function of this pin is controlled by other properties.
- 5 = 32 kHz clock. Outputs 32 kHz clock selected using GLOBAL\_CLK\_CFG:CLK\_32K\_SEL. Output low if the 32 kHz clock is not enabled.
- 6 = BOOT\_CLK. Outputs boot clock. This will only output when the device is in SPI ACTIVE state because that is the only time the boot clock is active.
- 7 = Divided MCU clock. Outputs divided clock. Output divided boot clock in SPI ACTIVE state, Output low while in SLEEP state as the divided clock source is not running, and Output divided XTAL in all other states. The divider is configured using GLOBAL\_CLK\_CFG:DIVIDED\_CLK\_SEL
- 8 = CTS. Output High when clear to send a new command, output low otherwise.
- 9 = INV\_CTS. Output low when clear to send a new command, output high otherwise.
- 10 = Output low unless command overlap occurs. When command overlap occurs output goes high until the rising edge of CTS.
- 11 = SPI. Serial data out.
- 12 = Output low until power on reset is complete then output high.
- 13 = Output low normally. Pulses high when calibration timer expires. To use the calibration timer, the 32 kHz clock must be enabled. Calibration timer period is configured using GLOBAL\_WUT\_CONFIG:WUT\_CAL\_PERIOD and enabled by GLOBAL\_WUT\_CONFIG:CAL\_EN.
- 14 = Output low normally. Pulses high when wakeup timer expires. To use the wakeup timer the 32 kHz clock must be enabled. The wut period is configured using GLOBAL\_WUT\_M\_15\_8, GLOBAL\_WUT\_M\_7\_0 and GLOBAL\_WUT\_R and enabled by GLOBAL\_WUT\_CONFIG:WUT\_EN.
- $15 =$ unused $0$
- 16 = TX data CLK output to be used in conjuction with TX Data pin.
- 17 = RX data CLK output to be used in conjuction with RX Data pin.
- $18 =$ unused $1$
- 19 = TX data. This option is not to be used for Tx direct mode input. For Tx direct mode input, use option 4.
- $20 = RX$  data.
- $21 = RX$  raw data.
- 22 = Antenna 1 Switch used for antenna diversity.
- 23 = Antenna 2 Switch used for antenna diversity.
- 24 = High when a valid preamble is detected. Returns to output low after a packet is received or sync word timeout occurs.
- 25 = High when an invalid preamble is detected. Output low normally. Pulses output high when the preamble is not detected within a period of time (determined by PREAMBLE\_CONFIG\_STD\_2:RX\_PREAMBLE\_TIMEOUT) after the demodulator is enabled.
- 26 = High when a sync word is detected. Returns to output low after the packet is received.
- 27 = High when RSSI above clear channel assesment threshold, low when below threshold. Threshold set by MODEM\_RSSI\_THRESH.
- 32 = High while in the transmit state.
- 33 = High while in the receive state.
- $34$  = High while the rx fifo is almost full.
- 35 = High while the tx fifo is almost empty.
- 36 = High while the battery voltage is low.
- 37 = High when RSSI above clear channel assesment threshold. Goes low on sync detect or exiting rx state.
- 38 = Toggles when hop occurs.
- 39 = Toggles when the hop table wraps.
- NIRQ\_DRV\_PULL
- $\bullet$  0 = Disable pullup. Recommended setting if pin is driven.
- $\bullet$  1 = Enable pullup.
- NIRQ\_MODE[5:0]
	- $0 = Do$  not modify the behavior of this pin.
	- 1 = Input and output drivers disabled.

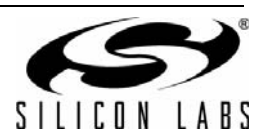

- 2 = CMOS output driven low.
- 3 = CMOS output driven high.
- 4 = CMOS input. This is used for all GPIO functions that require the pin to be an input (e.g. TX Direct Mode Data In). The actual function of this pin is controlled by other properties.
- 5 = 32 kHz clock. Outputs 32 kHz clock selected using GLOBAL\_CLK\_CFG:CLK\_32K\_SEL. Output low if the 32 kHz clock is not enabled.
- 6 = BOOT\_CLK. Outputs boot clock. This will only output when the device is in SPI ACTIVE state because that is the only time the boot clock is active.
- 7 = Divided MCU clock. Outputs divided clock. Output divided boot clock in SPI ACTIVE state, Output low while in SLEEP state as the divided clock source is not running, and Output divided XTAL in all other states. The divider is configured using GLOBAL\_CLK\_CFG:DIVIDED\_CLK\_SEL
- 8 = CTS. Output High when clear to send a new command, output low otherwise.
- 9 = INV\_CTS. Output low when clear to send a new command, output high otherwise.
- 10 = Output low unless command overlap occurs. When command overlap occurs output goes high until the rising edge of CTS.
- 11 = SPI. Serial data out.
- 12 = Output low until power on reset is complete then output high.
- 13 = Output low normally. Pulses high when calibration timer expires. To use the calibration timer, the 32 kHz clock must be enabled. Calibration timer period is configured using GLOBAL\_WUT\_CONFIG:WUT\_CAL\_PERIOD and enabled by GLOBAL\_WUT\_CONFIG:CAL\_EN.
- 14 = Output low normally. Pulses high when wakeup timer expires. To use the wakeup timer the 32 kHz clock must be enabled. The wut period is configured using GLOBAL\_WUT\_M\_15\_8, GLOBAL\_WUT\_M\_7\_0 and GLOBAL\_WUT\_R and enabled by GLOBAL\_WUT\_CONFIG:WUT\_EN.
- $15 =$  Unused0
- 16 = TX data CLK output to be used in conjuction with TX Data pin.
- 17 = RX data CLK output to be used in conjuction with RX Data pin.
- $18 =$ unused1
- 19 = TX data. This option is not to be used for Tx direct mode input. For Tx direct mode input, use option 4.
- $20 = RX$  data.
- $21$  = RX raw data.
- 22 = Antenna 1 Switch used for antenna diversity.
- 23 = Antenna 2 Switch used for antenna diversity.
- 24 = High when a valid preamble is detected. Returns to output low after a packet is received or sync word timeout occurs.
- 25 = High when an invalid preamble is detected. Output low normally. Pulses output high when the preamble is not detected within a period of time (determined by PREAMBLE\_CONFIG\_STD\_2:RX\_PREAMBLE\_TIMEOUT) after the demodulator is enabled.
- 26 = High when a sync word is detected. Returns to output low after the packet is received.
- 27 = High when RSSI above clear channel assesment threshold, low when below threshold. Threshold set by MODEM\_RSSI\_THRESH.
- 39 = Toggles when the hop table wraps.
- SDO PULL CTL
	- $0 =$  Disable pullup. Recommended setting if pin is driven.
	- $1 =$  Enable pullup.
- SDO MODE[5:0]
	- $0 = Do$  not modify the behavior of this pin.
	- 1 = Input and output drivers disabled.
	- 2 = CMOS output driven low.
	- 3 = CMOS output driven high.
	- 4 = CMOS input. This is used for all GPIO functions that require the pin to be an input (e.g. TX Direct Mode Data In). The actual function of this pin is controlled by other properties.
	- 5 = 32 kHz clock. Outputs 32 kHz clock selected using GLOBAL\_CLK\_CFG:CLK\_32K\_SEL. Output low if the

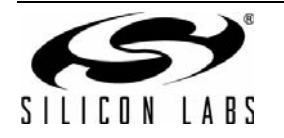

32 kHz clock is not enabled.

- 6 = BOOT\_CLK. Outputs boot clock. This will only output when the device is in SPI ACTIVE state because that is the only time the boot clock is active.
- 7 = Divided MCU clock. Outputs divided clock. Output divided boot clock in SPI ACTIVE state, Output low while in SLEEP state as the divided clock source is not running, and Output divided XTAL in all other states. The divider is configured using GLOBAL\_CLK\_CFG:DIVIDED\_CLK\_SEL
- 8 = CTS. Output High when clear to send a new command, output low otherwise.
- 9 = INV\_CTS. Output low when clear to send a new command, output high otherwise.
- 10 = Output low unless command overlap occurs. When command overlap occurs output goes high until the rising edge of CTS.
- 11 = SPI. Serial data out.
- 12 = Output low until power on reset is complete then output high.
- 13 = Output low normally. Pulses high when calibration timer expires. To use the calibration timer, the 32 kHz clock must be enabled. Calibration timer period is configured using GLOBAL\_WUT\_CONFIG:WUT\_CAL\_PERIOD and enabled by GLOBAL\_WUT\_CONFIG:CAL\_EN.
- 14 = Output low normally. Pulses high when wakeup timer expires. To use the wakeup timer the 32 kHz clock must be enabled. The wut period is configured using GLOBAL\_WUT\_M\_15\_8, GLOBAL\_WUT\_M\_7\_0 and GLOBAL\_WUT\_R and enabled by GLOBAL\_WUT\_CONFIG:WUT\_EN.
- $15 =$  Unused0
- 16 = TX data CLK output to be used in conjuction with TX Data pin.
- 17 = RX data CLK output to be used in conjuction with RX Data pin.
- $18 =$ unused1
- 19 = TX data. This option is not to be used for Tx direct mode input. For Tx direct mode input, use option 4.
- $20 = RX$  data.
- $21 = RX$  raw data.
- 22 = Antenna 1 Switch used for antenna diversity.
- 23 = Antenna 2 Switch used for antenna diversity.
- 24 = High when a valid preamble is detected. Returns to output low after a packet is received or sync word timeout occurs.
- 25 = High when an invalid preamble is detected. Output low normally. Pulses output high when the preamble is not detected within a period of time (determined by PREAMBLE\_CONFIG\_STD\_2:RX\_PREAMBLE\_TIMEOUT) after the demodulator is enabled.
- 26 = High when a sync word is detected. Returns to output low after the packet is received.
- 27 = High when RSSI above clear channel assesment threshold, low when below threshold. Threshold set by MODEM\_RSSI\_THRESH.
- DRV\_STRENGTH[6:5]
	- 0 = GPIOs configured as outputs will have highest drive strength.
	- 1 = GPIOs configured as outputs will have medium drive strength.
	- 2 = GPIOs configured as outputs will have medium drive strength.
	- 3 = GPIOs configured as outputs will have lowest drive strength.
- Response:
	- GPIO0 STATE
		- $0 =$  Pin was read back as a 0
		- $1 =$  Pin was read back as a 1
	- GPIO0r[5:0]
		- $0 = Do$  not modify the behavior of this pin.
		- 1 = Input and output drivers disabled.
		- 2 = CMOS output driven low.
		- 3 = CMOS output driven high.
		- $4 = CMOS$  input.
		- $5 = 32$  kHz clock.
		- $6 = 30$  MHz clock.

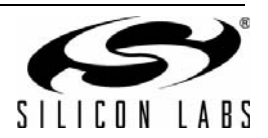

- 7 = Divided MCU clock.
- $8 =$  High when command complete, low otherwise.
- $9 =$  Low when command complete, high otherwise.
- 10 = High when command overlap occurs. TODO: What clears this.
- 11 = Serial data out.
- 12 = Pulses high on power on reset.
- 13 = Pulses high when calibration timer expires.
- 14 = Pulses high when wakeup timer expires.
- $15 =$ unused $0$
- 16 = TX data CLK output to be used in conjuction with TX Data pin.
- 17 = RX data CLK output to be used in conjuction with RX Data pin.
- $18 =$ unused $1$
- 19 = TX data. This option is not to be used for Tx direct mode input. For Tx direct mode input, use option 4.
- $20 = RX$  data.
- $21 = RX$  raw data.
- 22 = Antenna 1 Switch used for antenna diversity.
- 23 = Antenna 2 Switch used for antenna diversity.
- 24 = High when a valid preamble is detected. Cleared when sync is received.
- 25 = High when an invalid preamble is detected. TODO: What clears this
- 26 = High when a sync word is detected. TODO: What clears this
- 27 = High when RSSI above clear channel assesment threshold, low when below threshold.
- 32 = High while in the transmit state.
- 33 = High while in the receive state.
- 34 = High while the rx fifo is almost full.
- $35$  = High while the tx fifo is almost empty.
- 36 = High while the battery voltage is low.
- 37 = High when RSSI above clear channel assesment threshold, goes low on sync detect or exiting rx state.
- 38 = Toggles when hop occurs.
- 39 = Toggles when the hop table wraps.
- GPIO1\_STATE
	- $0 =$  Pin was read back as a 0
	- $1 =$  Pin was read back as a 1
- GPIO1r[5:0]
	- $0 = Do$  not modify the behavior of this pin.
	- 1 = Input and output drivers disabled.
	- 2 = CMOS output driven low.
	- 3 = CMOS output driven high.
	- $4 =$  CMOS input.
	- $5 = 32$  kHz clock.
	- $6 = 30$  MHz clock.
	- 7 = Divided MCU clock.
	- 8 = High when command complete, low otherwise.
	- 9 = Low when command complete, high otherwise.
	- 10 = Output low unless command overlap occurs. When command overlap occurs output goes high until the rising edge of CTS.
	- 11 = Serial data out.
	- 12 = Pulses high on power on reset.
	- 13 = Pulses high when calibration timer expires.
	- 14 = Pulses high when wakeup timer expires.
	- $15 =$ unused $0$

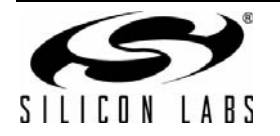

# **AN625**

- 16 = TX data CLK output to be used in conjuction with TX Data pin.
- 17 = RX data CLK output to be used in conjuction with RX Data pin.
- $18 =$ unused1
- 19 = TX data. This option is not to be used for Tx direct mode input. For Tx direct mode input, use option 4.
- $20 = RX$  data.
- $21 = RX$  raw data.
- 22 = Antenna 1 Switch used for antenna diversity.
- 23 = Antenna 2 Switch used for antenna diversity.
- 24 = High when a valid preamble is detected. Cleared when sync is received.
- 25 = High when an invalid preamble is detected. TODO: What clears this
- 26 = High when a sync word is detected. TODO: What clears this
- 27 = High when RSSI above clear channel assesment threshold, low when below threshold.
- 32 = High while in the transmit state.
- 33 = High while in the receive state.
- $34$  = High while the rx fifo is almost full.
- 35 = High while the tx fifo is almost empty.
- 36 = High while the battery voltage is low.
- 37 = High when RSSI above clear channel assesment threshold, goes low on sync detect or exiting rx state.
- 38 = Toggles when hop occurs.
- 39 = Toggles when the hop table wraps.
- GPIO2\_STATE
	- $0 =$  Pin was read back as a 0
	- $1 =$  Pin was read back as a 1
- GPIO2r[5:0]
	- $0 = Do$  not modify the behavior of this pin.
	- 1 = Input and output drivers disabled.
	- 2 = CMOS output driven low.
	- 3 = CMOS output driven high.
	- $4 =$  CMOS input.
	- $5 = 32$  kHz clock.
	- $6 = 30$  MHz clock.
	- 7 = Divided MCU clock.
	- $8$  = High when command complete, low otherwise.
	- $9 =$  Low when command complete, high otherwise.
	- 10 = High when command overlap occurs. TODO: What clears this.
	- 11 = Serial data out.
	- 12 = Pulses high on power on reset.
	- 13 = Pulses high when calibration timer expires.
	- 14 = Pulses high when wakeup timer expires.
	- $15 =$ unused $0$
	- 16 = TX data CLK output to be used in conjuction with TX Data pin.
	- 17 = RX data CLK output to be used in conjuction with RX Data pin.
	- $18 =$ unused $1$

19 = TX data. This option is not to be used for Tx direct mode input. For Tx direct mode input, use option 4.

- $20 = RX$  data.
- $21 = RX$  raw data.
- 22 = Antenna 1 Switch used for antenna diversity.
- 23 = Antenna 2 Switch used for antenna diversity.
- 24 = High when a valid preamble is detected. Cleared when sync is received.
- 25 = High when an invalid preamble is detected. TODO: What clears this

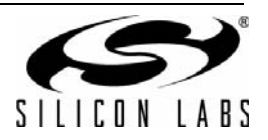

- 26 = High when a sync word is detected. TODO: What clears this
- 27 = High when RSSI above clear channel assesment threshold, low when below threshold.
- 32 = High while in the transmit state.
- 33 = High while in the receive state.
- 34 = High while the rx fifo is almost full.
- $35$  = High while the tx fifo is almost empty.
- 36 = High while the battery voltage is low.
- 37 = High when RSSI above clear channel assesment threshold, goes low on sync detect or exiting rx state.
- 38 = Toggles when hop occurs.
- 39 = Toggles when the hop table wraps.
- GPIO3STATE
	- $0 =$  Pin was read back as a 0
	- $1 =$  Pin was read back as a 1
- GPIO3r[5:0]
	- $0 = Do$  not modify the behavior of this pin.
	- $1 =$  Input and output drivers disabled.
	- 2 = CMOS output driven low.
	- 3 = CMOS output driven high.
	- $4 =$  CMOS input.
	- $5 = 32$  kHz clock.
	- $6 = 30$  MHz clock.
	- 7 = Divided MCU clock.
	- $8$  = High when command complete, low otherwise.
	- $9 =$  Low when command complete, high otherwise.
	- 10 = High when command overlap occurs. TODO: What clears this.
	- 11 = Serial data out.
	- 12 = Pulses high on power on reset.
	- 13 = Pulses high when calibration timer expires.
	- 14 = Pulses high when wakeup timer expires.
	- $15 =$ unused $0$
	- 16 = TX data CLK output to be used in conjuction with TX Data pin.
	- 17 = RX data CLK output to be used in conjuction with RX Data pin.
	- $18 =$ unused1
	- 19 = TX data. This option is not to be used for Tx direct mode input. For Tx direct mode input, use option 4.
	- $20 = RX$  data.
	- $21 = RX$  raw data.
	- 22 = Antenna 1 Switch used for antenna diversity.
	- 23 = Antenna 2 Switch used for antenna diversity.
	- 24 = High when a valid preamble is detected. Cleared when sync is received.
	- 25 = High when an invalid preamble is detected. TODO: What clears this
	- 26 = High when a sync word is detected. TODO: What clears this
	- 27 = High when RSSI above clear channel assesment threshold, low when below threshold.
	- 32 = High while in the transmit state.
	- 33 = High while in the receive state.
	- 34 = High while the rx fifo is almost full.
	- $35$  = High while the tx fifo is almost empty.
	- 36 = High while the battery voltage is low.
	- 37 = High when RSSI above clear channel assesment threshold, goes low on sync detect or exiting rx state.
	- 38 = Toggles when hop occurs.
	- 39 = Toggles when the hop table wraps.
- NIRQSTATE

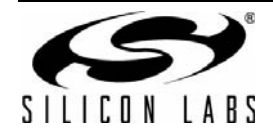

- $0 =$  Pin was read back as a 0
- $1 =$  Pin was read back as a 1
- NIRQr[5:0]
	- $0 = Do$  not modify the behavior of this pin.
	- 1 = Input and output drivers disabled.
	- 2 = CMOS output driven low.
	- 3 = CMOS output driven high.
	- $4 =$  CMOS input.
	- 7 = Divided MCU clock.
	- 8 = High when command complete, low otherwise.
	- 11 = Serial data out.
	- 12 = Pulses high on power on reset.
	- $15 =$ unused $0$
	- 16 = TX data CLK output to be used in conjuction with TX Data pin.
	- 17 = RX data CLK output to be used in conjuction with RX Data pin.
	- $18 =$ unused1
	- 19 = TX data. This option is not to be used for Tx direct mode input. For Tx direct mode input, use option 4.
	- $20 = RX$  data
	- $21 = RX$  raw data.
	- 22 = Antenna 1 Switch used for antenna diversity.
	- 23 = Antenna 2 Switch used for antenna diversity.
	- 24 = High when a valid preamble is detected. Cleared when sync is received.
	- 25 = High when an invalid preamble is detected. TODO: What clears this
	- 26 = High when a sync word is detected. TODO: What clears this
	- 27 = High when RSSI above clear channel assesment threshold, low when below threshold.
	- 39 = Active low interrupt signal
- SDOSTATE
	- $0 =$  Pin was read back as a 0
	- $1 =$  Pin was read back as a 1
- SDOr[5:0]
	- $0 = Do$  not modify the behavior of this pin.
	- 1 = Input and output drivers disabled.
	- 2 = CMOS output driven low.
	- 3 = CMOS output driven high.
	- $4 =$  CMOS input.
	- $5 = 32$  kHz clock.
	- 7 = Divided MCU clock.
	- $8 =$  High when command complete, low otherwise.
	- 11 = Serial data out.
	- 12 = Pulses high on power on reset.
	- 14 = Pulses high when wakeup timer expires.
	- $15 =$ unused $0$
	- 16 = TX data CLK output to be used in conjuction with TX Data pin.
	- 17 = RX data CLK output to be used in conjuction with RX Data pin.
	- $18 =$ unused1
	- 19 = TX data. This option is not to be used for Tx direct mode input. For Tx direct mode input, use option 4.
	- $20 = RX$  data
	- $21 = RX$  raw data.
	- 22 = Antenna 1 Switch used for antenna diversity.
	- 23 = Antenna 2 Switch used for antenna diversity.

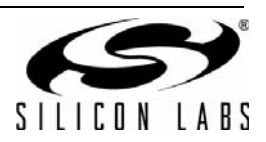

- 24 = High when a valid preamble is detected. Cleared when sync is received.
- 25 = High when an invalid preamble is detected. TODO: What clears this
- 26 = High when a sync word is detected. TODO: What clears this
- 27 = High when RSSI above clear channel assesment threshold, low when below threshold.
- DRV\_STRENGTH[6:5]
	- 0 = GPIOs configured as outputs will have highest drive strength.
	- 1 = GPIOs configured as outputs will have medium drive strength.
	- 2 = GPIOs configured as outputs will have medium drive strength.
	- 3 = GPIOs configured as outputs will have lowest drive strength.

#### <span id="page-26-0"></span>**3.2.7. GET\_ADC\_READING**

- Summary: Performs and returns results of selected ADC conversion.
- **Purpose:** 
	- Retrieve the result of the last ADC conversion.
- Command Stream

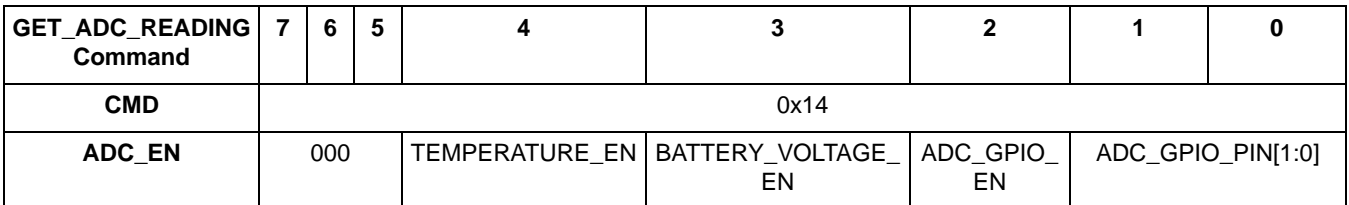

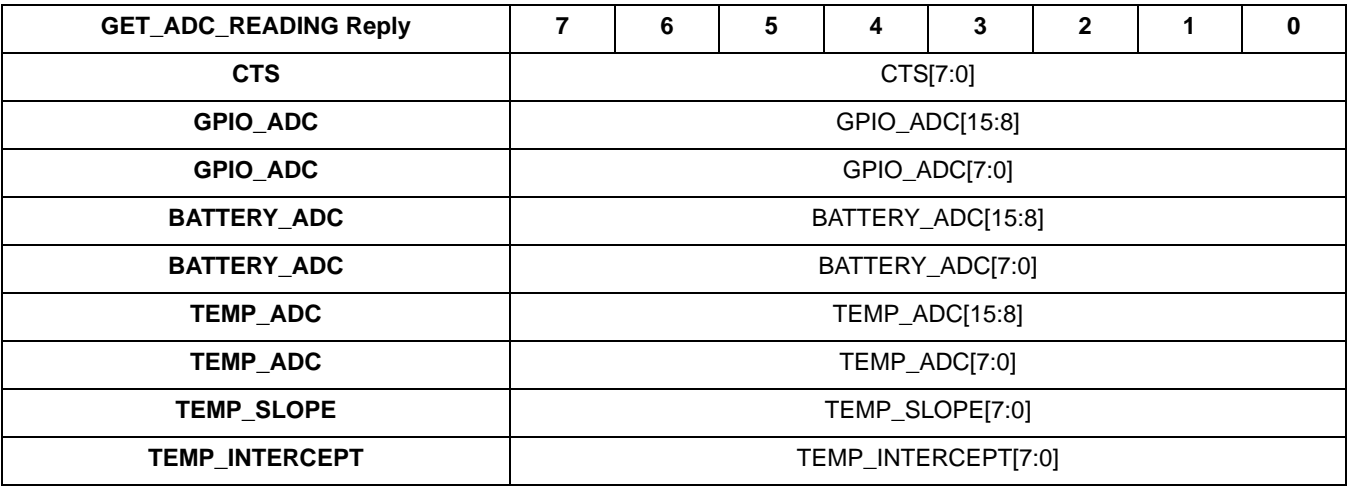

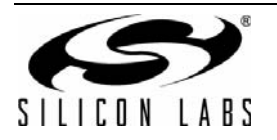

# **AN625**

- Parameters:
	- TEMPERATURE\_EN
		- 0 = Don't do ADC conversion of temperature, will read 0 value in reply TEMPERATURE
		- 1 = Do ADC conversion of temperature, result in TEMP\_ADC.
			- Temp in Celsius = ((800 + TEMP\_SLOPE) / 4096) x TEMP\_ADC (INTERCEPT / 2 + 256)
	- BATTERY\_VOLTAGE\_EN
		- 0 = Don't do ADC conversion of battery voltage, will read 0 value in reply BATTERY\_ADC
		- 1 = Do ADC conversion of battery voltage, results in BATTERY\_ADC. Vbatt = 3\*BATTERY\_ADC/1280
	- ADC\_GPIO\_EN
		- 0 = Don't do ADC conversion on GPIO, will read 0 value in reply
		- 1 = Do ADC conversion of GPIO, results in GPIO\_ADC. Vgpio = 3\*GPIO\_ADC/1280
	- ADC\_GPIO\_PIN[1:0] Select GPIOx pin. The pin must be set as input
		- 0 = Measure votage of GPIO0
		- 1 = Measure votage of GPIO1
		- 2 = Measure votage of GPIO2
		- 3 = Measure votage of GPIO3
- Response:
	- GPIO\_ADC[15:0] ADC value of voltage on GPIO
	- BATTERY\_ADC[15:0] ADC value of battery voltage
	- TEMP\_ADC[15:0] ADC value of temperature sensor voltage of the chip in degrees kelvin
	- TEMP\_SLOPE[7:0] Slope in the formula of Vtempadc -- Temperature
	- TEMP\_INTERCEPT[7:0] Intercept in the fromula of Vtempadc -- Temperature

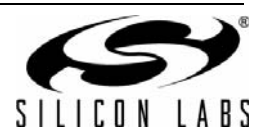

#### <span id="page-28-0"></span>**3.2.8. FIFO\_INFO**

- Summary: Provides access to transmit and receive fifo counts and reset.
- Purpose:
- This command is normally used for error recovery, fifo hardware does not need to be reset prior to use.
- Command Stream:

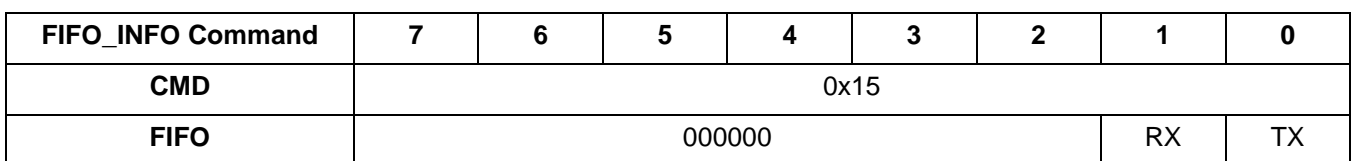

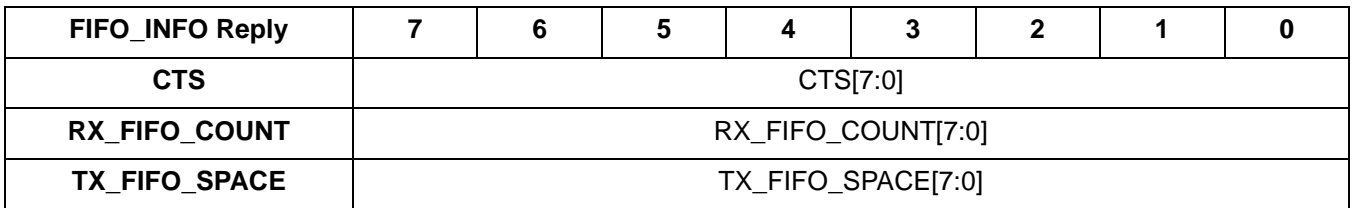

- **Parameters:** 
	- $\bullet$  RX
- $1 =$  Resets receive data fifo.
- $\bullet$  TX
	- $1 =$  Resets transmit data fifo.
- Response:
	- RX\_FIFO\_COUNT[7:0]
	- TX\_FIFO\_SPACE[7:0] Amount of space currently available in transmit fifo.

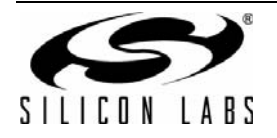

#### <span id="page-29-0"></span>**3.2.9. PACKET\_INFO**

- Summary: *Returns information about the last packet received and optionally overrides field length.*
- **Purpose:** 
	- This command is used to retrieve the length field extracted from the packet when using variable length packets.
	- On 802.15.4g receive mode, the FCS byte length embedded in the FHR is included to inform the host of the number of FCS bytes in the FIFO following the MAC Payload. if FCS is 0, 2 is added to the return length; if FCS is 1, 4 is added to the return length.
	- If arguments follow, it can also be used to override packet length that was originally programmed with non-zero RX\_LEN in START\_RX or field length originally programmed with PKT field length properties.
- Command Stream

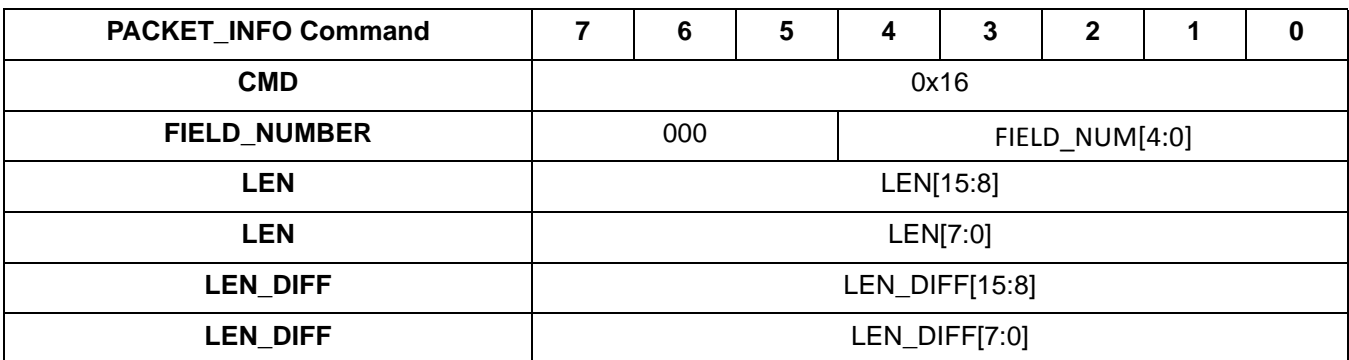

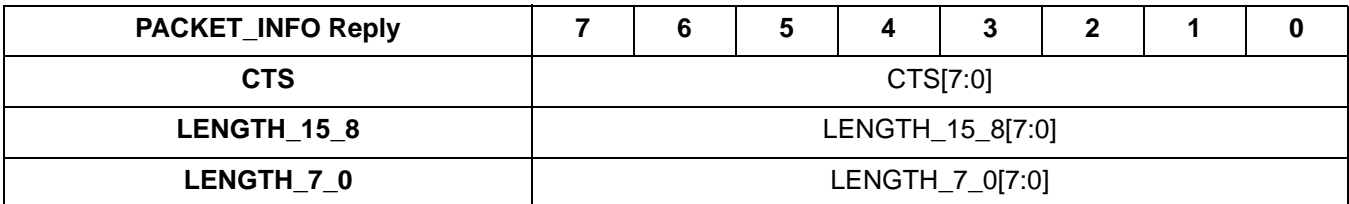

- Parameters:
	- FIELD NUM[4:0]
		- $0x00 =$  Nothing to override.
		- 0x01 = Override FIELD 1 length or RX\_LEN in START\_RX.
		- 0x02 = Override FIELD 2 length.
		- 0x04 = Override FIELD 3 length.
		- 0x08 = Override FIELD 4 length.
		- 0x10 = Override FIELD 5 length.
	- LEN[15:0] Length in bytes.
	- LEN\_DIFF[15:0] Difference in bytes based on the original field length or RX\_LEN. Signed.
- Response:
	- LENGTH\_15\_8[7:0] Most significant byte of the extracted length
	- LENGTH\_7\_0[7:0] Least significant byte of the extracted length

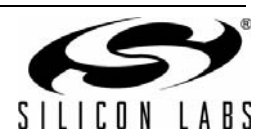

#### <span id="page-30-0"></span>**3.2.10. IRCAL**

- Summary: Calibrate receiver image rejection.
- **Purpose:** 
	- Automatically calibrates the receiver image rejection with no requirement for an external signal source.
- Command Stream

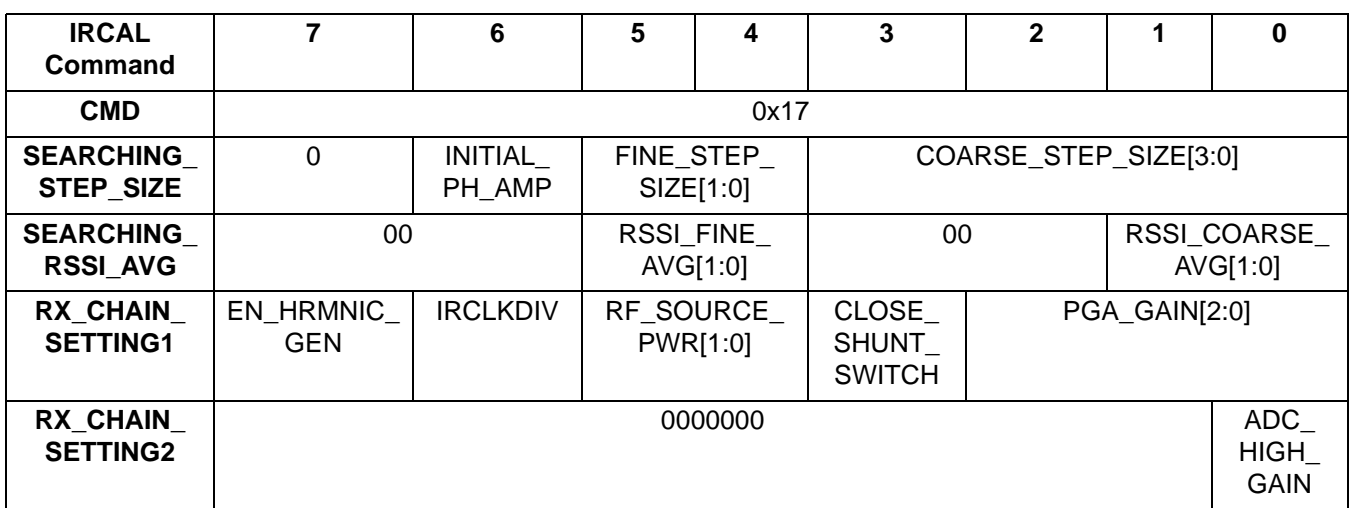

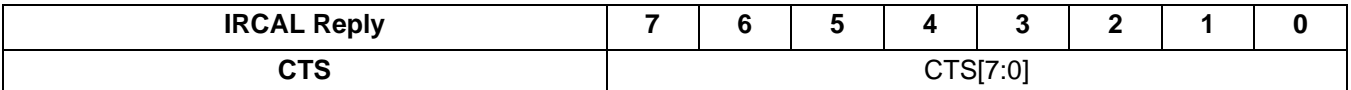

- **Parameter:** 
	- INITIAL PH AMP Initial ph and amp value when start IR calibration.
		- 0 = Use previous calibration values as starting values (default).
		- 1 = Use zero for phase and amplitude values as starting values.
	- FINE\_STEP\_SIZE[5:4] Step size of fine stepping. Range:0~3.
		- $0 =$  Value 0 is used to skip fine stepping.
	- COARSE\_STEP\_SIZE[3:0] Coarse Step Size of course stepping. Range:0~15.
		- $0 =$  Value 0 is usedn to skip course stepping
	- RSSI\_FINE\_AVG[5:4] How many measurements(2^avg) per RSSI measurement while fine stepping.
		- $0 = 1$  measurements
		- $1 = 2$  measurements
		- $2 = 4$  measurements
		- $3 = 8$  measurements
	- RSSI\_COARSE\_AVG[1:0] How many measurements(2^avg) per RSSI measurement while coarse stepping.
		- $0 = 1$  measurements
		- $1 = 2$  measurements
		- $2 = 4$  measurements
		- $3 = 8$  measurements
	- EN\_HRMNIC\_GEN Enable harmonic generator.
		- $0 = Not$  enable
		- $1 =$ Enable
	- IRCLKDIV Set irclkdiv
		- $0 = Set$  to nominal gain
		- $1 =$  Harmonics at N x 30 MHz

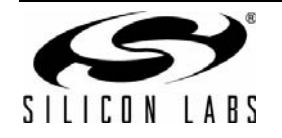

# **AN625**

- RF\_SOURCE\_PWR[5:4] Power of internal generator(Default 3).
	- $0 =$ smallest
	- $1 = \text{small}$
	- $2 = big$
	- $3 =$  biggest
- CLOSE\_SHUNT\_SWITCH Close shunt switch.
	- $0 =$  Open LNA input shunt switch
	- 1 = Close Open LNA input shunt switch switch
- PGA\_GAIN[2:0] Set PGA Gain, see PGA datasheet.
	- $0 = 6dB$
	- $1 = 9dB$
	- $2 = 12dB$
	- $3 =$  others are all 6dB
	- $6 = 0dB$
	- $7 = 3dB$
- ADC\_HIGH\_GAIN Set ADC to high gain.
	- $0 = Set$  to nominal gain
	- $1 = Set to high gain$
- Response:
	- None

#### <span id="page-31-0"></span>**3.2.11. PROTOCOL\_CFG**

- Summary: *Sets the chip up for specified protocol.*
- Purpose:
	- $\bullet$
- Command Stream

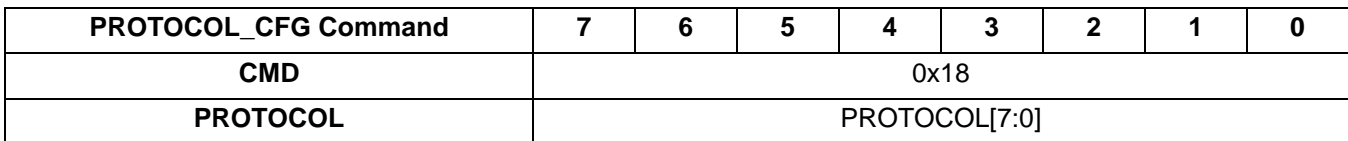

Reply Stream

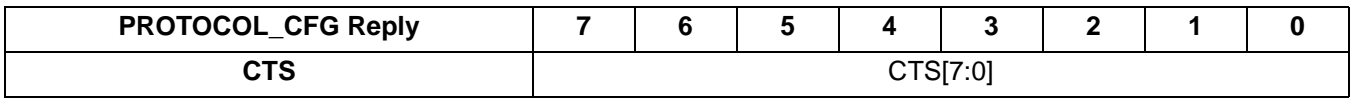

- Parameters:
	- PROTOCOL[7:0] Selects the protocol for which to configure the chip.
		- 0 = Packet format is generic, no dynamic reprogramming of packet handler properties.
		- 1 = Packet format is IEEE802.15.4g compliance. The following properties are overridden: PKT\_CRC\_CONFIG, CRC\_ENDIAN/BIT\_ORDER in PKT\_CONFG1 for TX and RX, PKT\_FIELD\_1\_CRC\_CONFIG for RX. Other applicable properties in the packet handler group still need to be programmed. Field 1 should have the length of 16 bits to contain the Packet Header with PKT\_LEN\_FIELD\_SOURCE set to 1 for RX. PSDU field shall use Field 2 with variable length. Field 2 length should be set to the maximum allowed including the anticipated FCS length. It is anticipated that the FCS will be calculated by the host and transmitted over the air. Si446x will receive Packet Header and put FCS in the FIFO for the host to retrieve and check. Therefore, CRC shouldn't be enabled on Si446x.

■Response:

• None

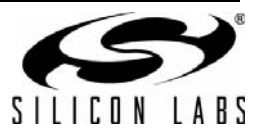

### <span id="page-32-0"></span>**3.2.12. GET\_INT\_STATUS**

- Summary: Returns the interrupt status byte.
- **Purpose:** 
	- Returns the current interrupt status byte.
- Command Stream

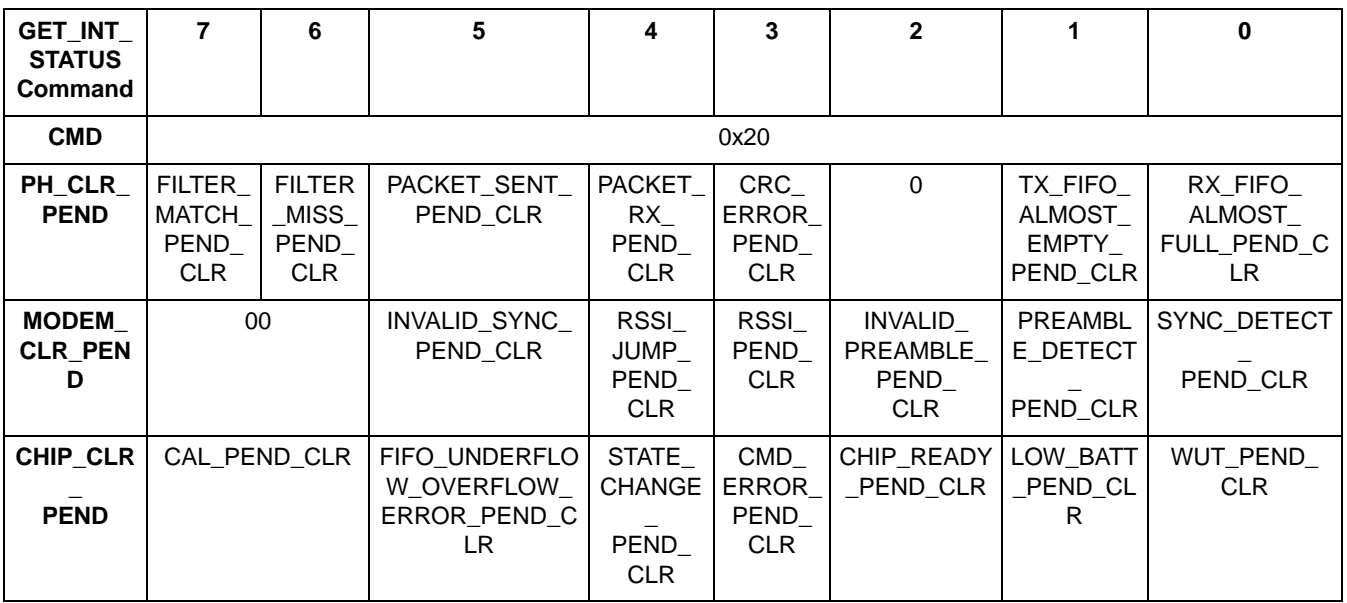

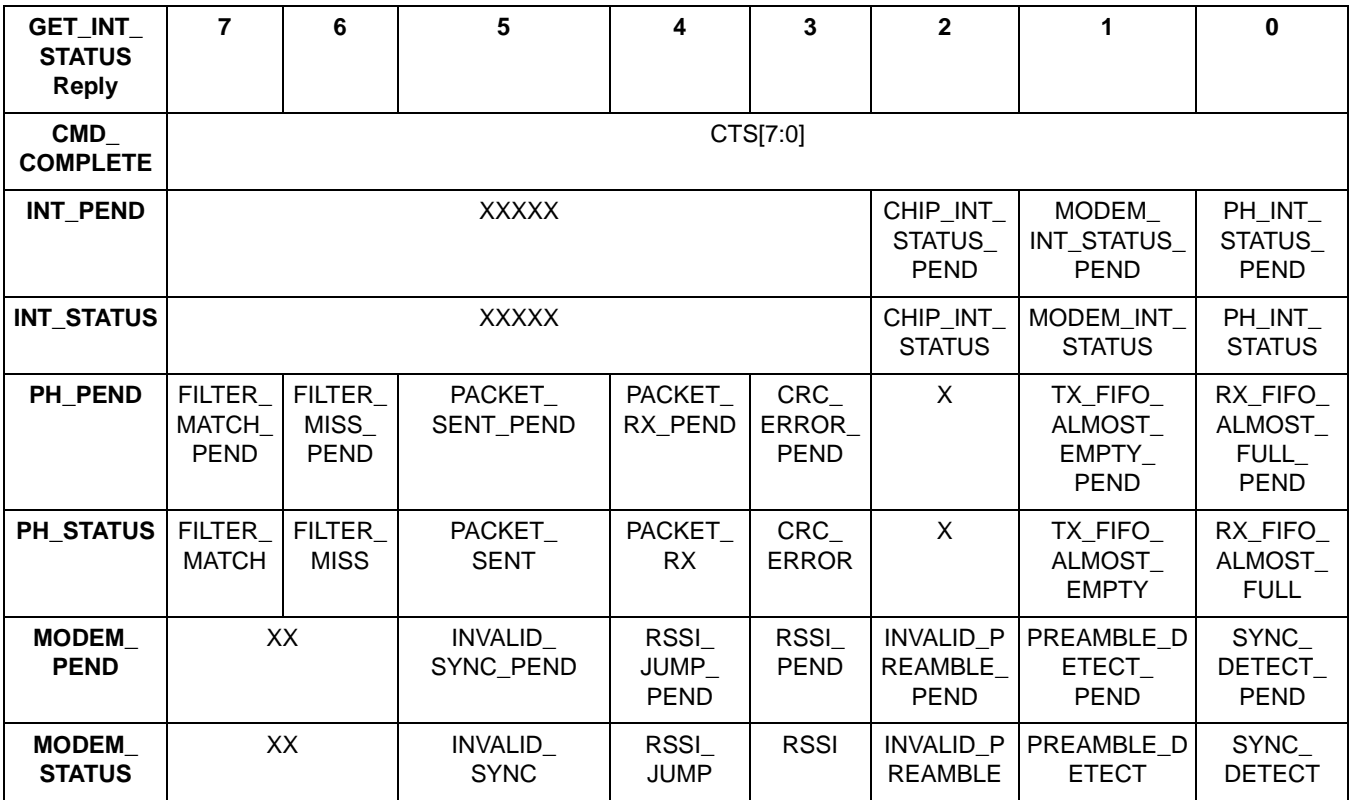

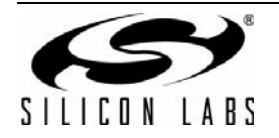

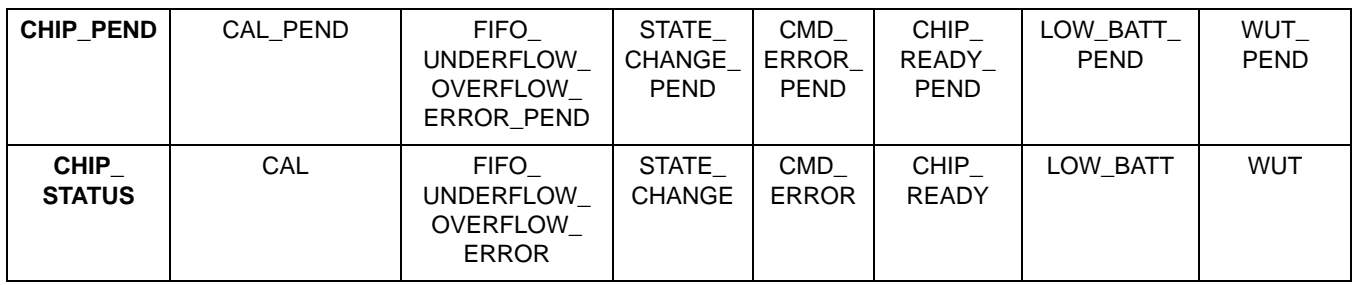

#### **Parameters**

- FILTER\_MATCH\_PEND\_CLR If clear, Clear pending FILTER\_MATCH interrupt. If set, leave interrupt pending
- FILTER\_MISS\_PEND\_CLR If clear, Clear pending FILTER\_MISS interrupt. If set, leave interrupt pending
- PACKET\_SENT\_PEND\_CLR If clear, Clear pending PACKET\_SENT interrupt. If set, leave interrupt pending
- PACKET\_RX\_PEND\_CLR If clear, Clear pending PACKET\_RX interrupt. If set, leave interrupt pending
- CRC\_ERROR\_PEND\_CLR If clear, Clear pending CRC\_ERROR interrupt. If set, leave interrupt pending
- TX\_FIFO\_ALMOST\_EMPTY\_PEND\_CLR If clear, Clear pending TX\_FIFO\_ALMOST\_EMPTY interrupt. If set, leave interrupt pending
- RX\_FIFO\_ALMOST\_FULL\_PEND\_CLR If clear, Clear pending RX\_FIFO\_ALMOST\_FULL interrupt. If set, leave interrupt pending
- INVALID\_SYNC\_PEND\_CLR If clear, Clear pending INVALID\_SYNC interrupt. If set, leave interrupt pending
- RSSI\_JUMP\_PEND\_CLR If clear, Clear pending RSSI\_JUMP interrupt. If set, leave interrupt pending
- RSSI\_PEND\_CLR If clear, Clear pending RSSI interrupt. If set, leave interrupt pending
- INVALID\_PREAMBLE\_PEND\_CLR If clear, Clear pending INVALID\_PREAMBLE interrupt. If set, leave interrupt pending
- PREAMBLE\_DETECT\_PEND\_CLR If clear, Clear pending PREAMBLE\_DETECT interrupt. If set, leave interrupt pending
- SYNC\_DETECT\_PEND\_CLR If clear, Clear pending SYNC\_DETECT interrupt. If set, leave interrupt pending.
- CAL\_PEND\_CLR If clear, clear pending CAL interrupt. If set, leave interrupt pending.
- FIFO\_UNDERFLOW\_OVERFLOW\_ERROR\_PEND\_CLR If clear, Clear pending FIFO\_UNDERFLOW\_OVERFLOW\_ERROR interrupt. If set, leave interrupt pending.
- STATE\_CHANGE\_PEND\_CLR If clear, Clear pending STATE\_CHANGE interrupt. If set, leave interrupt pending.
- CMD\_ERROR\_PEND\_CLR If clear, Clear pending CMD\_ERROR interrupt. If set, leave interrupt pending.
- CHIP\_READY\_PEND\_CLR If clear, Clear pending CHIP\_READY interrupt. If set, leave interrupt pending.
- LOW\_BATT\_PEND\_CLR If clear, Clear pending LOW\_BATT interrupt. If set, leave interrupt pending.
- WUT\_PEND\_CLR If clear, Clear pending WUT interrupt. If set, leave interrupt pending.
- Response
	- CHIP\_INT\_STATUS\_PEND If set, CHIP\_INT\_STATUS interrupt is pending.
	- MODEM\_INT\_STATUS\_PEND If set, MODEM\_INT\_STATUS interrupt is pending.
	- PH\_INT\_STATUS\_PEND If set, PH\_INT\_STATUS interrupt is pending.
	- CHIP\_INT\_STATUS If set, chip status has interrupt pending.
	- MODEM\_INT\_STATUS If set, modem status has interrupt pending.
	- PH\_INT\_STATUS If set, packet handler status has interrupt pending.
	- FILTER\_MATCH\_PEND If set, FILTER\_MATCH interrupt is pending.
	- FILTER\_MISS\_PEND If set, FILTER\_MISS interrupt is pending.
	- PACKET\_SENT\_PEND If set, PACKET\_SENT interrupt is pending.
	- PACKET\_RX\_PEND If set, PACKET\_RX interrupt is pending.
	- CRC\_ERROR\_PEND If set, CRC\_ERROR interrupt is pending.
	- TX\_FIFO\_ALMOST\_EMPTY\_PEND If set, TX\_FIFO\_ALMOST\_EMPTY interrupt is pending.
	- RX\_FIFO\_ALMOST\_FULL\_PEND If set, RX\_FIFO\_ALMOST\_FULL interrupt is pending.
	- FILTER\_MATCH If set, incoming packet matched filter.
	- FILTER\_MISS If set, incoming packet was discarded because filter did not match.
	- PACKET\_SENT If set, Packet Sent.
	- PACKET\_RX If set, Packet Received.

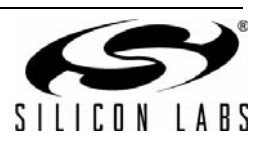

- CRC\_ERROR If set, CRC-32 error
- TX\_FIFO\_ALMOST\_EMPTY If set, TX fifo is below watermark
- RX\_FIFO\_ALMOST\_FULL If set, RX fifo is above watermark
- INVALID\_SYNC\_PEND If set, INVALID\_SYNC interrupt is pending.
- RSSI\_JUMP\_PEND If set, RSSI\_JUMP interrupt is pending.
- RSSI\_PEND If set, RSSI interrupt is pending.
- INVALID\_PREAMBLE\_PEND If set, INVALID\_PREAMBLE interrupt is pending.
- PREAMBLE\_DETECT\_PEND If set, PREAMBLE\_DETECT interrupt is pending.
- SYNC\_DETECT\_PEND If set, SYNC\_DETECT interrupt is pending.
- INVALID\_SYNC If set, invalid sync has been detected
- RSSI\_JUMP If set, RSSI jump above MODEM\_RSSI\_JUMP\_THRESH has occured
- RSSI If set, RSSI is above MODEM\_RSSI\_THRESH
- INVALID\_PREAMBLE If set, invalid preamble has been detected
- PREAMBLE\_DETECT If set, preamble has been detected
- SYNC\_DETECT If set, sync has been detected.
- CAL\_PEND If set, CAL interrupt is pending.
- FIFO\_UNDERFLOW\_OVERFLOW\_ERROR\_PEND If set, FIFO\_UNDERFLOW\_OVERFLOW\_ERROR interrupt is pending.
- CAL If set, calibration timer has expired.
- STATE\_CHANGE\_PEND If set, STATE\_CHANGE interrupt is pending.
- CMD\_ERROR\_PEND If set, CMD\_ERROR interrupt is pending.
- CHIP\_READY\_PEND If set, CHIP\_READY interrupt is pending.
- LOW\_BATT\_PEND If set, LOW\_BATT interrupt is pending.
- WUT\_PEND If set, WUT interrupt is pending.
- FIFO\_UNDERFLOW\_OVERFLOW\_ERROR If set, fifo underflow or overflow occured
- STATE\_CHANGE If set, a state change has occured
- CMD\_ERROR If set, command error has occured
- CHIP\_READY If set, chip is ready to accept commands
- LOW\_BATT If set, low battery has been detected
- WUT If set, wakeup timer has expired

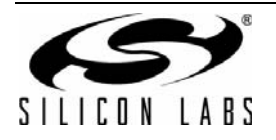

#### <span id="page-35-0"></span>**3.2.13. GET\_PH\_STATUS**

- Summary: *Returns the packet handler status.*
- **Purpose:** 
	- Returns current packet handler status bytes and possibly clears pending packet handler interrupts.
- Command Stream

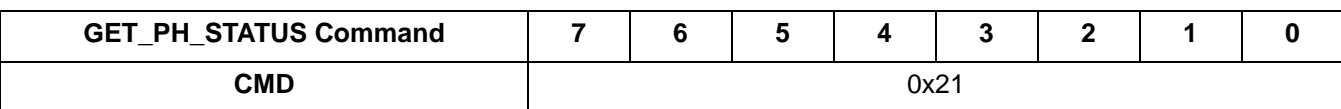

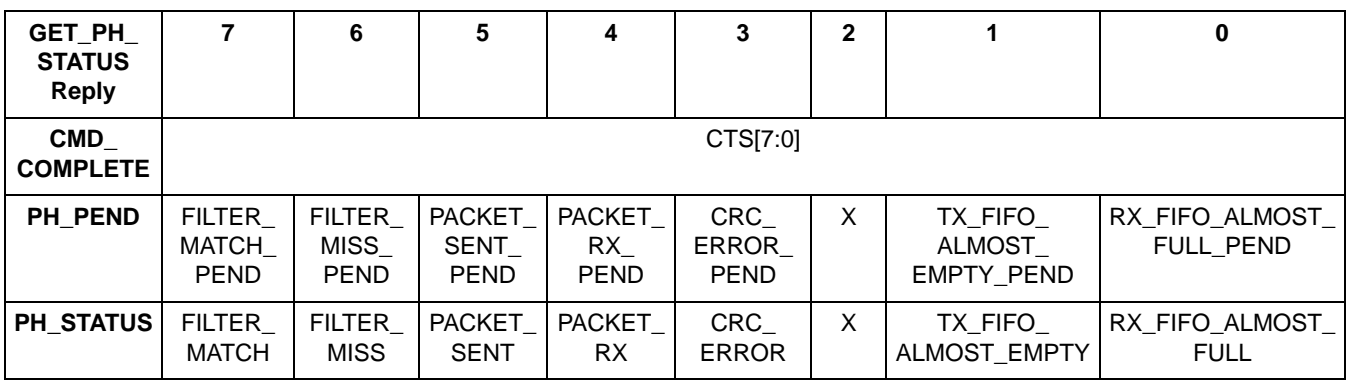

- **Parameters:** 
	- None
- Response:
	- FILTER\_MATCH\_PEND If set, FILTER\_MATCH interrupt is pending.
	- FILTER\_MISS\_PEND If set, FILTER\_MISS interrupt is pending.
	- PACKET\_SENT\_PEND If set, PACKET\_SENT interrupt is pending.
	- PACKET\_RX\_PEND If set, PACKET\_RX interrupt is pending.
	- CRC\_ERROR\_PEND If set, CRC\_ERROR interrupt is pending.
	- TX\_FIFO\_ALMOST\_EMPTY\_PEND If set, TX\_FIFO\_ALMOST\_EMPTY interrupt is pending.
	- RX\_FIFO\_ALMOST\_FULL\_PEND If set, RX\_FIFO\_ALMOST\_FULL interrupt is pending.
	- FILTER\_MATCH If set, incoming packet matched filter.
	- FILTER\_MISS If set, incoming packet was discarded because filter did not match
	- PACKET SENT If set, Packet Sent
	- PACKET\_RX If set, Packet Received
	- CRC\_ERROR If set, CRC-32 error
	- TX\_FIFO\_ALMOST\_EMPTY If set, TX fifo is below watermark
	- RX\_FIFO\_ALMOST\_FULL If set, RX fifo is above watermark

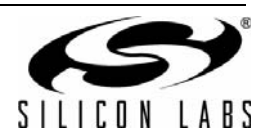
## **3.2.14. GET\_MODEM\_STATUS**

- Summary: *Returns the modem status byte.*
- **Purpose:** 
	- Returns and possibly clears the current modem status byte.
- Command Stream

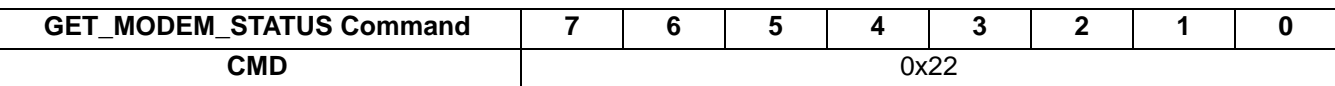

■ Reply Stream

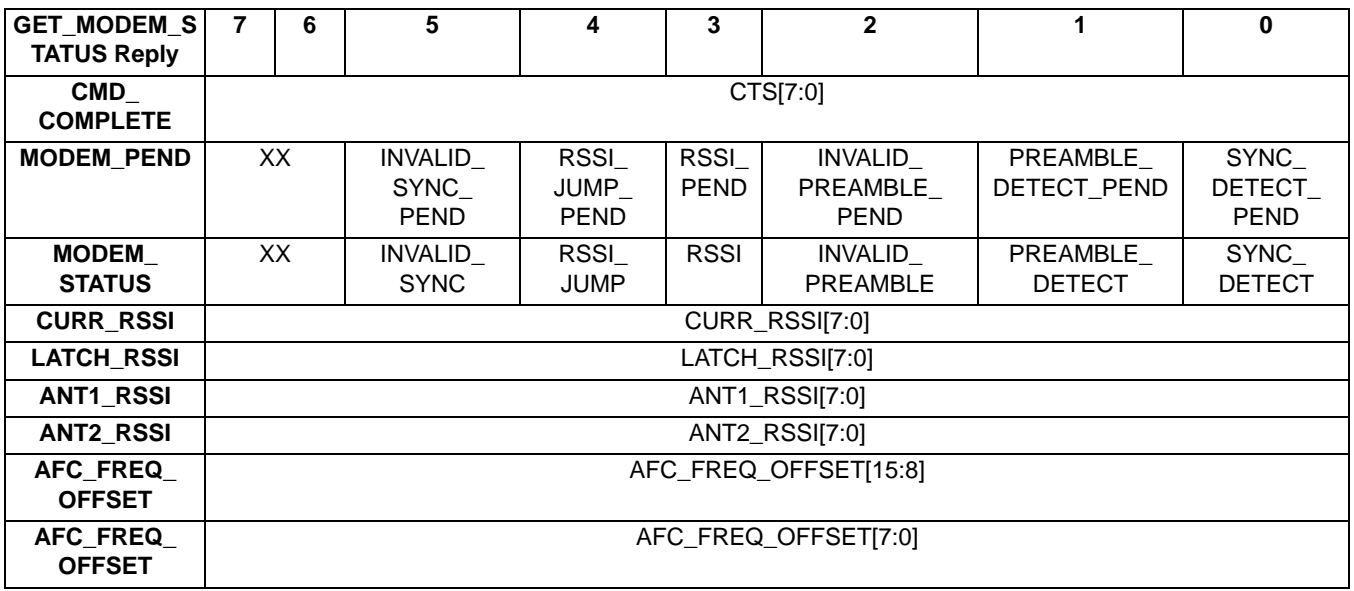

- Parameters:
- None
- Response:
	- INVALID\_SYNC\_PEND If set, INVALID\_SYNC interrupt is pending.
	- RSSI\_JUMP\_PEND If set, RSSI\_JUMP interrupt is pending.
	- RSSI\_PEND If set, RSSI interrupt is pending.
	- INVALID\_PREAMBLE\_PEND If set, INVALID\_PREAMBLE interrupt is pending.
	- PREAMBLE\_DETECT\_PEND If set, PREAMBLE\_DETECT interrupt is pending.
	- SYNC\_DETECT\_PEND If set, SYNC\_DETECT interrupt is pending.
	- INVALID\_SYNC If set, invalid sync has been detected
	- RSSI\_JUMP If set, RSSI jump above MODEM\_RSSI\_JUMP\_THRESH has occured
	- RSSI If set, RSSI is above MODEM\_RSSI\_THRESH
	- INVALID\_PREAMBLE If set, invalid preamble has been detected
	- PREAMBLE\_DETECT If set, preamble has been detected
	- SYNC\_DETECT If set, sync has been detected
	- CURR\_RSSI[7:0] Current RSSI reading from the modem.
	- LATCH\_RSSI[7:0] Latched RSSI reading from the modem as configured by MODEM\_RSSI\_CONTROL. Reset to 0 at the start of every RX.
	- ANT1\_RSSI[7:0] RSSI of ANT1 while antenna diversity. Latched during preamble evaluation and avaliable for reading after sync detection.
	- ANT2\_RSSI[7:0] RSSI of ANT2 while antenna diversity. Latched during preamble evaluation and avaliable for reading after sync detection.
	- AFC\_FREQ\_OFFSET[15:0] The AFC value that is generated by the AFC loop during receive mode.

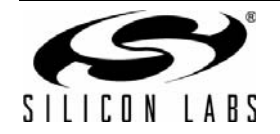

## **3.2.15. GET\_CHIP\_STATUS**

- Summary: *Returns the chip status.*
- **Purpose:** 
	- Returns current chip status bytes and possibly clears pending chip status interrupts.
- Command Stream

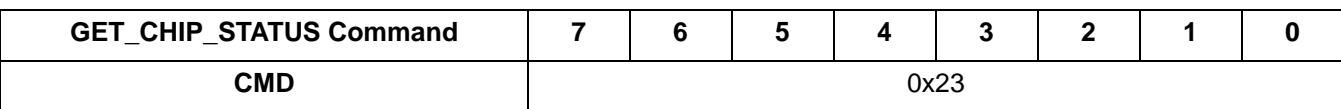

Reply Stream

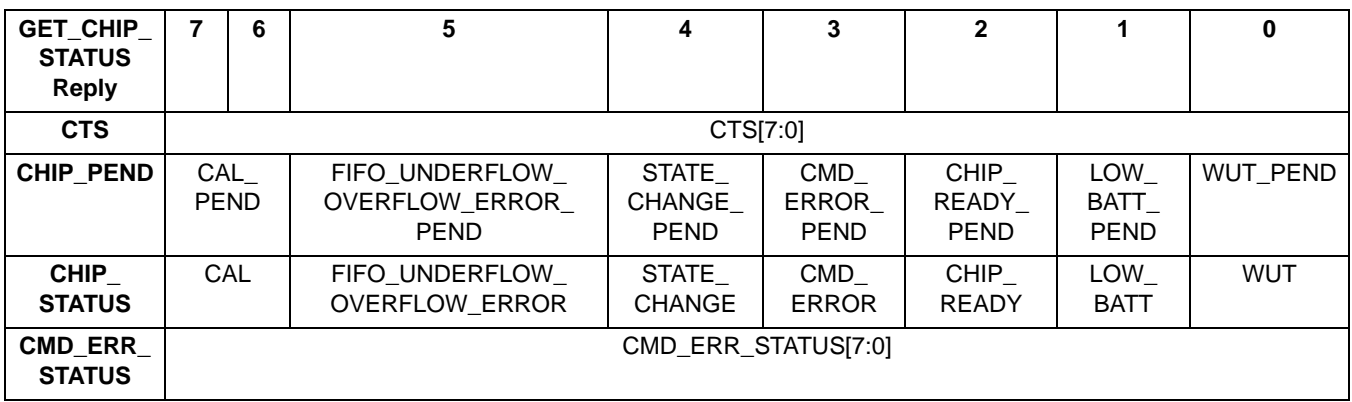

- Parameters:
	- None
- Response:
	- FIFO\_UNDERFLOW\_OVERFLOW\_ERROR\_PEND If set, FIFO\_UNDERFLOW\_OVERFLOW\_ERROR interrupt is pending.
	- CAL\_PEND If set, CAL interrupt is pending.
	- STATE\_CHANGE\_PEND If set, STATE\_CHANGE interrupt is pending.
	- CMD\_ERROR\_PEND If set, CMD\_ERROR interrupt is pending.
	- CHIP\_READY\_PEND If set, CHIP\_READY interrupt is pending.
	- LOW\_BATT\_PEND If set, LOW\_BATT interrupt is pending.
	- WUT\_PEND If set, WUT interrupt is pending.
	- FIFO\_UNDERFLOW\_OVERFLOW\_ERROR If set, fifo underflow or overflow occured.
	- CAL If set, calibration timer has expired.
	- STATE CHANGE If set, a state change has occured
	- CMD\_ERROR If set, command error has occured
	- CHIP\_READY If set, chip is ready to accept commands
	- LOW\_BATT If set, low battery has been detected
	- WUT If set, wakeup timer has expired
	- CMD\_ERR\_STATUS[7:0] Last command error cause. Only valid if CMD\_ERROR status bit is set.
	- $\bullet$  0x00 = No error.
	- $\bullet$  0x10 = Bad command issued.
	- $\bullet$  0x11 = Argment(s) in issued command were invalid.
	- 0x12 = Command was issued before previous command was completed.
	- $0x20 =$
	- $\bullet$  0x30 =
	- $0x31 =$
	- $\bullet$  0x40 = Bad Property ID was provided.

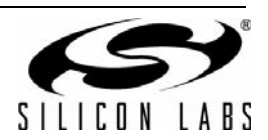

## **3.2.16. START\_TX**

- Summary: *Switches to TX state and starts packet transmission.*
- **Purpose:** 
	- Switches to TX state when condition is met. Command arguments are retained though sleep state, so they only need to be written when they change. CTS will not return high until in TX state.
- Command Stream

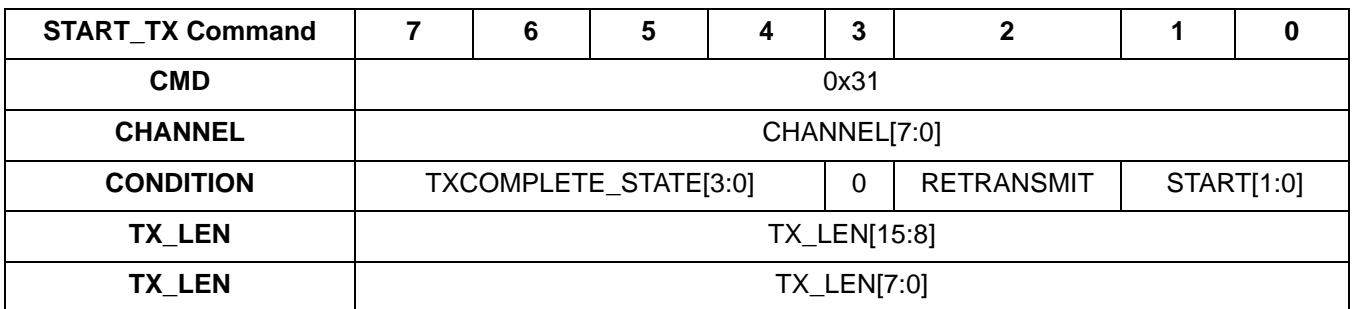

#### Reply Stream

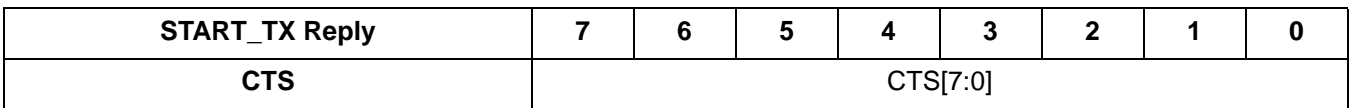

- Parameters:
	- CHANNEL[7:0] Channel number to transmit the packet on. Frequency is determined using integer, fractional, and step size properties in the FREQ\_CONTROL property group. This value will be overwritten with START\_RX:CHANNEL
	- TXCOMPLETE\_STATE[7:4] State to go to when current packet transmission completes. If this parameter is not sent with the command, the last value specified is used. Defaults to 3.
		- $0 = No$  change.
		- $1 =$  Sleep state.
		- 2 = Spi Active state.
		- $3$  = Ready state.
		- 4 = Another enumeration for Ready state.
		- $5 =$ Tune state for TX.
		- $6 =$ Tune state for RX.
		- $7 = TX$  state.
		- $8 = RX$  state.
	- RETRANSMIT
		- 0 = Send data that has been written to fifo. If fifo is empty a fifo underflow interrupt will occur.
		- 1 = Send last packet again. If this option is used, ensure that no new data is written to the fifo.

• START[1:0]

- $0 =$  Start TX immediately.
- $1 =$  Start TX when wake up timer expires.
- TX\_LEN[15:0] If this field is nonzero, the packet will be transmitted using only field 1. If this field is zero, the configuration of the packet handler fields is used. If RETRANSMIT is set, this field is ignored.
- Response
	- None

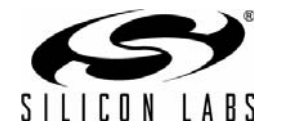

# **3.2.17. START\_RX**

- Summary: *Switches to RX state.*
- **Purpose:** 
	- Switches to RX state when condition is met and switch to specified state when RX packet completes. CTS will not return until in RX mode
- Command Stream

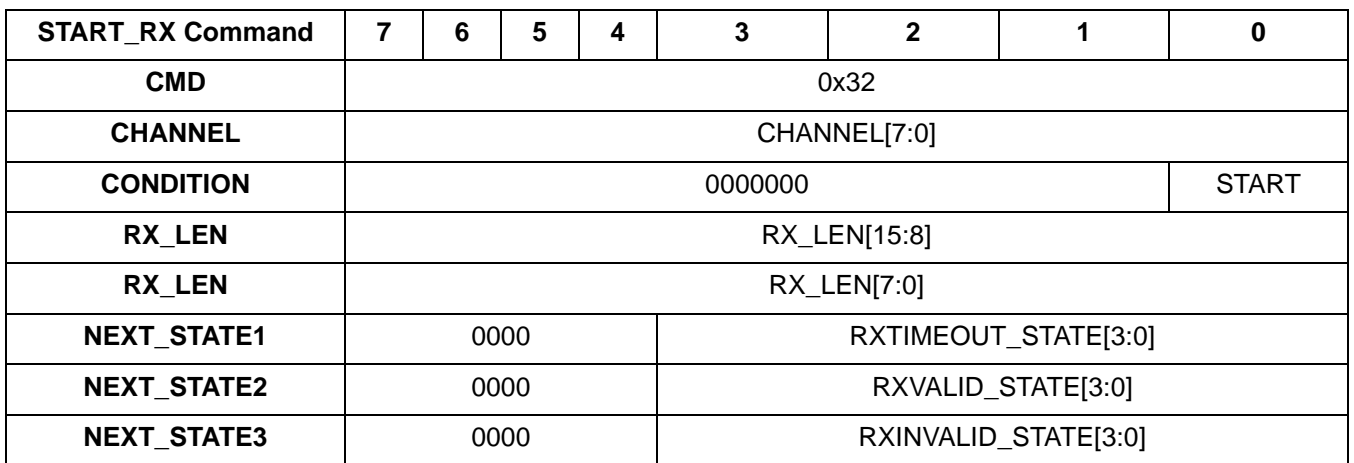

Reply Stream

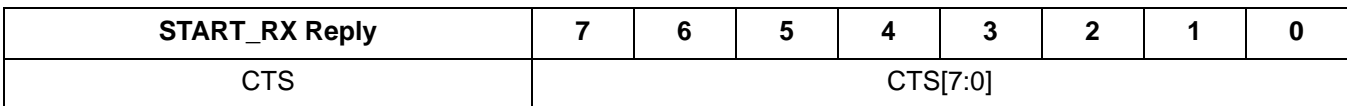

- **Parameters** 
	- CHANNEL[7:0] Channel number to transmit the packet on. Frequency is determined using integer, fractional, and step size properties in the FREQ\_CONTROL property group. This value will be overwritten with START\_TX:CHANNEL
	- START
		- $0 =$  Start RX immediately.
		- $1 =$  Start RX when wake up timer expires.
	- RX\_LEN[15:0] If this field is nonzero, the packet will be received using only field 1 with no packet handler features (eg. crc, whitening). If this field is zero, the configuration of the packet handler fields is used.
	- RXTIMEOUT\_STATE[3:0] If preamble detection times out, RX will transition to RXTIMEOUT\_STATE. Defaults to 0. See PREAMBLE\_CONFIG\_STD\_2 for details on configuring preamble timeout. Defaults to 0.
		- $0 = No$  change.
		- $1 =$  Sleep state.
		- 2 = Spi Active state.
		- $3$  = Ready state.
		- 4 = Another enumeration for Ready state.
		- $5 =$ Tune state for TX.
		- $6$  = Tune state for RX.
		- $7 = TX$  state.
		- $8 = RX state$ .

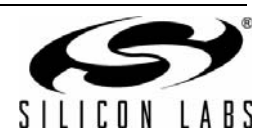

- RXVALID\_STATE[3:0] RXVALID\_STATE[3:0] RX transitions to RXVALID\_STATE if CRC check passes when CRC is enabled via PKT group properties. If CRC is not enabled, upon receiving packet received interrupt, RX transitions to RXVALID\_STATE. Defaults to 3.
	- $0 = No$  change
	- $1 =$  Sleep state.
	- 2 = Spi Active state.
	- $3 =$  Ready state.
	- 4 = Another enumeration for Ready state.
	- $5 =$ Tune state for TX.
	- $6 =$  Tune state for RX.
	- $7 = TX$  state.
	- $8 = RX$  state.
- RXINVALID\_STATE[3:0] If CRC checking is enabled, in case of CRC error, RX will transition to RXINVALID\_STATE. Defaults to 3.
	- $0 = No$  change
	- $1 =$  Sleep state.
	- 2 = Spi Active state.
	- $3$  = Ready state.
	- 4 = Another enumeration for Ready state.
	- 5 = Tune state for TX.
	- $6 =$ Tune state for RX.
	- $7 = TX$  state.
	- $8 = RX state$ .
- Response
	- None

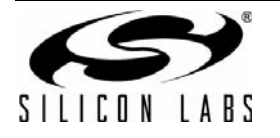

## **3.2.18. REQUEST\_DEVICE\_STATE**

- Summary: *Request current device state.*
- **Purpose:** 
	- Requests the current state of the device and lists pending TX and RX requests.
- Command Stream

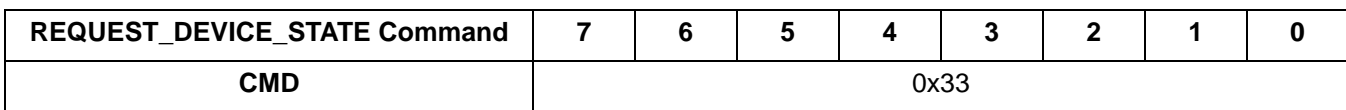

■ Reply Stream

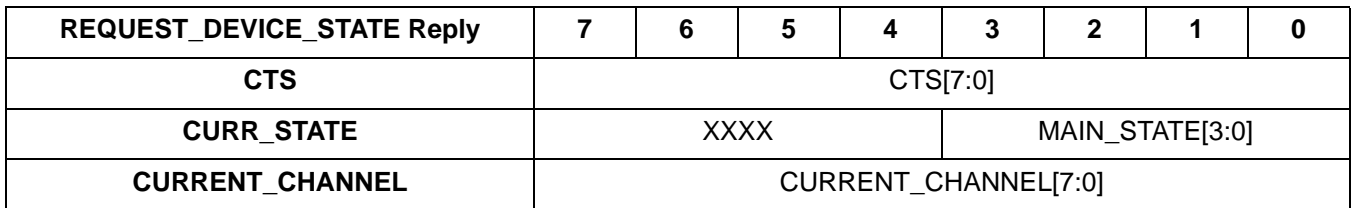

- **Parameters:** 
	- None
- Response:
	- MAIN\_STATE[3:0] Current State.
		- $0 = No$  change
		- $1 =$  Sleep state.
		- 2 = Spi Active state.
		- $3$  = Ready state.
		- 4 = Another enumeration for Ready state.
		- 5 = Tune state for TX.
		- $6 =$  Tune state for RX.
		- $7 = TX$  state.
		- $8 = RX state$ .
	- CURRENT\_CHANNEL[7:0]

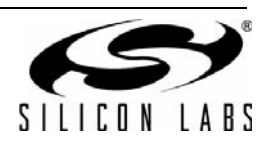

## **3.2.19. CHANGE\_STATE**

- Summary: *Update state machine entries.*
- **Purpose:** 
	- This command is used to manually switch to a specified state, or to cancel pending state transitions.
- Command Stream

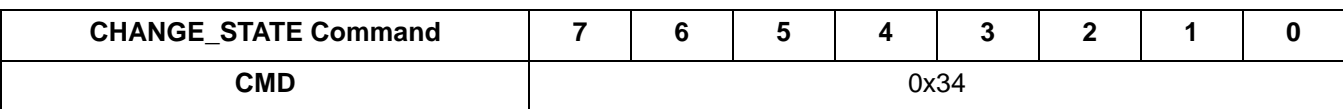

■ Reply Stream

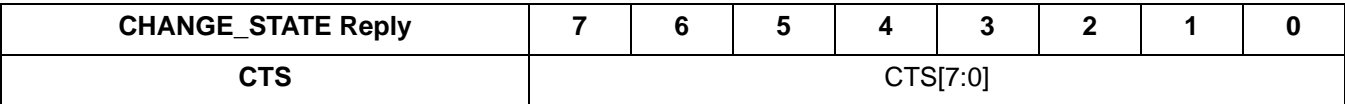

- **Parameters:** 
	- NEW\_STATE[3:0] State to go to immediately.
		- $0 = No$  change
		- $1 =$  Sleep state.
		- 2 = Spi Active state.
		- 3 = Ready state.
		- 4 = Another enumeration for Ready state.
		- 5 = Tune state for TX.
		- $6 =$ Tune state for RX.
		- $7 = TX$  state.
		- $8 = RX$  state.
- Response:
	- None

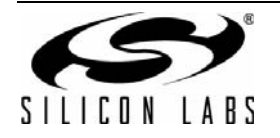

#### **3.2.20. READ\_CMD\_BUFF**

- Summary: Used to read CTS and the command response.
- **Purpose:** 
	- This command does not cause CTS to go low and can be sent and the reply read while CTS is low. This command is used to read values from the hardware. The command ID should be clocked in on SDI then the reply should be clocked out on SDO without deasserting NSEL.
- Command Stream

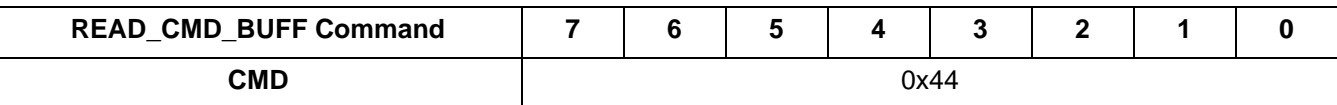

Reply Stream

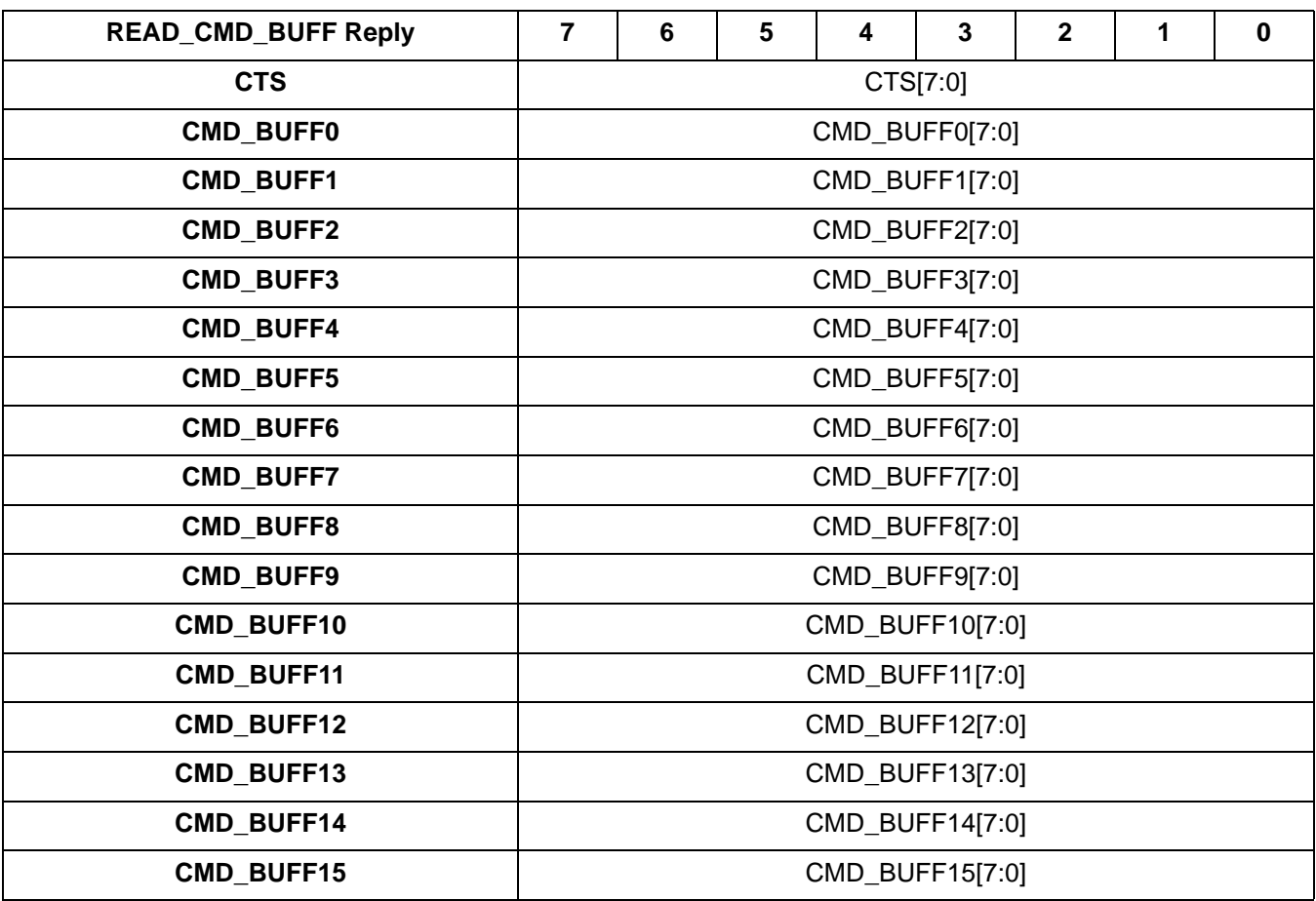

- **Parameters:** 
	- None
- Response:
	- CMD\_BUFF0[7:0] Byte 0 of the command response buffer. Only valid if CTS is 0xFF
	- CMD BUFF1[7:0] Byte 1 of the command response buffer. Only valid if CTS is 0xFF
	- CMD\_BUFF2[7:0] Byte 2 of the command response buffer. Only valid if CTS is 0xFF
	- CMD\_BUFF3[7:0] Byte 3 of the command response buffer. Only valid if CTS is 0xFF
	- CMD\_BUFF4[7:0] Byte 4 of the command response buffer. Only valid if CTS is 0xFF
	- CMD BUFF5[7:0] Byte 5 of the command response buffer. Only valid if CTS is 0xFF
	- CMD\_BUFF6[7:0] Byte 6 of the command response buffer. Only valid if CTS is 0xFF

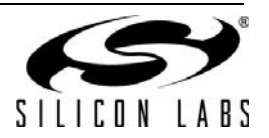

- CMD\_BUFF7[7:0] Byte 7 of the command response buffer. Only valid if CTS is 0xFF
- CMD\_BUFF8[7:0] Byte 8 of the command response buffer. Only valid if CTS is 0xFF
- CMD\_BUFF9[7:0] Byte 9 of the command response buffer. Only valid if CTS is 0xFF
- CMD\_BUFF10[7:0] Byte 10 of the command response buffer. Only valid if CTS is 0xFF
- CMD\_BUFF11[7:0] Byte 11 of the command response buffer. Only valid if CTS is 0xFF
- CMD\_BUFF12[7:0] Byte 12 of the command response buffer. Only valid if CTS is 0xFF
- CMD\_BUFF13[7:0] Byte 13 of the command response buffer. Only valid if CTS is 0xFF
- CMD\_BUFF14[7:0] Byte 14 of the command response buffer. Only valid if CTS is 0xFF
- CMD\_BUFF15[7:0] Byte 15 of the command response buffer. Only valid if CTS is 0xFF

#### **3.2.21. FRR\_A\_READ**

- Summary: Reads the fast response registers starting with A.
- **Purpose:** 
	- This command does not cause CTS to go low, and can be sent and the reply read while CTS is low. This command is used to read values from the hardware. The command ID should be clocked in on SDI then the reply should be clocked out on SDO without deasserting NSEL..
- Command Stream

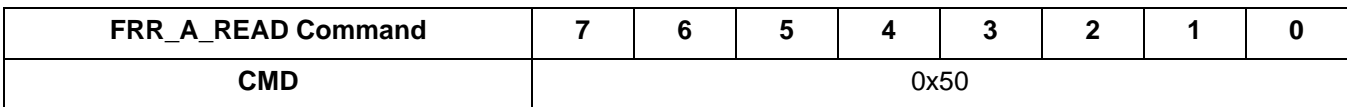

Reply Stream

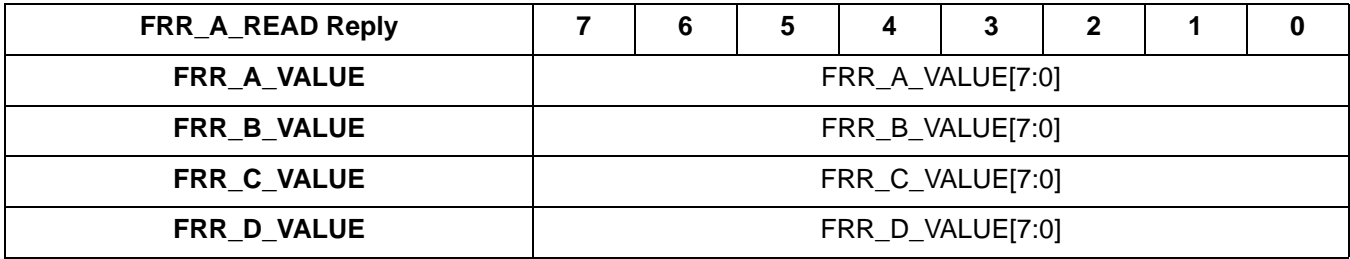

- **Parameters:**
- None
- Response:
	- FRR\_A\_VALUE[7:0] Value in Fast Response Register A.
	- FRR\_B\_VALUE[7:0] Value in Fast Response Register B.
	- FRR\_C\_VALUE[7:0] Value in Fast Response Register C.
	- FRR\_D\_VALUE[7:0] Value in Fast Response Register D.

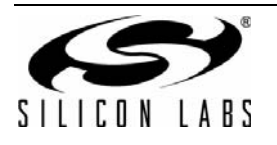

#### **3.2.22. FRR\_B\_READ**

- Summary: Reads the fast response registers starting with B.
- **Purpose:** 
	- This command does not cause CTS to go low, and can be sent and the reply read while CTS is low. This command is used to read values from the hardware. The command ID should be clocked in on SDI then the reply should be clocked out on SDO without deasserting NSEL..
- Command Stream

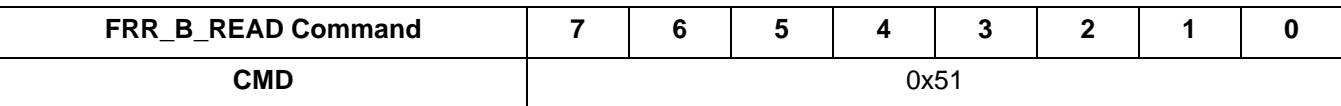

■ Reply Stream

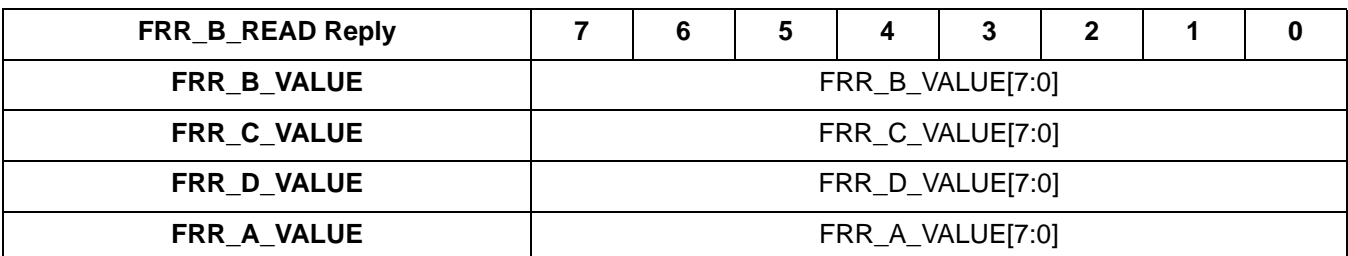

- **Parameters:** 
	- None
- Response:
	- FRR\_B\_VALUE[7:0] Value in Fast Response Register B.
	- FRR\_C\_VALUE[7:0] Value in Fast Response Register C.
	- FRR\_D\_VALUE[7:0] Value in Fast Response Register D.
	- FRR\_A\_VALUE[7:0] Value in Fast Response Register A.

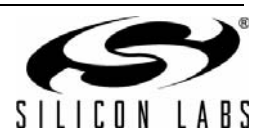

## **3.2.23. FRR\_C\_READ**

- Summary: Reads the fast response registers starting with C.
- **Purpose:** 
	- This command does not cause CTS to go low, and can be sent and the reply read while CTS is low. This command is used to read values from the hardware. The command ID should be clocked in on SDI then the reply should be clocked out on SDO without deasserting NSEL..
- Command Stream

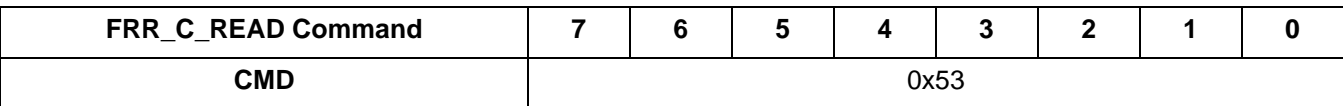

Reply Stream

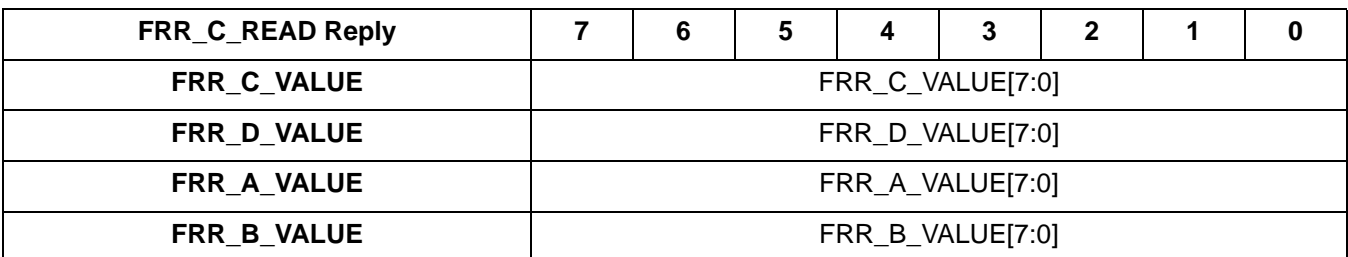

- **Parameters:** 
	- None
- Response:
	- FRR\_C\_VALUE[7:0] Value in Fast Response Register C.
	- FRR\_D\_VALUE[7:0] Value in Fast Response Register D.
	- FRR\_A\_VALUE[7:0] Value in Fast Response Register A.
	- FRR\_B\_VALUE[7:0] Value in Fast Response Register B.

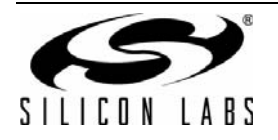

#### **3.2.24. FRR\_D\_READ**

- Summary: Reads the fast response registers starting with D.
- **Purpose:** 
	- This command does not cause CTS to go low, and can be sent and the reply read while CTS is low. This command is used to read values from the hardware. The command ID should be clocked in on SDI then the reply should be clocked out on SDO without deasserting NSEL..
- Command Stream

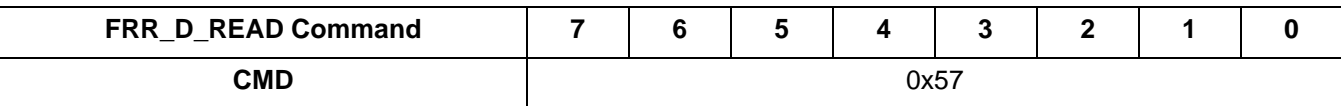

Reply Stream

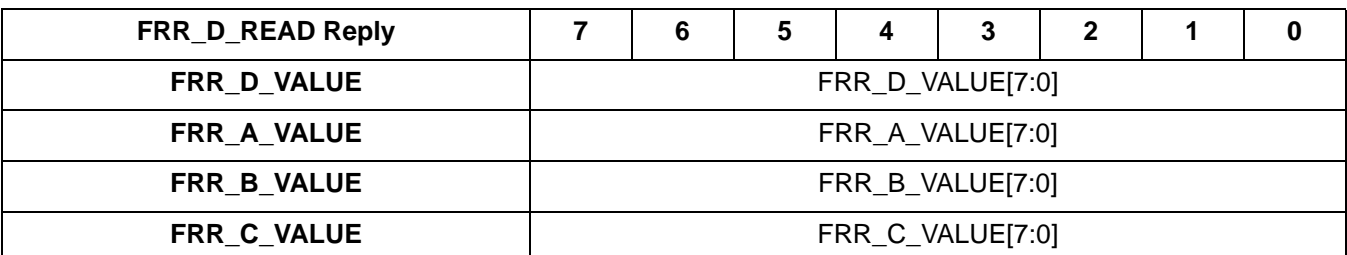

- **Parameters:** 
	- None
- Response:
	- FRR\_D\_VALUE[7:0] Value in Fast Response Register D.
	- FRR\_A\_VALUE[7:0] Value in Fast Response Register A.
	- FRR\_B\_VALUE[7:0] Value in Fast Response Register B.
	- FRR\_C\_VALUE[7:0] Value in Fast Response Register C.

#### **3.2.25. WRITE\_TX\_FIFO**

- Summary: Writes the TX FIFO.
- **Purpose:** 
	- This command does not cause CTS to go low, and can be sent and the reply read while CTS is low. This command has no response to be read. If you write more data than the TX FIFO can hold, it will trigger a FIFO Overflow interrupt.
- Command Stream

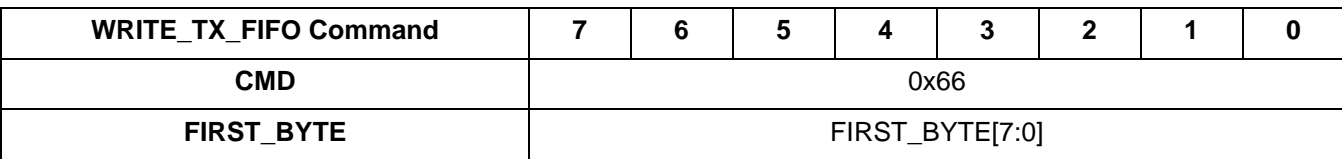

■ Reply Stream

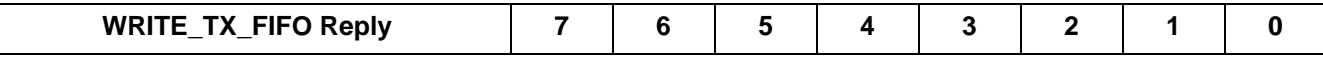

- **Parameters:** 
	- FIRST\_BYTE[7:0] First byte to write to the TX FIFO.
- Response:
	- None.

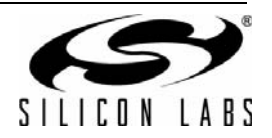

## **3.2.26. READ\_RX\_FIFO**

- Summary: Reads the RX FIFO.
- **Purpose:** 
	- This command does not cause CTS to go low, and can be sent and the reply read while CTS is low. This command is used to read values from the hardware. The command ID should be clocked in on SDI; then, the reply should be clocked out on SDO without deasserting NSEL. If you read more data than the RX FIFO contains, it will trigger a FIFO Underflow interrupt.
- Command Stream

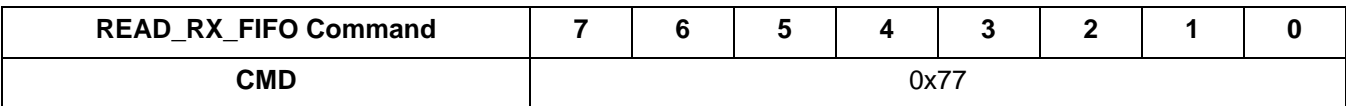

■ Reply Stream

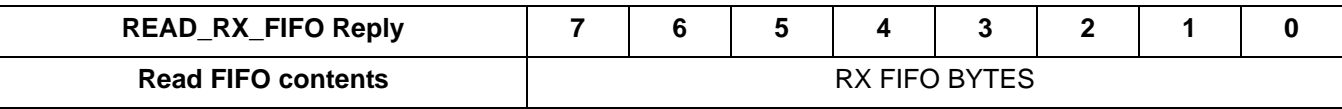

- **Parameters:** 
	- None.
- Response:
	- None.

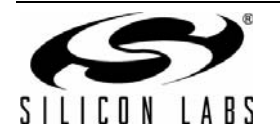

# **3.2.27. RX\_HOP**

- Summary: Fast RX hopping
- **Purpose:RX Hop is designed to provide the fastest RX to RX switching time for frequency hopping systems.** The RX to RX time is 75usec using this command. The VCO\_CNT must be calculated offline and stored in the host.
	- $\bullet$
- Command Stream

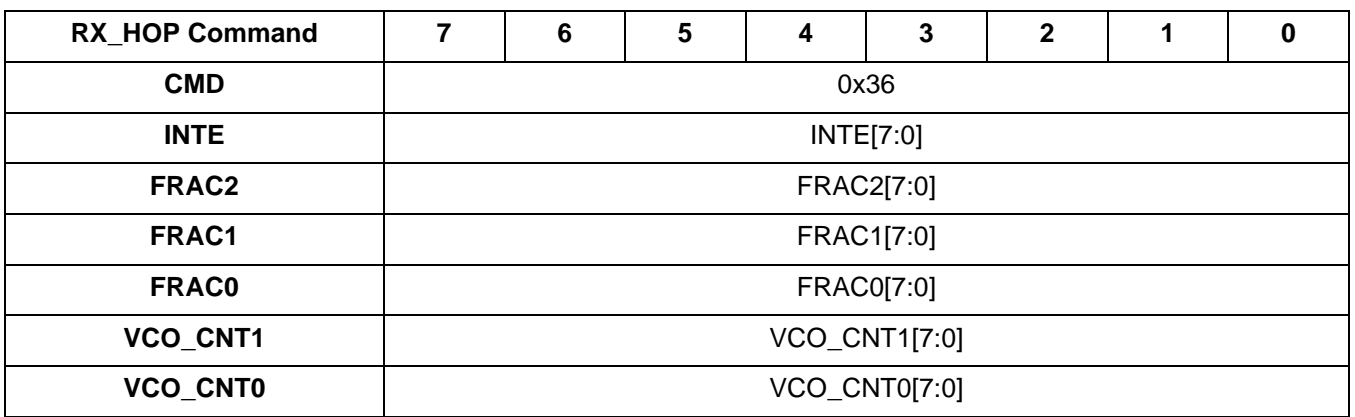

Reply Stream

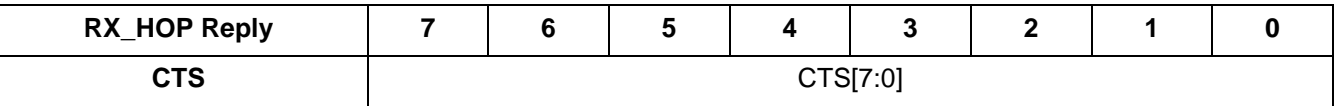

- Parameters:
	- INTE[7:0] INTE register value. Range 0-127.
	- FRAC2[7:0] FRAC2 register value. Range 0–15.
	- FRAC1[7:0] FRAC1 register value. Range 0–255.
	- FRAC0[7:0] FRAC0 register value. Range 0–255.
	- VCO\_CNT0[7:0] VCO\_CNT0 register value. Range 0–255.
	- VCO\_CNT1[7:0] VCO\_CNT1 register value. Range 0–255.
- Response:
	- None

# **3.3. Properties**

# **3.4. Common Properties**

#### **3.4.1. INT\_CTL\_ENABLE**

- Summary: *Interrupt enable property*
- **Purpose:** 
	- Enables top-level interrupt sources
- Property: 0x0100
- Default: 0x04
- **Fields:** 
	- CHIP\_INT\_STATUS\_EN default:1 If set, Enables CHIP\_INT\_STATUS interrupt.
	- MODEM\_INT\_STATUS\_EN default:0 If set, Enables MODEM\_INT\_STATUS interrupt.
	- PH\_INT\_STATUS\_EN default:0 If set, Enables PH\_INT\_STATUS interrupt.
- Register View

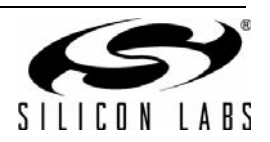

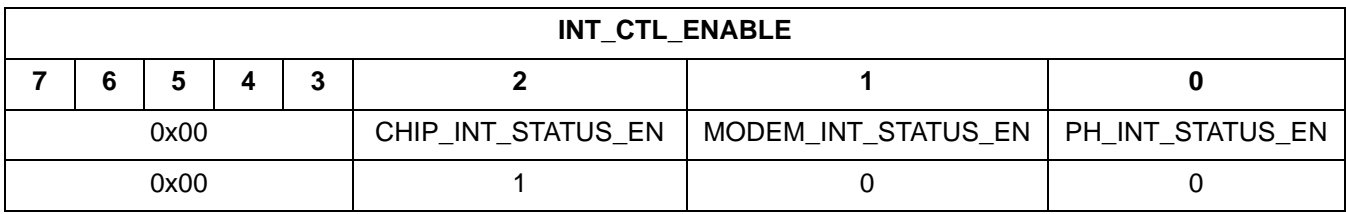

## **3.4.2. INT\_CTL\_PH\_ENABLE**

- Summary: Packet handler interrupt enable property
- **Purpose:** 
	- Enables packet handler interrupt sources
- Property: 0x0101
- Default: 0x00
- **Fields:** 
	- FILTER\_MATCH\_EN default:0 If set, Enables FILTER\_MATCH interrupt.
	- FILTER\_MISS\_EN default:0 If set, Enables FILTER\_MISS interrupt.
	- PACKET\_SENT\_EN default:0 If set, Enables PACKET\_SENT interrupt.
	- PACKET\_RX\_EN default:0 If set, Enables PACKET\_RX interrupt.
	- CRC\_ERROR\_EN default:0 If set, Enables CRC\_ERROR interrupt.
	- TX\_FIFO\_ALMOST\_EMPTY\_EN default:0 If set, Enables TX\_FIFO\_ALMOST\_EMPTY interrupt.
	- RX\_FIFO\_ALMOST\_FULL\_EN default:0 If set, Enables RX\_FIFO\_ALMOST\_FULL interrupt.
- Register View

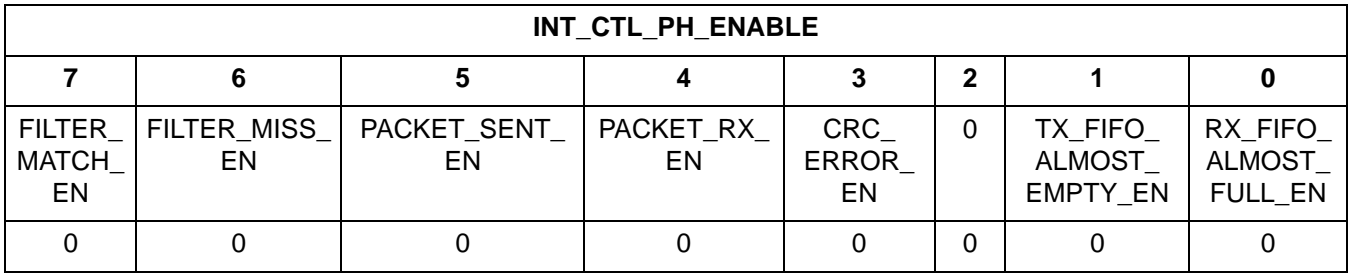

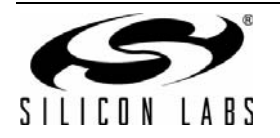

# **3.4.3. INT\_CTL\_MODEM\_ENABLE**

- Summary: Modem interrupt enable property
- **Purpose:** 
	- Enables modem interrupt sources
- Property: 0x0102
- Default: 0x00
- **Fields:** 
	- INVALID\_SYNC\_EN default:0 If set, Enables INVALID\_SYNC interrupt.
	- RSSI\_JUMP\_EN default:0 If set, Enables RSSI\_JUMP interrupt.
	- RSSI\_EN default:0 If set, Enables RSSI interrupt.
	- INVALID\_PREAMBLE\_EN default:0 If set, Enables INVALID\_PREAMBLE interrupt.
	- PREAMBLE\_DETECT\_EN default:0 If set, Enables PREAMBLE\_DETECT interrupt.
	- SYNC\_DETECT\_EN default:0 If set, Enables SYNC\_DETECT interrupt.
- Register View

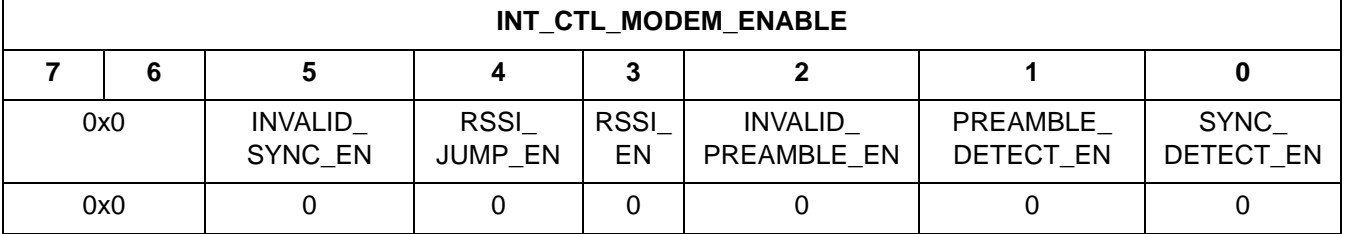

# **3.4.4. INT\_CTL\_CHIP\_ENABLE**

- Summary: Chip interrupt enable property
- **Purpose:** 
	- Enables chip interrupt sources
- Property: 0x0103
- Default: 0x04
- Fields:
	- FIFO\_UNDERFLOW\_OVERFLOW\_ERROR\_EN default:0 If set, Enables FIFO\_UNDERFLOW\_OVERFLOW\_ERROR interrupt.
	- STATE\_CHANGE\_EN default:0 If set, Enables STATE\_CHANGE interrupt.
	- CMD\_ERROR\_EN default:0 If set, Enables CMD\_ERROR interrupt.
	- CHIP\_READY\_EN default:1 If set, Enables CHIP\_READY interrupt.
	- LOW\_BATT\_EN default:0 If set, Enables LOW\_BATT interrupt.
	- WUT\_EN default:0 If set, Enables WUT interrupt.
- Register View

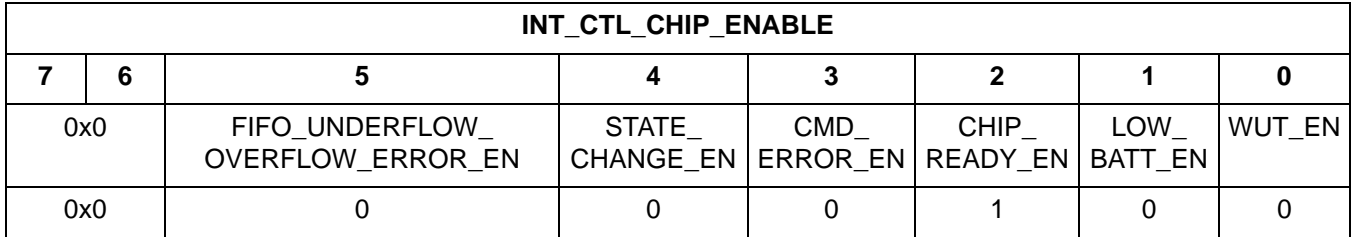

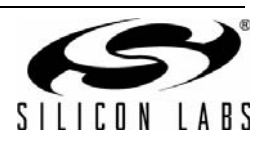

# **3.4.5. FRR\_CTL\_A\_MODE**

- Summary: Fast Response Register A Configuration
- **Purpose:** 
	- Set the data that is present in fast response register A.
- Property: 0x0200
- Default: 0x01
- Fields:
	- FRR\_A\_MODE[7:0] default:0x01
		- $0 =$  Disabled. Will always read back  $0$
		- $1 =$  Global status
		- 2 = Global interrupt pending
		- 3 = Packet Handler status
		- 4 = Packet Handler interrupt pending
		- 5 = Modem status
		- 6 = Modem interrupt pending
		- 7 = Chip status
		- 8 = Chip status interrupt pending
		- $9$  = Current state
		- 10 = Latched RSSI value as defined in MODEM\_RSSI\_CONTROL:LATCH
- Register View

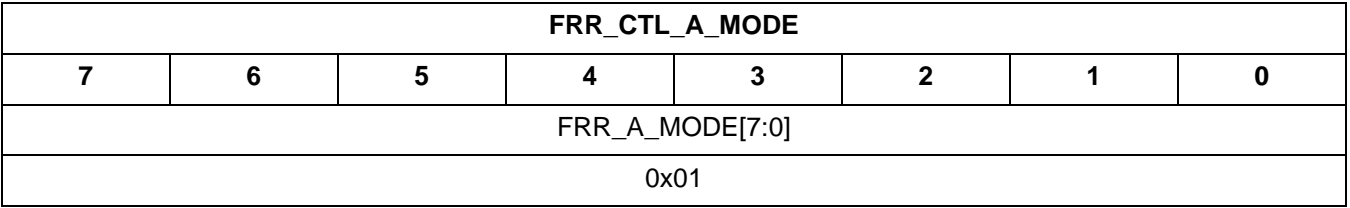

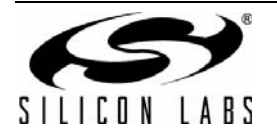

# **AN625**

# **3.4.6. FRR\_CTL\_B\_MODE**

- Summary: Fast Response Register B Configuration
- **Purpose:** 
	- Set the data that is present in fast response register B.
- Property: 0x0201
- Default: 0x02
- **Fields:** 
	- FRR\_B\_MODE[7:0] default:0x02
		- $0 =$  Disabled. Will always read back  $0$
		- $1 =$  Global status
		- 2 = Global interrupt pending
		- 3 = Packet Handler status
		- 4 = Packet Handler interrupt pending
		- 5 = Modem status
		- 6 = Modem interrupt pending
		- 7 = Chip status
		- 8 = Chip status interrupt pending
		- $9$  = Current state
		- 10 = Latched RSSI value as defined in MODEM\_RSSI\_CONTROL:LATCH
- Register View

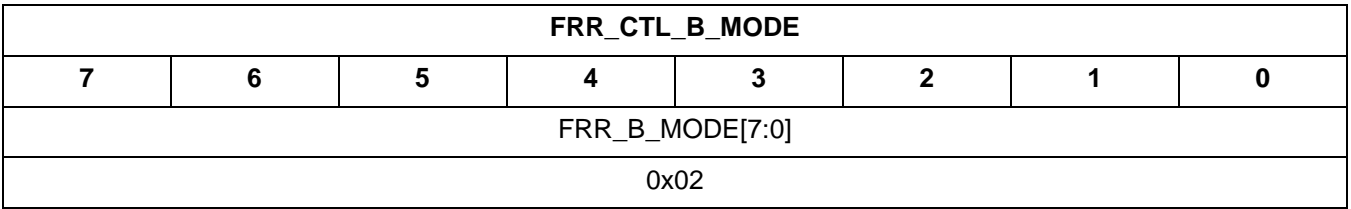

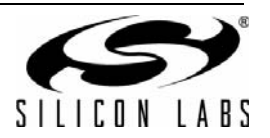

# **3.4.7. FRR\_CTL\_C\_MODE**

- Summary: Fast Response Register C Configuration
- **Purpose:** 
	- Set the data that is present in fast response register C.
- Property: 0x0202
- Default: 0x09
- **Fields:** 
	- FRR\_C\_MODE[7:0] default:0x09
		- $0 =$  Disabled. Will always read back  $0$
		- $1 =$  Global status
		- 2 = Global interrupt pending
		- 3 = Packet Handler status
		- 4 = Packet Handler interrupt pending
		- 5 = Modem status
		- 6 = Modem interrupt pending
		- 7 = Chip status
		- 8 = Chip status interrupt pending
		- $9$  = Current state
		- 10 = Latched RSSI value as defined in MODEM\_RSSI\_CONTROL:LATCH
- Register View

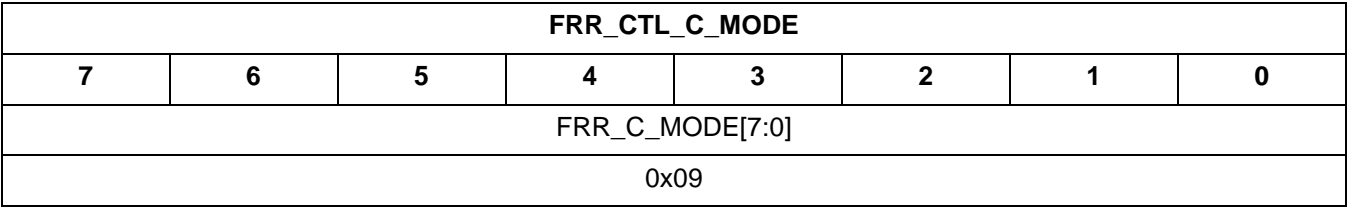

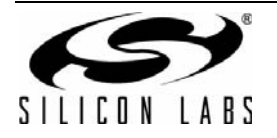

# **AN625**

# **3.4.8. FRR\_CTL\_D\_MODE**

- Summary: Fast Response Register D Configuration
- **Purpose:** 
	- Set the data that is present in fast response register D.
- Property: 0x0203
- Default: 0x00
- **Fields:** 
	- FRR\_A\_MODE[7:0] default:0x00
		- $0 =$  Disabled. Will always read back  $0$
		- $1 =$  Global status
		- 2 = Global interrupt pending
		- 3 = Packet Handler status
		- 4 = Packet Handler interrupt pending
		- 5 = Modem status
		- 6 = Modem interrupt pending
		- 7 = Chip status
		- 8 = Chip status interrupt pending
		- $9$  = Current state
		- 10 = Latched RSSI value as defined in MODEM\_RSSI\_CONTROL:LATCH
- Register View

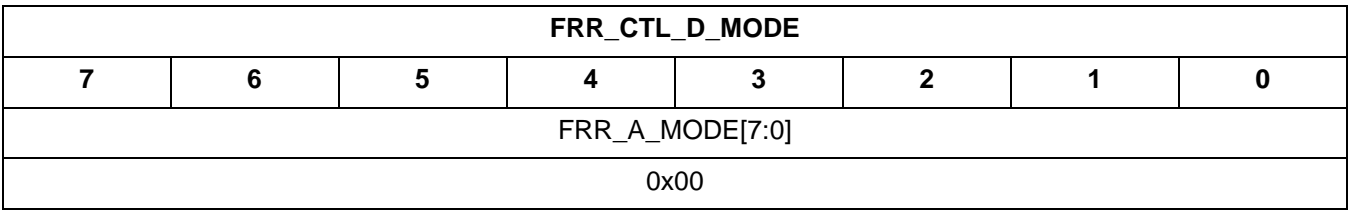

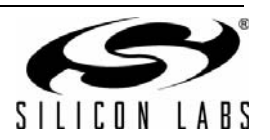

# **3.4.9. SYNC\_BITS\_31\_24**

- Summary: Byte 3 of sync word
- **Purpose:** 
	- Sync bytes are always sent bit 0 first.
- Property: 0x1101
- Default: 0x2D
- Fields:
	- BITS\_31\_24[7:0] default:0x2D Sync bytes are always sent bit 0 first. Range: 0-0xff
- Register View

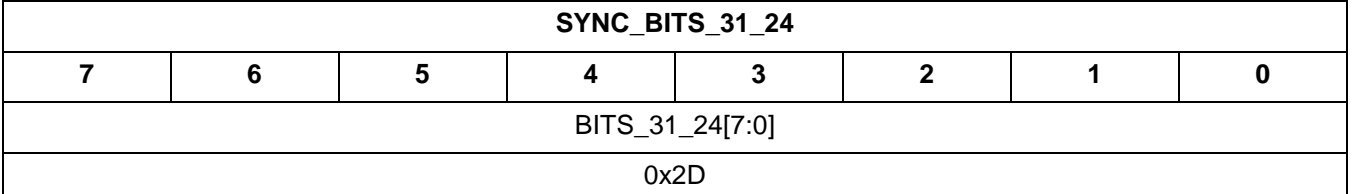

#### **3.4.10. SYNC\_BITS\_23\_16**

- Summary: Byte 2 of sync word
- **Purpose:** 
	- Sync bytes are always sent bit 0 first.
- Property: 0x1102
- Default: 0xD4
- Fields:
	- BITS\_23\_16[7:0] default:0xD4 Sync bytes are always sent bit 0 first. Range: 0-0xff
- Register View

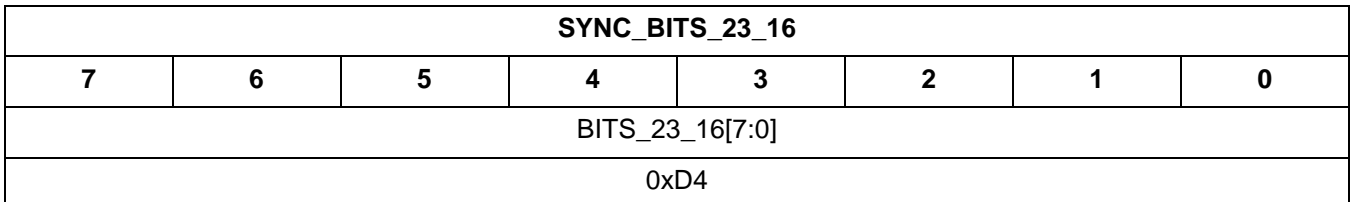

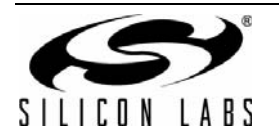

# **3.4.11. FREQ\_CONTROL\_INTE**

- Summary: Frac-N PLL integer number.
- **Purpose:** 
	- Fractional-N PLL integer number defined by the modem calculator. See datasheet for frequency equation for manual calculation.
- Property: 0x4000
- Default: 0x3C
- **Fields:** 
	- inte[6:0] default:0x3C Range: 0–127
- Register View

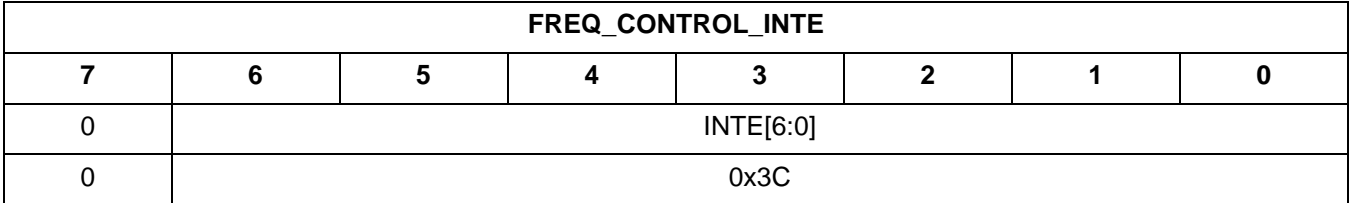

## **3.4.12. FREQ\_CONTROL\_FRAC\_2**

- Summary: Byte 2 of Frac-N PLL fraction number.
- **Purpose:** 
	- Fractional-N PLL fraction number defined by the modem calculator. See data sheet for frequency equation for manual calculation.
- Property: 0x4001
- Default: 0x08
- Fields:
	- $\bullet$  frac\_2[2:0] default:0x0 Range: 0–7
- Register View

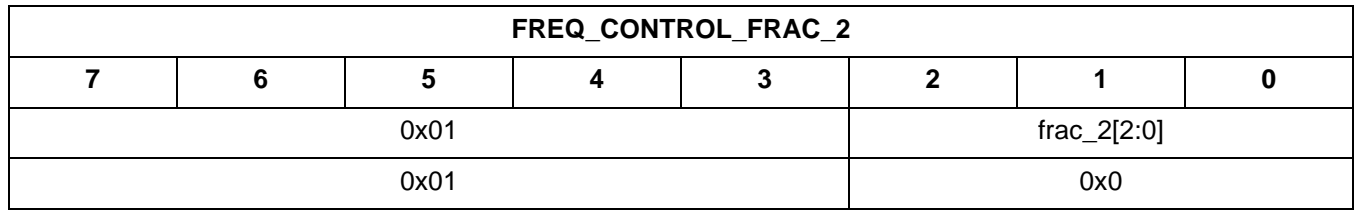

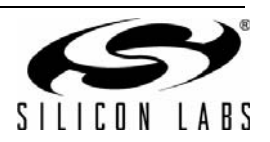

## **3.4.13. FREQ\_CONTROL\_FRAC\_1**

- Summary: Byte 1 of Frac-N PLL fraction number.
- **Purpose:** 
	- Fractional-N PLL fraction number defined by the modem calculator. See datasheet for frequency equation for manual calculation.
- Property: 0x4002
- Default: 0x00
- **Fields:** 
	- $\bullet$  frac\_1[7:0] default:0x00 Range: 0–255
- Register View

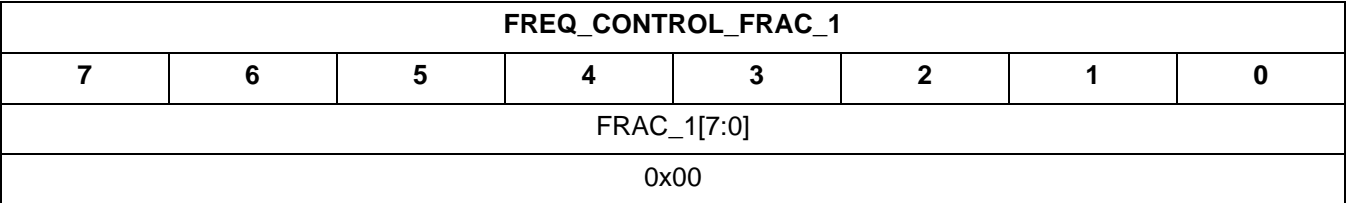

## **3.4.14. FREQ\_CONTROL\_FRAC\_0**

- Summary: Byte 0 of Frac-N PLL fraction number.
- **Purpose:** 
	- Fractional-N PLL fraction number defined by the modem calculator. See datasheet for frequency equation for manual calculation.
- Property: 0x4003
- Default: 0x00
- Fields:
	- $\bullet$  frac\_0[7:0] default:0x00 Range: 0-255
- Register View

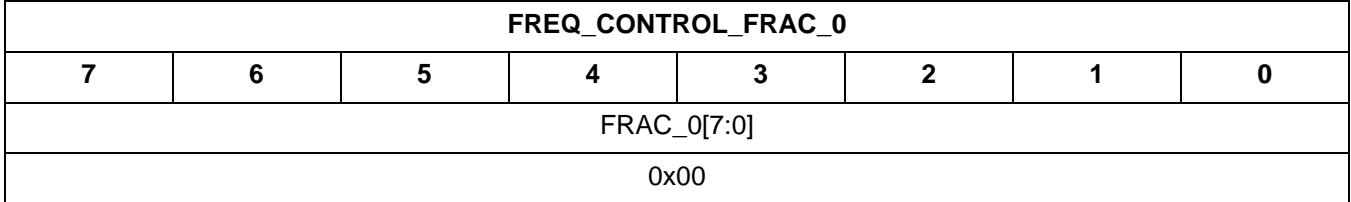

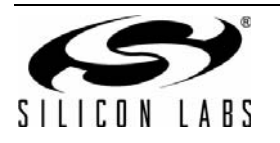

## **3.4.15. FREQ\_CONTROL\_CHANNEL\_STEP\_SIZE\_1**

- Summary: Byte 1 of channel step size.
- **Purpose:** 
	- Channel frequency step size used when using EZ frequency programming. EZ frequency programming is defined by base frequency (inte + frac ) + channel number x step size.
- Property: 0x4004
- Default: 0x00
- **Fields:** 
	- channel\_step\_size\_1[7:0] default:0x00 Range: 0-255
- Register View

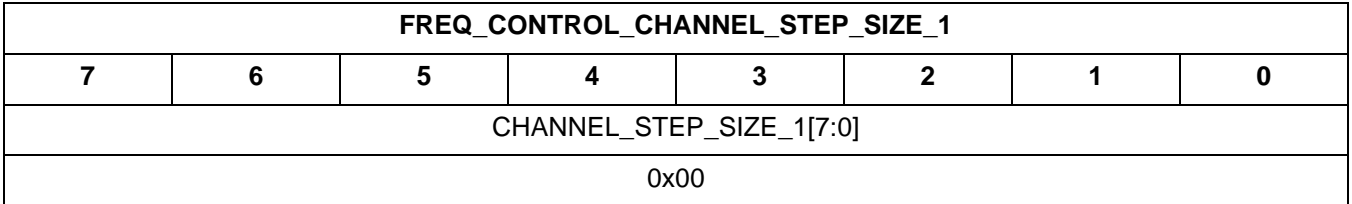

## **3.4.16. FREQ\_CONTROL\_CHANNEL\_STEP\_SIZE\_0**

- Summary: Byte 0 of channel step size.
- **Purpose:** 
	- Channel frequency step size used when using EZ frequency programming. EZ frequency programming is defined by base frequency (inte + frac ) + channel number x step size.
- Property: 0x4005
- Default: 0x00
- Fields:
	- channel\_step\_size\_0[7:0] default:0x00 Range: 0–255
- Register View

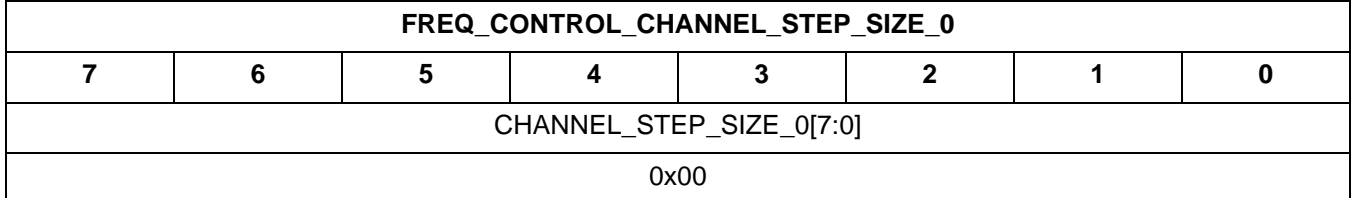

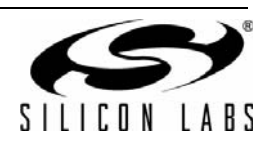

## **3.4.17. GLOBAL\_XO\_TUNE**

- Summary: Configure crystal oscillator frequency tuning bank
- **Purpose:** 
	- Crystal oscillator frequency tuning value. 0x00 is maximum frequency value and 0x7F is lowest frequency value. Each LSB code corresponds to a 70fF capacitance change. The total adjustment range assuming a 30MHz XTAL is +/-100ppm.
- Property: 0x0000
- Default: 0x40
- Fields:
	- TUNE\_VALUE[6:0] default:0x40  $0 =$  Maximum frequency
		- 127 = Lowest frequency
- Register View

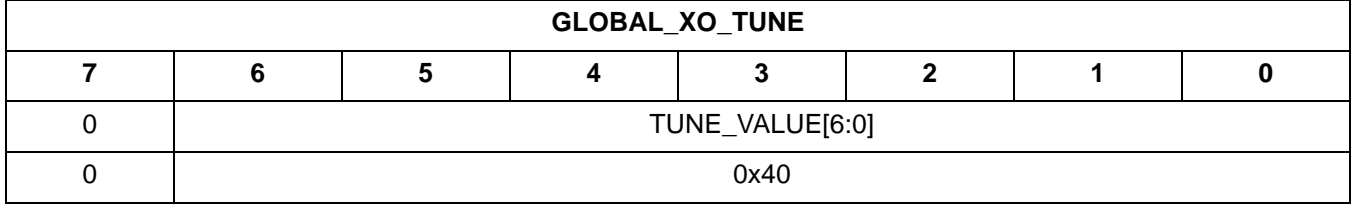

# **3.4.18. GLOBAL\_CLK\_CFG**

- Summary: Clock configuration options
- **Purpose:**
- $\bullet$
- Property: 0x0001
- Default: 0
- Fields:
	- DIVIDED\_CLK\_EN default:0
		- 0 = Divided clock output is disabled.
		- 1 = Divided clock output is enabled.
	- DIVIDED\_CLK\_SEL[2:0] default:0x0
		- $0 =$  Clock output is system clock divided by 1.
		- $1 =$  Clock output is system clock divided by 2.
		- $2 =$  Clock output is system clock divided by 3.
		- $3 =$  Clock output is system clock divided by  $7.5$ .
		- $4 =$  Clock output is system clock divided by 10.
		- 5 = Clock output is system clock divided by 15.
		- $6 =$  Clock output is system clock divided by 30.
	- CLK\_32K\_SEL[2:0] default:0x0
		- $0 = 32$  kHz clock is disabled
		- 1 = 32 kHz clock is driven by internal RC oscillator
		- 2 = 32 kHz clock is driven by External crystal
- Register View

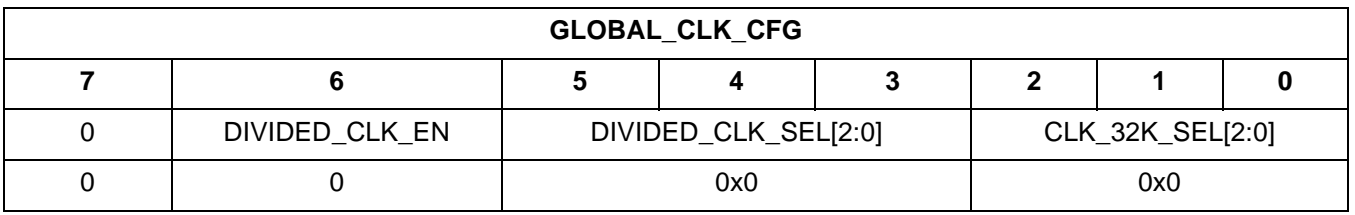

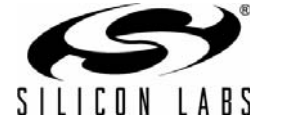

# **3.4.19. GLOBAL\_LOW\_BATT\_THRESH**

- Summary: Low battery threshold
- **Purpose:** 
	- Sets the low battery threshold
- Property: 0x0002
- Default: 0x18
- **Fields:** 
	- THRESHOLD[4:0] default:0x18

Range: 0–31

 $0 = 1.52 V$ 

 $31 = 3.13 V$ 

Threshold is a linear 5 mV/step

**Register View** 

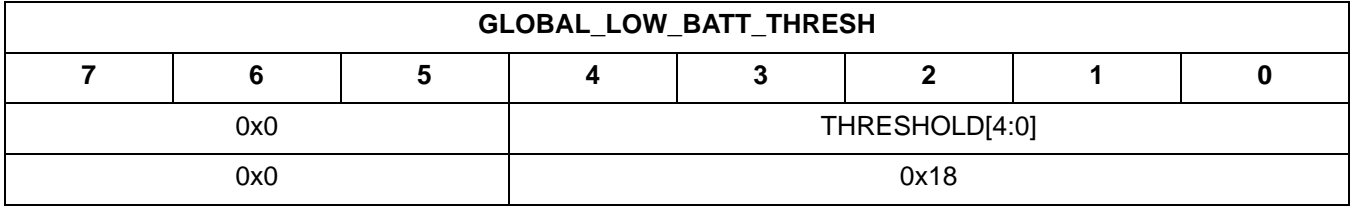

## **3.4.20. GLOBAL\_CONFIG**

- Summary: Global configuration settings
- **Purpose:** 
	- Various settings that affect entire chip. If PROTOCOL is specified, the chip is placed into protocol aware state.
- Property: 0x0003
- Default: 0
- **Fields:** 
	- FIFO\_MODE default:0

0- TX and RX FIFO are independent, 64-byte size each.

1- TX/RX FIFO are sharing with 128-byte size buffer.

- PROTOCOL[2:0] default:0x0
	- 0x0 = Packet format is generic, no dynamic reprogramming of packet handler properties.
	- 0x1 = Packet format is IEEE802.15.4g compliant.
- POWER\_MODE default:0
	- 0 = High performance mode for RX and TX. RX current = 13 mA.
	- $1 =$  Low power mode for RX and TX. RX current = 10 mA.
- Register View

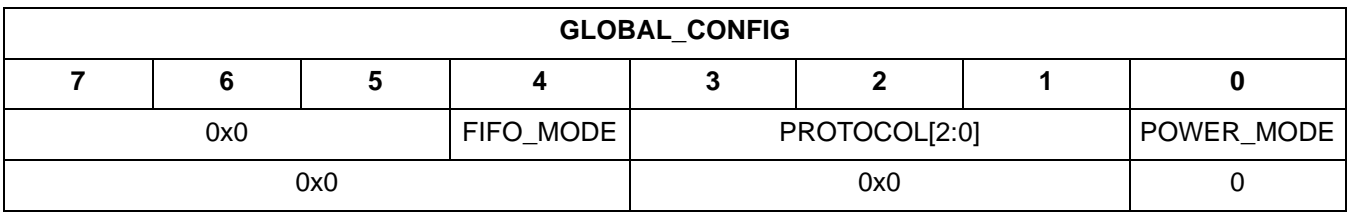

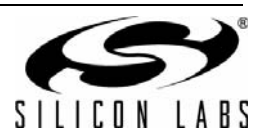

## **3.4.21. GLOBAL\_WUT\_CONFIG**

- Summary: GLOBAL WUT configuation
- **Purpose:** 
	- Program WUT and enable events, Low Battery Detector support, Low Duty Cycle operation.
- Property: 0x0004
- Default: 0x00
- **Fields:** 
	- WUT LDC EN[1:0] default:0x0
		- 0 = Disable LDC operation
		- 1 = treated as wake-up START\_RX. START\_RX end state is used .
			- Could allow hopping; need to determine how to support LDC in this case .
		- 2 = treated as wake-up START\_TX. START\_TX end state is used .
	- WUT\_CAL\_PERIOD[2:0] default:0x0. If enabled by CAL\_EN, selects how often to power up the chip and perform 32 kHz RC calibration.
		- $0 =$  If the CAL function is enabled, the chip will be powered on every 1 s.
		- 1 = If the CAL function is enabled, the chip will be powered on every 2 s.
		- $2 =$  If the CAL function is enabled, the chip will be powered on every 4 s.
		- 3 = If the CAL function is enabled, the chip will be powered on every 8 s.
		- 4 = If the CAL function is enabled, the chip will be powered on every 16 s.
		- 5 = If the CAL function is enabled, the chip will be powered on every 32 s.
		- $6$  = If the CAL function is enabled, the chip will be powered on every 64 s.
		- 7 = If the CAL function is enabled, the chip will be powered on every 128 s.
	- WUT LBD EN default:0
		- $0 =$  Disable low battery detect
		- 1 = Enable low battery detect on WUT inteval
	- WUT\_EN default:0
		- $0 =$  Disable wake up timer
		- $1 =$  Enable wake up timer
	- CAL\_EN default:0
		- 0 = Disable calibration timer
		- 1 = Enable calibration timer
- Register View

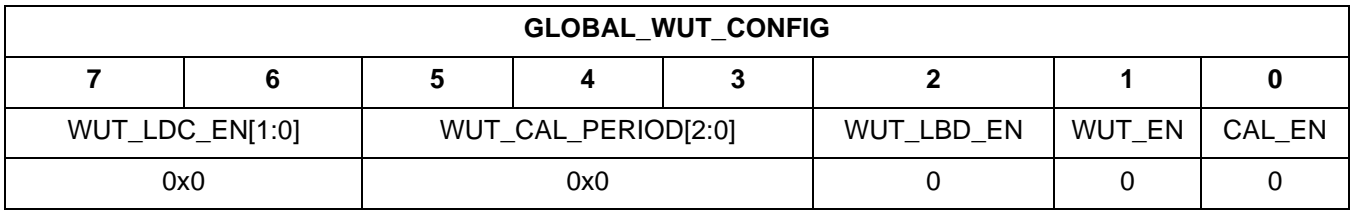

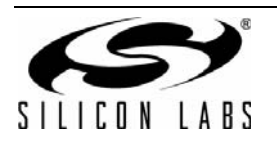

## **3.4.22. GLOBAL\_WUT\_M\_15\_8**

- Summary: Configure WUT\_M\_15\_8
- **Purpose:** 
	- Sets HW WUT\_M higher byte
- Property: 0x0005
- Default: 0x00
- **Fields:** 
	- WUT\_M\_15\_8[7:0] default:0x00 Range: 0–255
- Register View

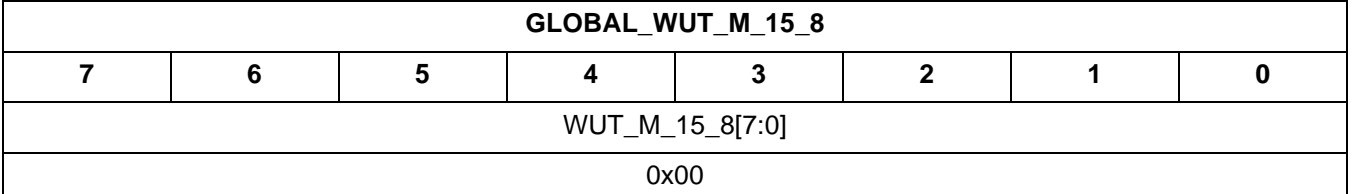

#### **3.4.23. GLOBAL\_WUT\_M\_7\_0**

- Summary: Configure WUT\_M\_7\_0
- **Purpose:** 
	- Sets HW WUT\_M lower byte
- Property: 0x0006
- Default: 0x01
- Fields:
	- WUT\_M\_7\_0[7:0] default:0x01 Range: 1-255
- Register View

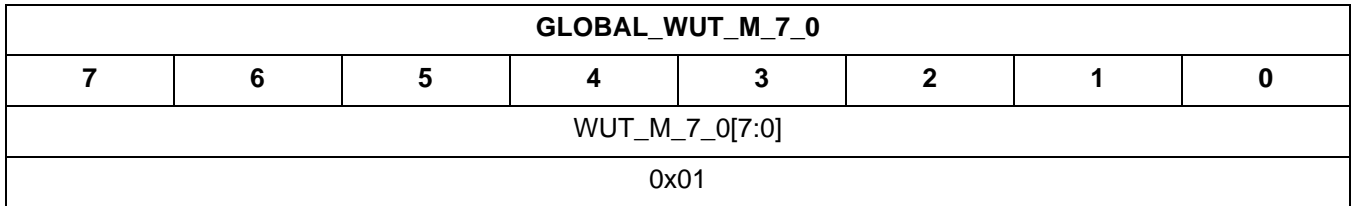

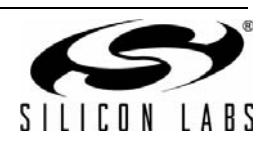

# **3.4.24. GLOBAL\_WUT\_R**

- Summary: Configure WUT\_R
- **Purpose:** 
	- Sets HW WUT\_R
- Property: 0x0007
- Default: 0x00
- Fields:
	- WUT\_SLEEP default:0
		- 0 = Go to Ready state after WUT
		- 1 = Go to Sleep state after WUT
	- $\bullet$  WUT\_R[4:0] default:0x00
		- Range: 0-20
- Register View

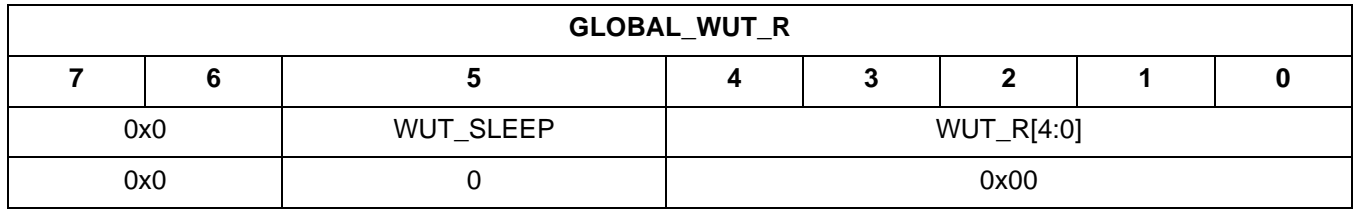

## **3.4.25. GLOBAL\_WUT\_LDC**

- Summary: Configure WUT\_LDC
- **Purpose:** 
	- Sets firmware internal WUT\_LDC
- Property: 0x0008
- Default: 0x00
- **Fields** 
	- WUT\_LDC[7:0] default:0x00 Range: 0–255
- Register View

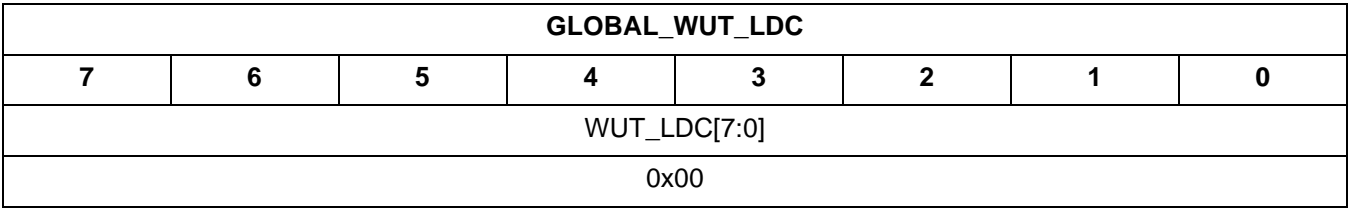

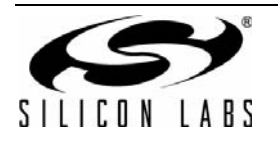

## **3.4.26. PREAMBLE\_TX\_LENGTH**

- Summary: Preamble length
- **Purpose:** 
	- Byte or nibble length of preamble to send, depends on LENGTH\_CONFIG field in PREAMBLE\_CONFIG property.
- Property: 0x1000
- Default: 0x08
- **Fields:** 
	- TX\_LENGTH[7:0] default:0x08 Byte or nibble length of preamble to send, depends on LENGTH\_CONFIG field in PREAMBLE\_CONFIG property.
	- Range: 0–255
- Register View

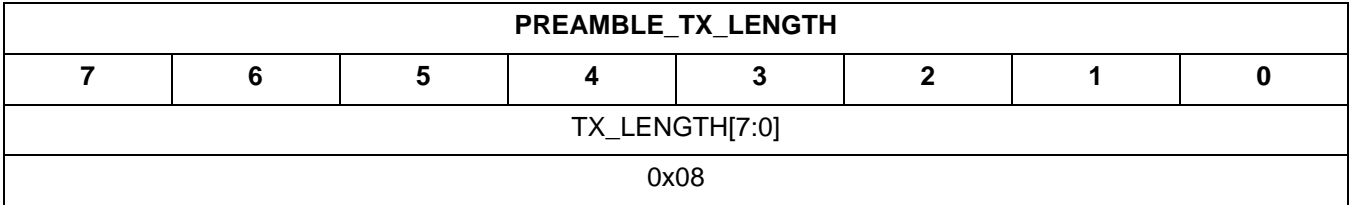

## **3.4.27. PREAMBLE\_CONFIG\_STD\_1**

- Summary: Standard preamble configuration
- **Purpose:** 
	- Note: This field only applies to standard preambles.
- Property: 0x1001
- Default: 0x14
- **Fields:** 
	- SKIP\_SYNC\_TIMEOUT default:0
		- 0x1 = In standard packet mode, if set the system will ignore the syncword search timeout reset.
	- RX\_THRESH[6:0] default:0x14

Number of preamble bits that must be valid to detect a valid preamble.

Zero is a valid value in this field means that the preamble checking will be skipped.

- Range: 0–127
- Register View:

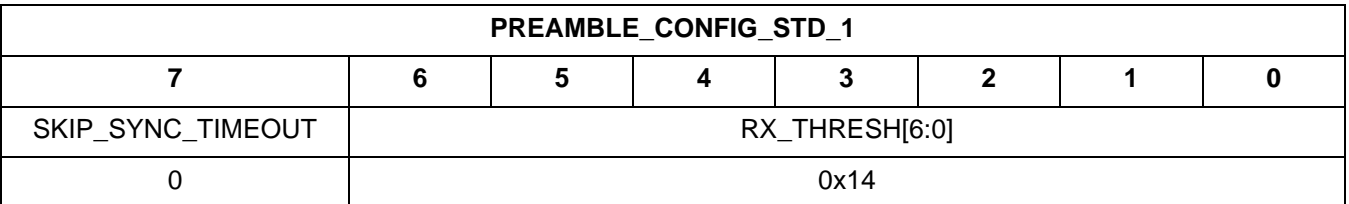

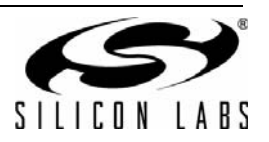

#### **3.4.28. PREAMBLE\_CONFIG\_NSTD**

- Summary: Non-standard preamble configuration
- **Purpose:** 
	- Note: This field only applies to non-standard preambles.
- Property: 0x1002
- Default: 0x00
- **Fields:** 
	- RX\_ERRORS[2:0] default:0x0 Number of preamble bit errors that are allowed when detecting a valid preamble. Range: 0–7
	- PATTERN\_LENGTH[4:0] default:0x00 This value plus 1 is the number of valid bits of PREAMBLE\_PATTERN. If PREAM\_TX\_LENGTH is longer, this pattern will repeat. Range: 0–31
- Register View

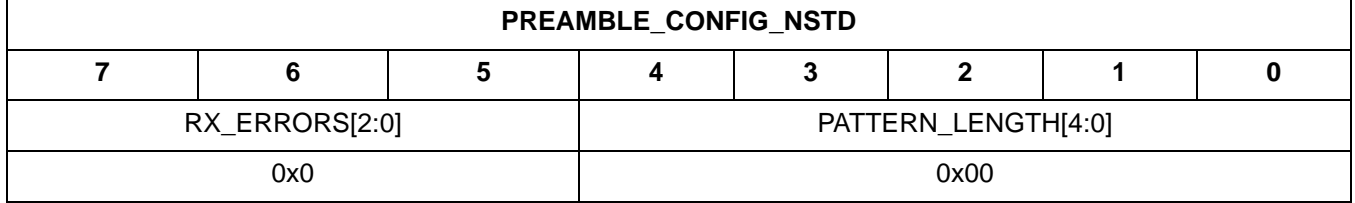

#### **3.4.29. PREAMBLE\_CONFIG\_STD\_2**

- Summary: Standard preamble configuration
- **Purpose:** 
	- Note: This field only applies to standard preambles.
- Property: 0x1003
- Default: 0x0F
- **Fields:** 
	- RX\_PREAMBLE\_TIMEOUT\_EXTEND[3:0] default:0x0

This is only used for a long preamble timeout, more than 15 nibbles.

If this field is non-zero, then PREAMBLE\_TIMEOUT is RX\_PREAMBLE\_TIMEOUT\_EXTEND by 15 nibbles, up to 225 nibbles.

Range: 0–15

- RX\_PREAMBLE\_TIMEOUT[3:0] default:0xF Number of nibbles to search for before determining that a preamble does not exist. This is usually used for hopping.
	- Range: 0–15
- **Register View**

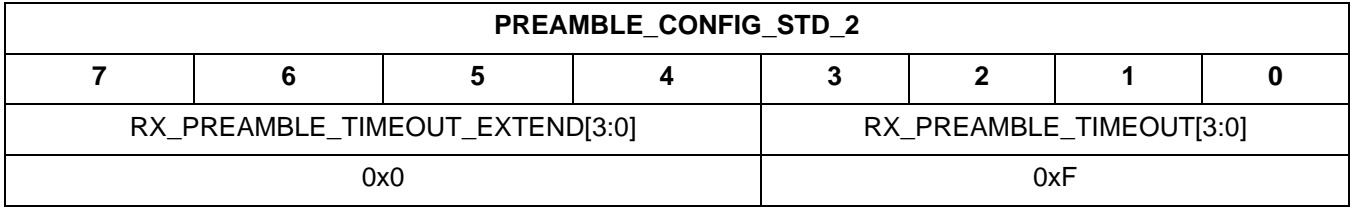

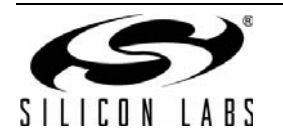

#### **3.4.30. PREAMBLE\_CONFIG**

- Summary: Preamble configuration bits
- **Purpose:** 
	- Misc preamble configuration bits.
- Property: 0x1004
- Default: 0x21
- Fields:
	- PREAM\_FIRST\_1\_OR\_0 default:1

0x0 = First bit is 0, calculated from the calculator.

- 0x1 = First bit is 1, calculated from the calculator.
- LENGTH\_CONFIG default:0

0x0 = Preamble tx\_length register is in nibbles.

 $0x1$  = Preamble tx length register is in bytes.

MAN\_CONST - default:0

0x0 = When Manchester is enabled, if preamble pattern is 0101, the post-Manchester transmitted bits will be 10011001…. If the preamble pattern is 1010, the post-Manchester transmitted bits will be 01100110...

0x1 = When Manchester is enabled, if preamble pattern is 0101, the pre-Manchester pattern will be 1111, the post-Manchester transmitted bits will be 01010101... If the preamble pattern is 1010, the pre-Manchester pattern will be 0000, the post-Manchester transmitted bits will be 10101010....

• MAN\_ENABLE - default:0

0x0 = Preamble is not manchester encoded.

- 0x1 = Preamble is manchester encoded.
- STANDARD\_PREAM[1:0] default:0x1
	- 0x0 = Use non-standard preamble
	- 0x1 = Use standard preamble of 1010.
	- 0x2 = Use standard preamble of 0101.
- Register View

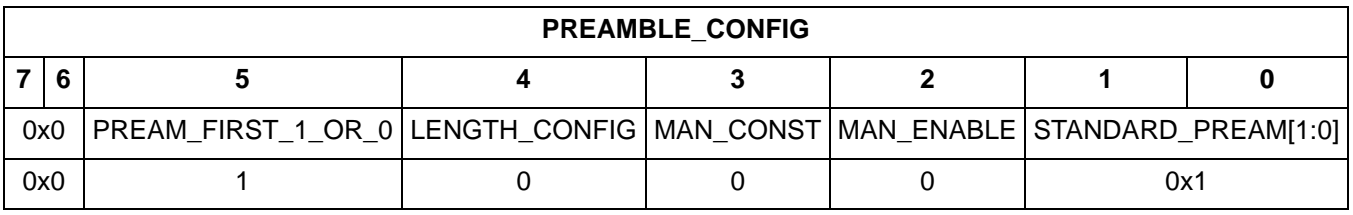

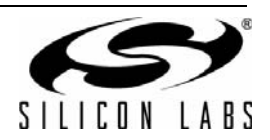

#### **3.4.31. PREAMBLE\_PATTERN\_31\_24**

- Summary: Preamble pattern
- **Purpose:** 
	- Preambles always sent bits 0-31 timewise.
	- Preamble pattern to be transmitted or expected to be received. Field is expressed in chips, after Manchester encoding or before Manchester decoding.
	- To use this register, PREAM\_CONFIG\_STANDARD\_PREAM should be set to 0, use non-standard preamble.
- Property: 0x1005
- Default: 0
- Fields:
	- PATTERN\_31\_24[7:0] default:0x00
		- Preambles always sent bits 0–31 timewise.

Preamble pattern to be transmitted or expected to be received. Field is expressed in chips, after Manchester encoding or before Manchester decoding.

To use this register, PREAM\_CONFIG\_STANDARD\_PREAM should be set to 0, use non-standard preamble. Range: 0–0xff

Register View

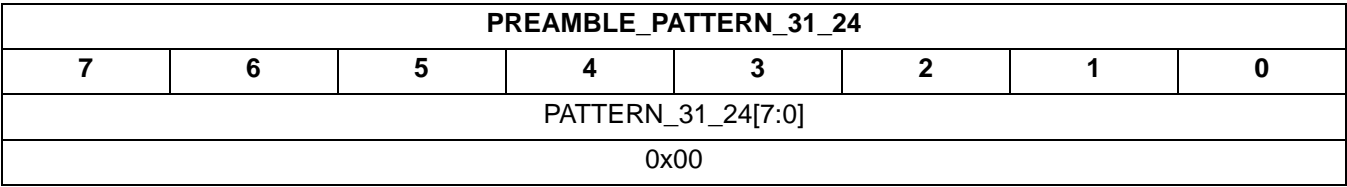

#### **3.4.32. PREAMBLE\_PATTERN\_23\_16**

- Summary: Preamble pattern
- **Purpose** 
	- Preambles always sent bits 0-31 timewise.
	- Preamble pattern to be transmitted or expected to be received. Field is expressed in chips, after Manchester encoding or before Manchester decoding.
	- To use this register, PREAM\_CONFIG\_STANDARD\_PREAM should be set to 0, use non-standard preamble.
- Property: 0x1006
- Default: 0
- Fields
	- PATTERN\_23\_16[7:0] default:0x00

Preambles always sent bits 0-31 timewise.

Preamble pattern to be transmitted or expected to be received. Field is expressed in chips, after Manchester encoding or before Manchester decoding.

To use this register, PREAM\_CONFIG\_STANDARD\_PREAM should be set to 0, use non-standard preamble. Range: 0–0xff

Register View

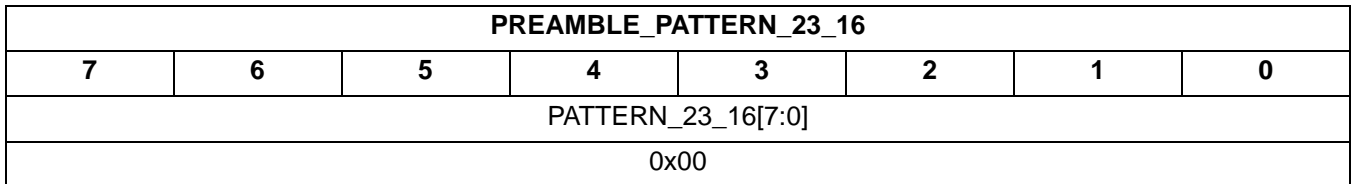

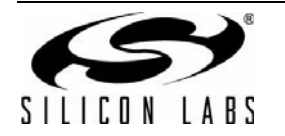

## **3.4.33. PREAMBLE\_PATTERN\_15\_8**

- Summary: Preamble pattern
- **Purpose:** 
	- Preambles always sent bits 0-31 timewise.
	- Preamble pattern to be transmitted or expected to be received. Field is expressed in chips, after Manchester encoding or before Manchester decoding.
	- To use this register, PREAM\_CONFIG\_STANDARD\_PREAM should be set to 0, use non-standard preamble.
- Property: 0x1007
- Default: 0
- Fields:
	- PATTERN\_15\_8[7:0] default:0x00

Preambles always sent bits 0-31 timewise.

Preamble pattern to be transmitted or expected to be received. Field is expressed in chips, after Manchester encoding or before Manchester decoding.

To use this register, PREAM\_CONFIG\_STANDARD\_PREAM should be set to 0, use non-standard preamble. Range: 0–0xff

Register View

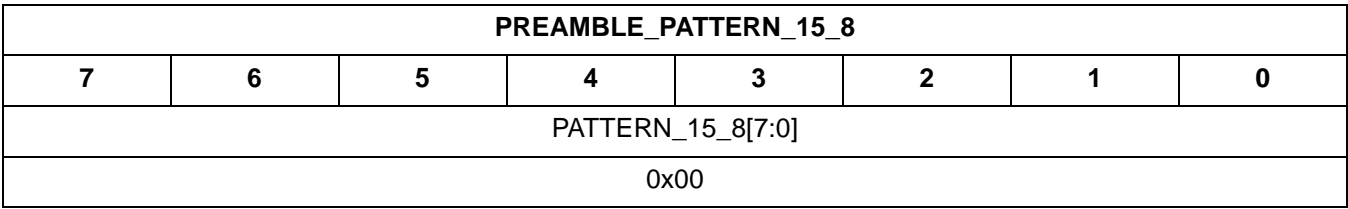

#### **3.4.34. PREAMBLE\_PATTERN\_7\_0**

- Summary: Preamble pattern
- **Purpose:** 
	- Preambles always sent bits 0-31 timewise.
	- Preamble pattern to be transmitted or expected to be received. Field is expressed in chips, after Manchester encoding or before Manchester decoding.
	- To use this register, PREAM\_CONFIG\_STANDARD\_PREAM should be set to 0, use non-standard preamble.
- Property: 0x1008
- Default: 0
- **Fields:** 
	- PATTERN\_7\_0[7:0] default:0x00
		- Preambles always sent bits 0-31 timewise.

Preamble pattern to be transmitted or expected to be received. Field is expressed in chips, after Manchester encoding or before Manchester decoding.

To use this register, PREAM\_CONFIG\_STANDARD\_PREAM should be set to 0, use non-standard preamble. Range: 0–0xff

Register View

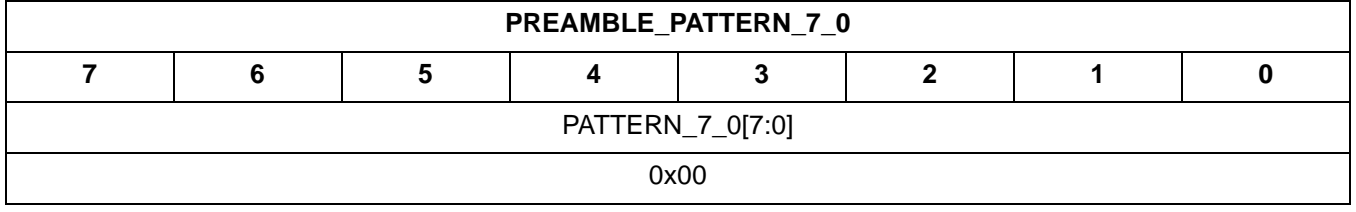

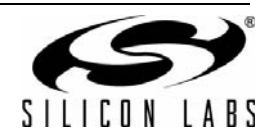

## **3.4.35. SYNC\_CONFIG**

- Summary: Sync configuration bits
- **Purpose:** 
	- Misc sync word configuration bits. Least significant bit of sync word is transmitted/received first.
- Property: 0x1100
- Default: 0x01
- Fields:
	- SKIP\_TX default:0
		- 0x0 = Sync word is transmitted as defined by LENGTH field.
		- 0x1 = Sync word is not transmitted.
	- RX\_ERRORS[2:0] default:0x0 Number of sync bit errors that are allowed in the sync field during receive sync detection.
	- 4FSK default:0
		- 0x0 = Sync word is not 4FSK modulated.
		- 0x1 = Sync word is 4FSK modulated.
	- MANCH default:0
		- 0x0 = Sync word is not manchester encoded.
		- 0x1 = Sync word is manchester encoded.
	- LENGTH[1:0] default:0x1
		- $0x0 =$  Sync word is 8 bits, sync byte 3 is used.
		- $0x1$  = Sync word is 16 bits, sync bytes 2 and 3 are used.
		- 0x2 = Sync word is 24 bits, sync bytes 1, 2, and 3 are used.
		- $0x3 =$  Sync word is 32 bits, sync bytes 0, 1, 2, and 3 are used.
- Register View

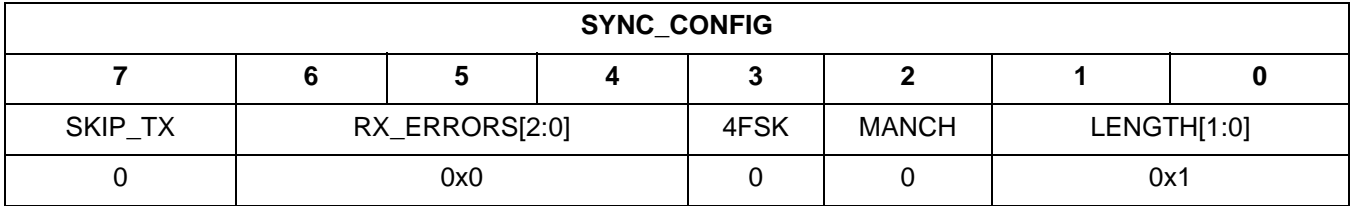

#### **3.4.36. SYNC\_BITS\_15\_8**

- Summary: Byte 1 of sync word
- **Purpose:** 
	- Sync bytes are always sent bit 0 first.
- Property: 0x1103
- Default: 0x2D
- Fields:
	- BITS\_15\_8[7:0] default:0x2D Sync bytes are always sent bit 0 first. Range: 0–0xff
- **Register View**

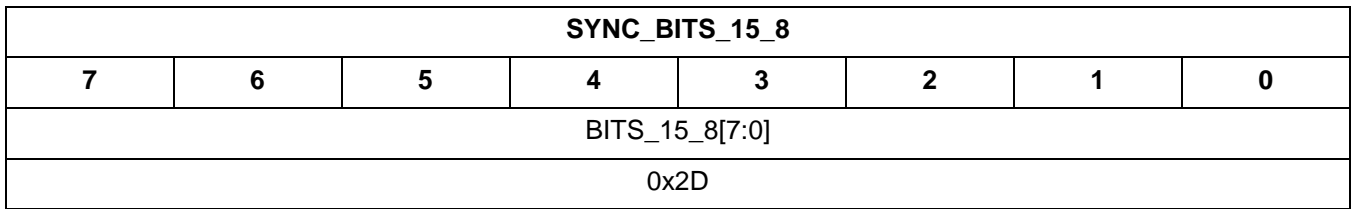

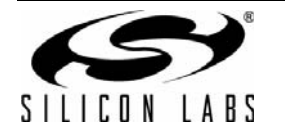

# **3.4.37. SYNC\_BITS\_7\_0**

- Summary: Byte 0 of sync word
- **Purpose:** 
	- Sync bytes are always sent bit 0 first.
- Property: 0x1104
- Default: 0xD4
- **Fields:** 
	- BITS\_7\_0[7:0] default:0xD4 Sync bytes are always sent bit 0 first. Range: 0–0xff
- **Register View**

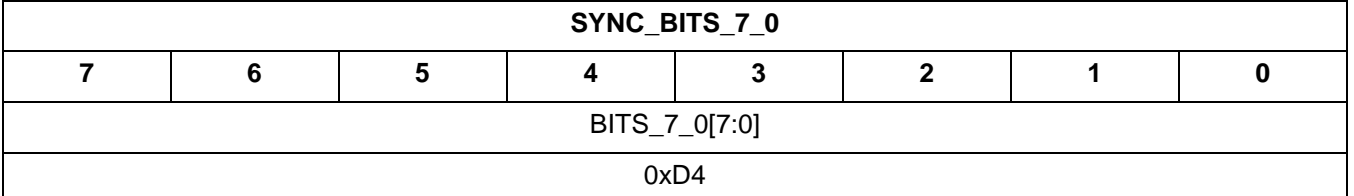

## **3.4.38. PKT\_CRC\_CONFIG**

- Summary: Select a CRC polynomial and seed
- **Purpose:** 
	- Pick the desired CRC polynomial and CRC seed.
- Property: 0x1200
- Default: 0
- Fields:
	- CRC\_SEED default:0
		- 0 = Use all 0s for the CRC Seed.
		- 1 = Use all 1s for the CRC Seed.
	- CRC\_POLYNOMIAL[3:0] default:0x0
		- $0 = No CRC$ .
			- 1 = ITU-T CRC8: X8+X2+X+1
			- 2 = IEC-16: X16+X14+X12+X11+X9+X8+X7+X4+X+1
			- 3 = Baicheva-16: X16+X15+X12+X7+X6+X4+X3+1
			- 4 = CRC-16 (IBM): X16+X15+X2+1
			- 5 = CCIT-16: X16+X12+X5+1
			- 6 = Koopman: X32+X30+X29+X28+X26+X20+X19+X17+X16+X15+X11+X10+X7+X6+X4+X2+X+1
			- 7 = IEEE 802.3: X32+X26+X23+X22+X16+X12+X11+X10+X8+X7+X5+X4+X2+X+1
			- 8 = Castagnoli: X32+X28+X27+X26+X25+X23+X22+X20+X19+X18+X14+X13+X11+X10+X9+X8+X6+1
- Register View

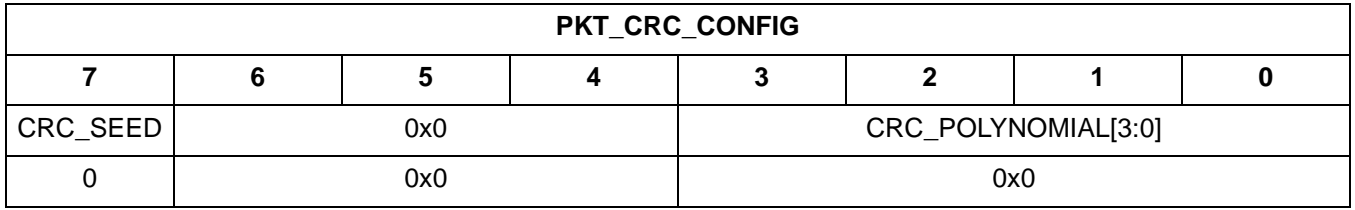

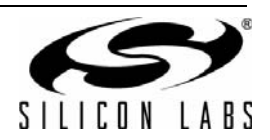
## **3.4.39. PKT\_CONFIG1**

- Summary: General packet configuration bits
- **Purpose:** 
	- General packet configuration bits.
- Property: 0x1206
- Default: 0
- **Fields:** 
	- PH\_FIELD\_SPLIT default:0
		- 0 = Field level properties (property 0x120D to 0x1220) are shared between TX and RX.
		- 1 = Field level properties are split between TX and RX. TX: from 0x120D ~ 0x1220, RX: from 0x1221 ~ 0x1234
	- PH\_RX\_DISABLE default:0
		- $0 =$  Packet handler is enabled in RX.
		- $1 =$  Packet handler is disabled in RX.
	- 4FSK\_EN default:0
		- 0 = The modem is not in 4FSK mode.
			- $1 =$ The modem is in 4FSK mode.
	- RX\_MULTI\_PKT default:0
		- 0x0 = Turn off receive chain after packet received.
		- 0x1 = Leave receive chain enabled after packet received.
	- MANCH\_POL default:0
		- 0x0 = 0 is encoded/decoded to/from 01 Manchester pattern.
		- 0x1 = 0 is encoded/decoded to/from 10 Manchester pattern.
	- CRC\_INVERT default:0
		- 0x0 = Leave each CRC bit intact.
		- 0x1 = Invert each CRC bit before transmit. Invert received CRC before comparison. Data in fifo remains untouched.
	- CRC\_ENDIAN default:0
		- 0x0 = CRC low bytes are received/transmitted first.
		- 0x1 = CRC high bytes are received/transmitted first.
	- BIT\_ORDER default:0
		- 0x0 = Msb first for all fields. Bit 7 transmitted first timewise. Note: Preamble and sync word are always transmitted lsb first.
		- 0x1 = Lsb first for all fields. Bit 0 transmitted first timewise.
- Register View

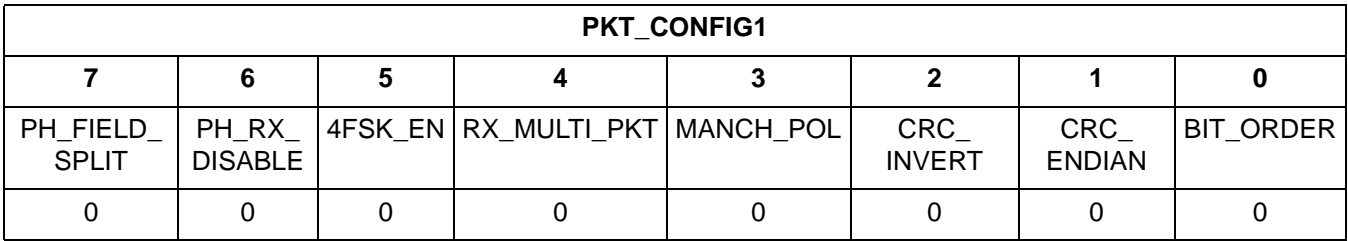

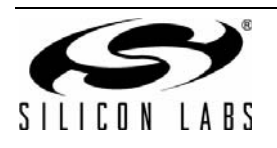

# **AN625**

# **3.4.40. PKT\_LEN**

- **Summary: Provides information regarding how to use the length from the received packet.**
- **Purpose:** 
	- This property is used for variable length packet reception.
- Property: 0x1208
- Default: 0x00
- Fields:
	- ENDIAN default:0
		- 0x0 = The length field is least significant byte first.
		- $0x1$  = The length field is most significant byte first.
	- SIZE default:0
		- $0x0 =$ The length field is one byte in length.
		- $0x1$  = The length field is two bytes in length.
	- IN\_FIFO default:0
		- 0x0 = The data bytes containing the length field are not put in the fifo.
		- $0x1$  = The data bytes containing the length field are put in the fifo.
	- DST\_FIELD[2:0] default:0x0
		- Selects field number that will vary in length.
		- A value of 0 in this field specifies fixed packet length mode. Field 2 to 5 can be designated as variable length field.
- Register View

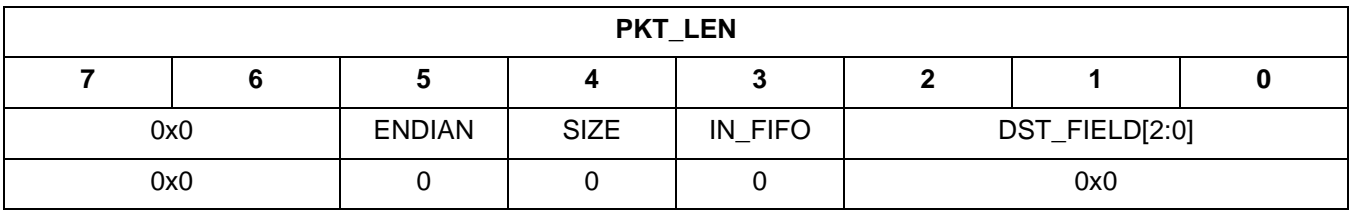

## **3.4.41. PKT\_LEN\_FIELD\_SOURCE**

- Summary: Field number containing the embedded length field.
- **Purpose:** 
	- This property is used in variable packet mode defining where the length field is in the packet.
	- The length field must be the last byte in a fixed length field and precede the variable length field
- Property: 0x1209
- Default: 0
- **Fields:** 
	- SRC\_FIELD[2:0] default:0x0
		- Selects field number that contains the length field.
		- A value of 0 in this field is treated as 1.
		- Range: 0–4
- Register View

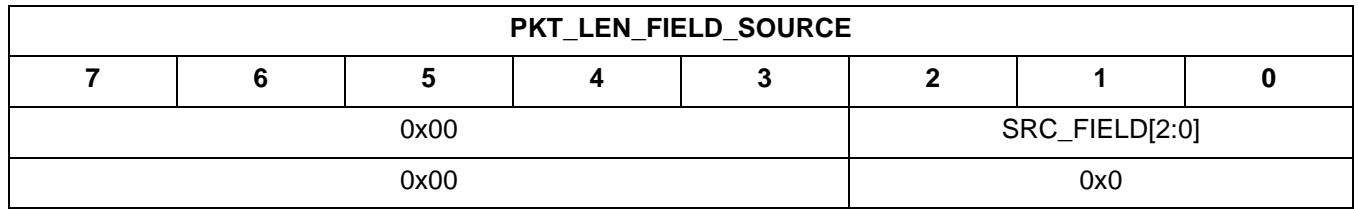

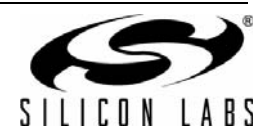

#### **3.4.42. PKT\_LEN\_ADJUST**

- Summary: Adjust length field by this amount to derive the byte count of the variable length field.
- **Purpose:** 
	- This property is added to the value extracted from the length field in the packet.
	- The result is used to set the length of the selected destination field that varies in length.
	- This constant is typically defined in a protocol specification or can be derived from the specification.
	- For example, if a protocol defines the first byte as the length field, the length field specifies the number of subsequent payload excluding the CRC bytes, LEN\_ADJUST should be set to 0; If the length field specifies the number of subsequent payload including the CRC bytes, LEN\_ADJUST should be set to the negative number of the CRC byte count in 2's complement.
	- LEN\_ADJUST is a signed char.
- Property: 0x120A
- Default: 0
- **Fields:** 
	- LEN\_ADJUST[7:0] default:0x00

This property is used to add or subtract a constant to the value extracted from the length field in the packet.

The result is used to set the length of the selected destination field that varies in length.

It is assumed the length field embedded in the packet includes the length field itself. LEN\_ADJUST can be set to 0xFF for 1byte length field or 0xFE for 2-byte length field if the length field is not inclusive. LEN\_ADJUST is a signed char.

Range: –128 to 127

Register View

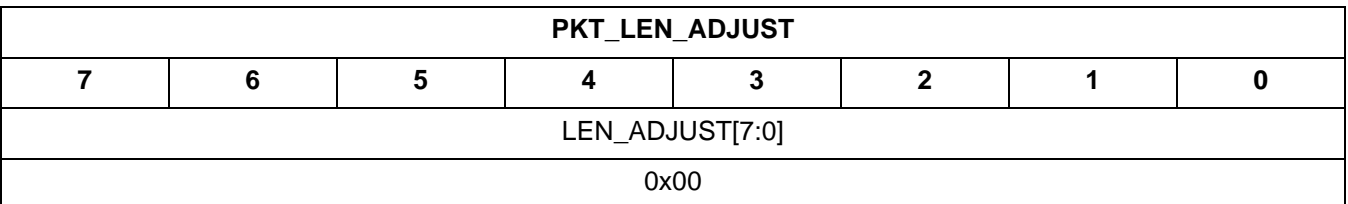

#### **3.4.43. PKT\_TX\_THRESHOLD**

- Summary: TX almost empty threshold.
- **Purpose:** 
	- Transmit almost empty interrupt fires when the amount of space in the transmit fifo equal to or greater than TX\_THRESHOLD.
- Property: 0x120B
- Default: 0x30
- **Fields:** 
	- TX THRESHOLD[7:0] default:0x30 Transmit almost empty interrupt fires when the amount of space in the transmit fifo equal to or greater than TX\_THRESHOLD. Range: 0–64
- Register View

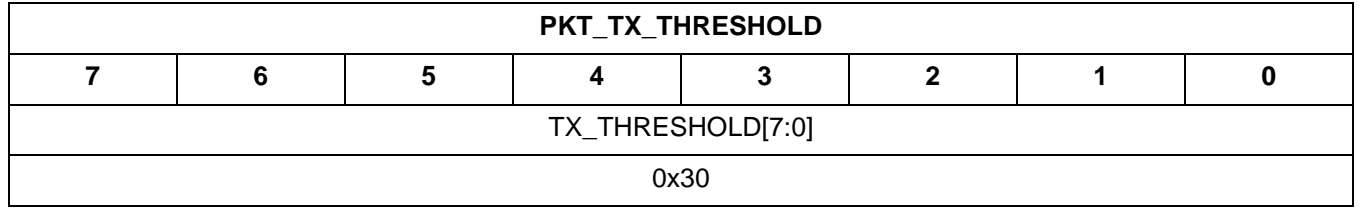

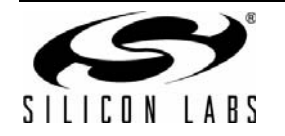

#### **3.4.44. PKT\_RX\_THRESHOLD**

- Summary: RX almost full threshold.
- **Purpose:** 
	- Receive almost full interrupt fires when there are at least RX\_THRESHOLD number of bytes present in the receive fifo.
- Property: 0x120C
- Default: 0x30
- **Fields:** 
	- RX THRESHOLD[7:0] default:0x30 Receive almost full interrupt fires when there are at least RX\_THRESHOLD number of bytes present in the receive fifo.
	- Range: 0–64
- Register View

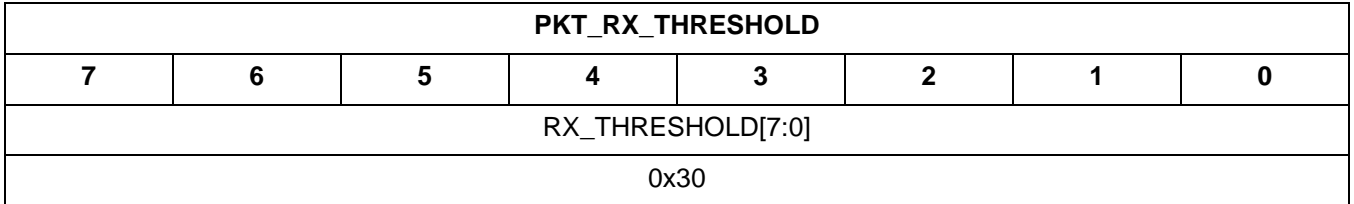

# **3.4.45. PKT\_FIELD\_1\_LENGTH\_12\_8**

- Summary: Byte 1 of field length
- **Purpose:** 
	- This property specifies the length of this field in bytes.
	- A value of zero in this property means that the field is not used.
	- If the field is programmed as a variable length field, this property sets the maximum length of the field.
	- Used along with byte 0 property.
- Property: 0x120D
- Default: 0x00
- **Fields:** 
	- FIELD\_1\_LENGTH\_12\_8[4:0] default:0x00  $0x0 = Bit 8$  to 12 of the field length.
- Register View

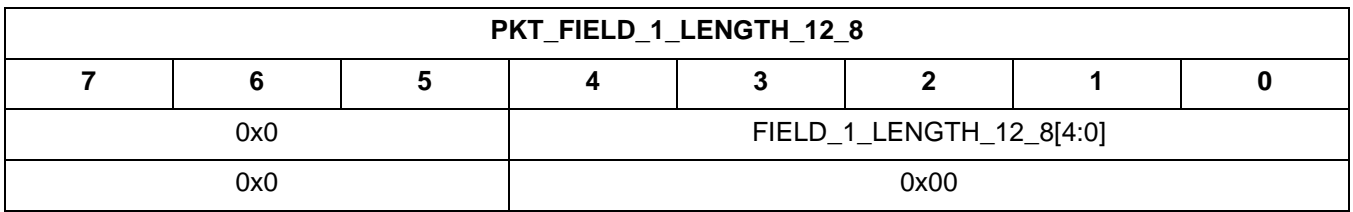

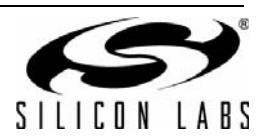

## **3.4.46. PKT\_FIELD\_1\_LENGTH\_7\_0**

- Summary: Byte 0 of field length
- **Purpose:** 
	- See byte 1 for details.
- Property: 0x120E
- Default: 0x00
- Fields:
	- FIELD\_1\_LENGTH\_7\_0[7:0] default:0x00 See byte 1 for details. Range: 0–0xff
- **Register View**

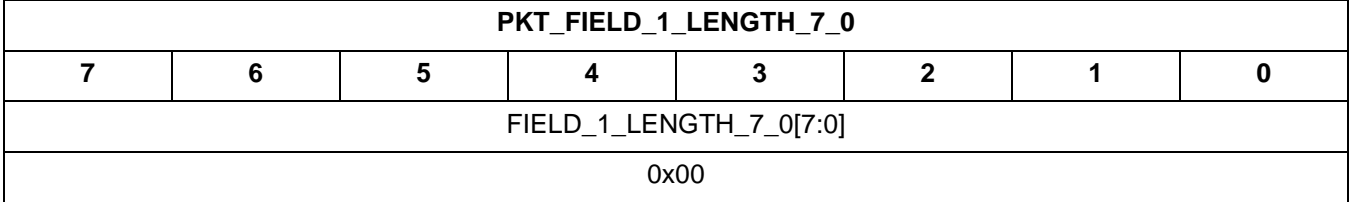

## **3.4.47. PKT\_FIELD\_1\_CONFIG**

- Summary: Field 1 configuration bits.
- **Purpose:** 
	- Field 1 configuration bits common to TX and RX.
- Property: 0x120F
- Default: 0x00
- **Fields:** 
	- 4FSK default:0
		- 0x1 = Enable 4fsk on this field.
	- PN\_START default:0
		- 0x1 = Load PN-9 engine with seed value at the start of this field.
	- WHITEN default:0
		- $0x1$  = Enable whitening on this field.
	- MANCH default:0
		- 0x1 = Enable manchester encoding on this field.
- Register View

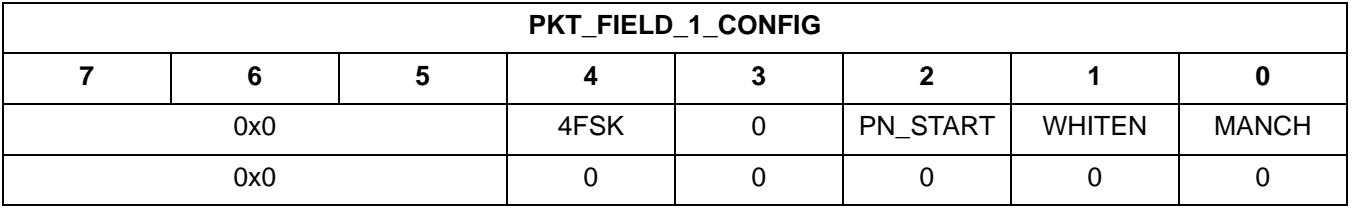

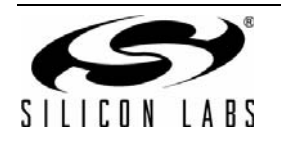

## **3.4.48. PKT\_FIELD\_1\_CRC\_CONFIG**

- Summary: Field 1 CRC configuration bits.
- **Purpose:** 
	- Field 1 CRC configuration bits.
- Property: 0x1210
- Default: 0x00
- **Fields:** 
	- CRC START default:0
	- 0x1 = Load CRC engine with seed value at the start of this field using CRC\_SEED.
	- SEND CRC default:0
	- $\bullet$  0x1 = Transmit CRC at the end of this field
	- CHECK CRC default:0
	- 0x1 = Check CRC at the end of this field. If PH\_FIELD\_SPLIT is set, this bit is ignored.
	- CRC ENABLE default:0
		- $0x1$  = Enable CRC over this field.
- Register View

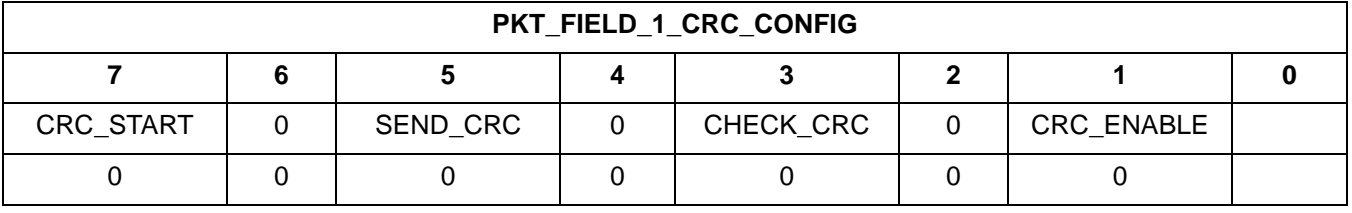

## **3.4.49. PKT\_FIELD\_2\_LENGTH\_12\_8**

- Summary: Byte 1 of field length
- **Purpose:** 
	- This property specifices the length of this field in bytes.
	- A value of zero in this property means that the field is not used.
	- If the field is programmed as a variable length field, this property sets the maximum length of the field.
	- Used along with byte 0 property.
- Property: 0x1211
- Default: 0x00
- **Fields:** 
	- FIELD\_2\_LENGTH\_12\_8[4:0] default:0x00  $0x0 = Bit 8$  to 12 of the field length.
- Register View

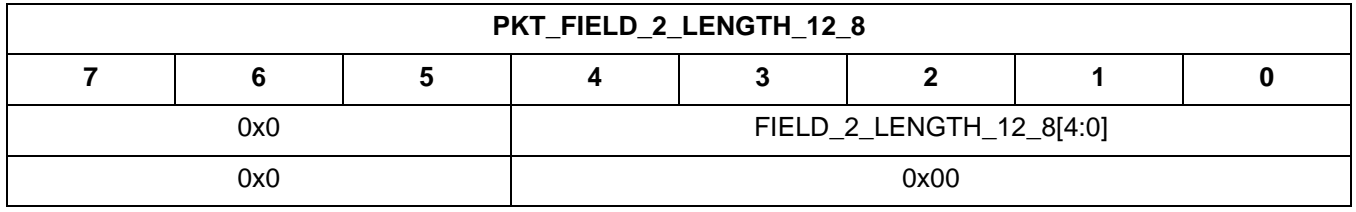

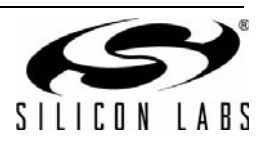

## **3.4.50. PKT\_FIELD\_2\_LENGTH\_7\_0**

- Summary: Byte 0 of field length
- **Purpose:** 
	- See byte 1 for details.
- Property: 0x1212
- Default: 0x00
- **Fields:** 
	- FIELD\_2\_LENGTH\_7\_0[7:0] default:0x00 See byte 1 for details. Range: 0-0xff
- **Register View**

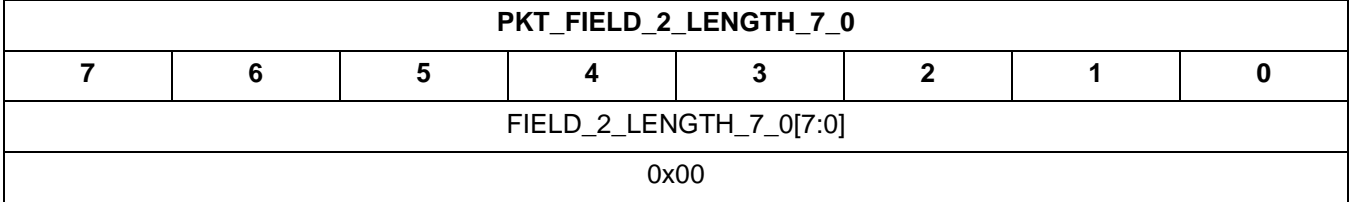

## **3.4.51. PKT\_FIELD\_2\_CONFIG**

- Summary: Field 2 configuration bits.
- **Purpose:** 
	- Field 2 configuration bits common to TX and RX.
- Property: 0x1213
- Default: 0x00
- **Fields:** 
	- 4FSK default:0
		- $0x1$  = Enable 4fsk on this field.
	- RESERVED default:0 Reserved.
	- WHITEN default:0
		- $0x1$  = Enable whitening on this field.
	- MANCH default:0
		- 0x1 = Enable manchester encoding on this field.
- Register View

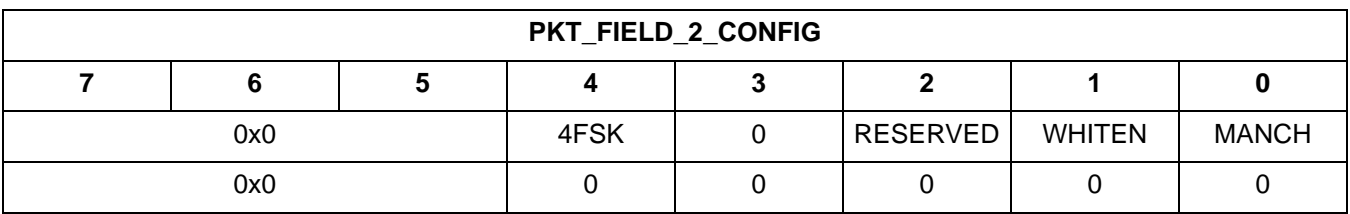

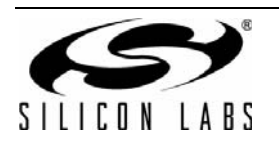

## **3.4.52. PKT\_FIELD\_2\_CRC\_CONFIG**

- Summary: Field 2 CRC configuration bits.
- **Purpose:** 
	- Field 2 CRC configuration bits.
- Property: 0x1214
- Default: 0x00
- **Fields:** 
	- RESERVED[1:0] default:0x0 Reserved.
	- SEND CRC default:0
		- 0x1 = Transmit CRC at the end of this field
	- CHECK\_CRC default:0
		- 0x1 = Check CRC at the end of this field. If PH\_FIELD\_SPLIT is set, this bit is ignored.
	- CRC\_ENABLE default:0
		- 0x1 = Enable CRC over this field.
- Register View

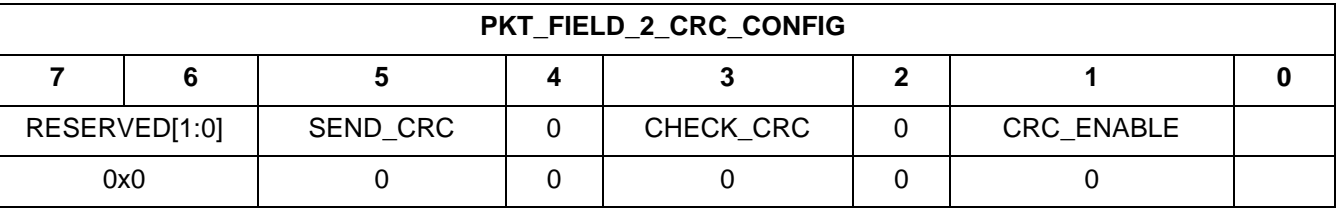

# **3.4.53. PKT\_FIELD\_3\_LENGTH\_12\_8**

- Summary: Byte 1 of field length
- **Purpose:** 
	- This property specifices the length of this field in bytes.
	- A value of zero in this property means that the field is not used.
	- If the field is programmed as a variable length field, this property sets the maximum length of the field.
	- Used along with byte 0 property.
- Property: 0x1215
- Default: 0x00
- **Fields:** 
	- FIELD\_3\_LENGTH\_12\_8[4:0] default:0x00  $0x0 = Bit 8$  to 12 of the field length.
- Register View

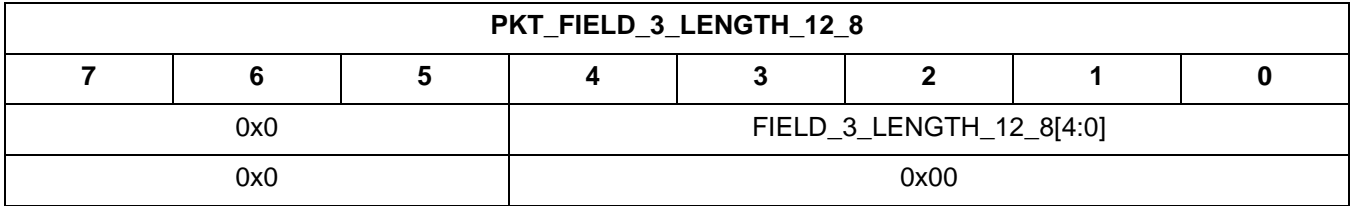

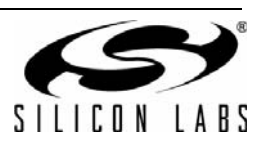

## **3.4.54. PKT\_FIELD\_3\_LENGTH\_7\_0**

- Summary: Byte 0 of field length
- **Purpose:** 
	- See byte 1 for details.
- Property: 0x1216
- Default: 0x00
- **Fields:** 
	- FIELD\_3\_LENGTH\_7\_0[7:0] default:0x00 See byte 1 for details. Range: 0–0xff
- **Register View**

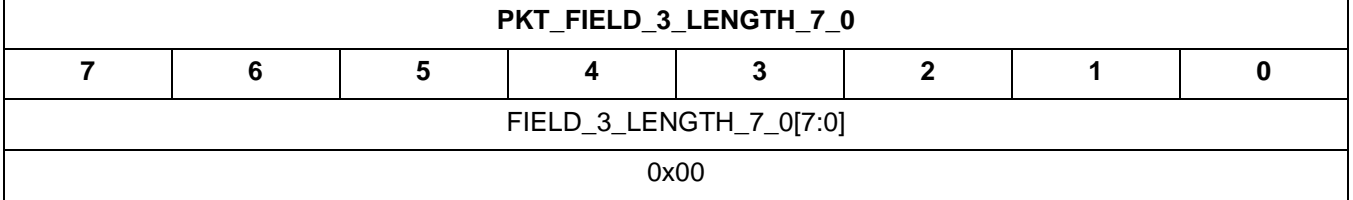

## **3.4.55. PKT\_FIELD\_3\_CONFIG**

- Summary: Field 3 configuration bits.
- **Purpose:** 
	- Field 3 configuration bits common to TX and RX.
- Property: 0x1217
- Default: 0x00
- **Fields:** 
	- 4FSK default:0
		- 0x1 = Enable 4fsk on this field.
	- RESERVED default:0 Reserved.
	- WHITEN default:0
		- $0x1$  = Enable whitening on this field.
	- MANCH default:0
		- 0x1 = Enable manchester encoding on this field.
- Register View

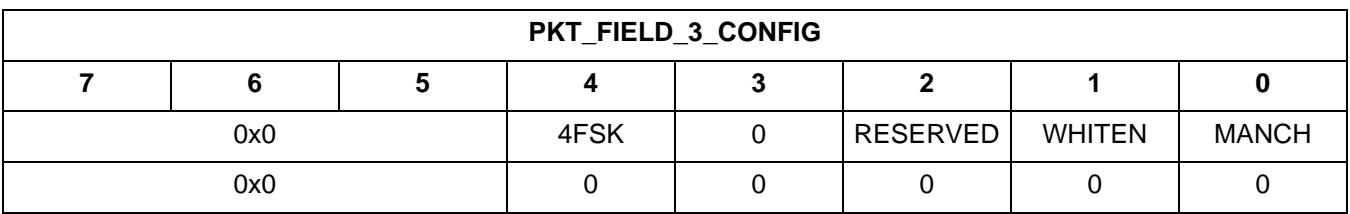

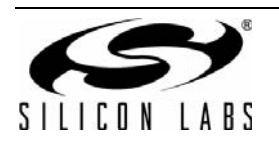

#### **3.4.56. PKT\_FIELD\_3\_CRC\_CONFIG**

- Summary: Field 3 CRC configuration bits.
- **Purpose:** 
	- Field 3 CRC configuration bits.
- Property: 0x1218
- Default: 0x00
- **Fields:** 
	- RESERVED[1:0] default:0x0 Reserved.
	- SEND CRC default:0
	- $\bullet$  0x1 = Transmit CRC at the end of this field
	- CHECK\_CRC default:0
	- 0x1 = Check CRC at the end of this field. If PH\_FIELD\_SPLIT is set, this bit is ignored.
	- CRC\_ENABLE default:0
		- 0x1 = Enable CRC over this field.
- Register View

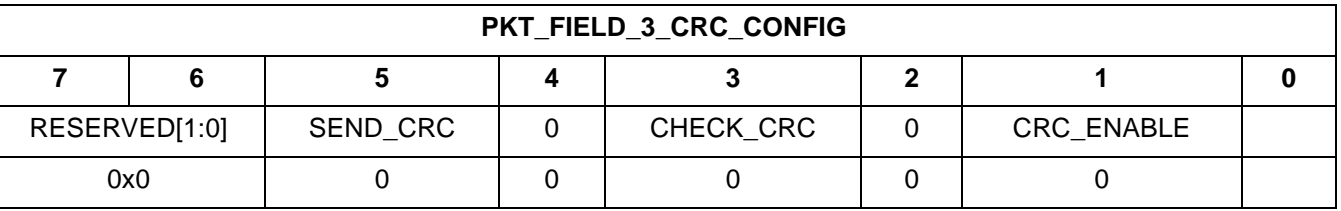

#### **3.4.57. PKT\_FIELD\_4\_LENGTH\_12\_8**

- Summary: Byte 1 of field length
- **Purpose:** 
	- This property specifices the length of this field in bytes.
	- A value of zero in this property means that the field is not used.
	- If the field is programmed as a variable length field, this property sets the maximum length of the field.
	- Used along with byte 0 property.
- Property: 0x1219
- Default: 0x00
- **Fields:** 
	- FIELD\_4\_LENGTH\_12\_8[4:0] default:0x00
		- $0x0 = Bit 8$  to 12 of the field length.
- Register View

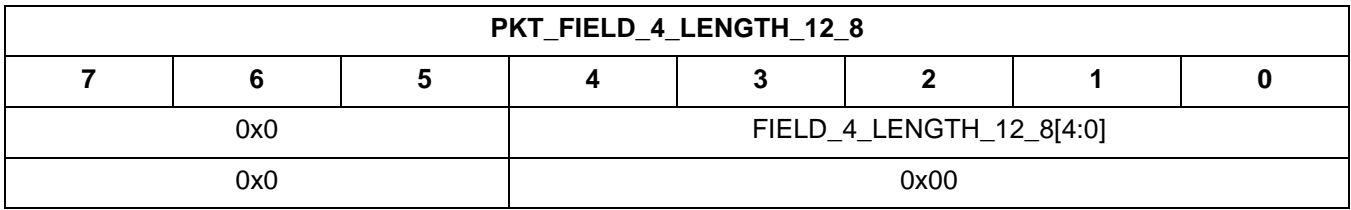

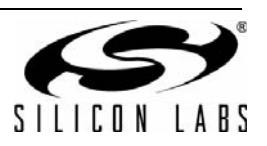

## **3.4.58. PKT\_FIELD\_4\_LENGTH\_7\_0**

- Summary: Byte 0 of field length
- **Purpose:** 
	- See byte 1 for details.
- Property: 0x121A
- Default: 0x00
- **Fields:** 
	- FIELD\_4\_LENGTH\_7\_0[7:0] default:0x00 See byte 1 for details. Range: 0–0xff
- **Register View**

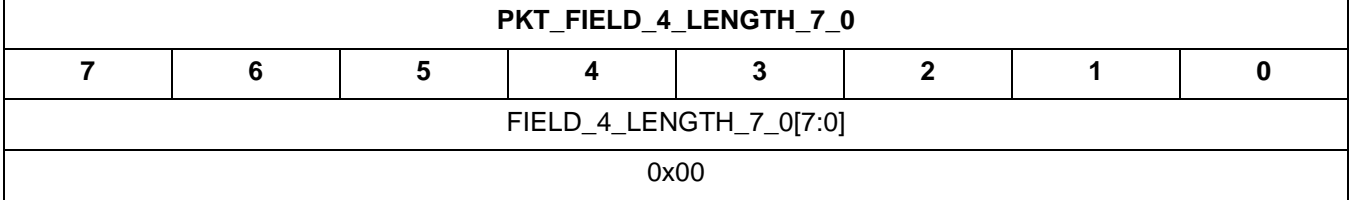

## **3.4.59. PKT\_FIELD\_4\_CONFIG**

- Summary: Field 4 configuration bits.
- **Purpose:** 
	- Field 4 configuration bits common to TX and RX.
- Property: 0x121B
- Default: 0x00
- **Fields:** 
	- 4FSK default:0
		- 0x1 = Enable 4fsk on this field.
	- RESERVED default:0 Reserved.
	- WHITEN default:0
		- $0x1$  = Enable whitening on this field.
	- MANCH default:0
		- 0x1 = Enable manchester encoding on this field.
- Register View

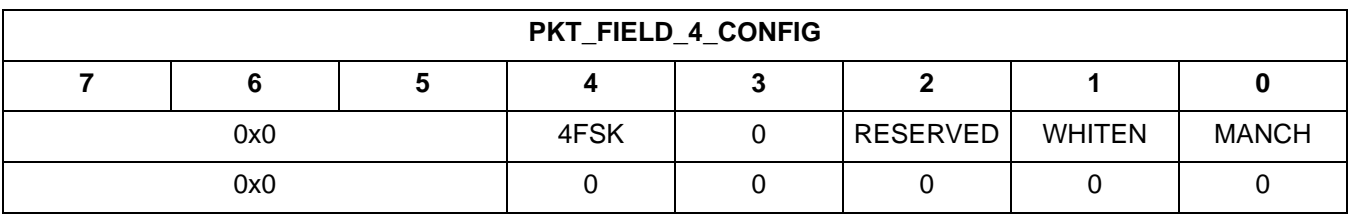

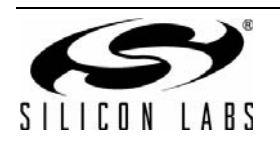

#### **3.4.60. PKT\_FIELD\_4\_CRC\_CONFIG**

- Summary: Field 4 CRC configuration bits.
- **Purpose:** 
	- Field 4 CRC configuration bits.
- Property: 0x121C
- Default: 0x00
- **Fields:** 
	- RESERVED[1:0] default:0x0 Reserved.
	- SEND CRC default:0
		- 0x1 = Transmit CRC at the end of this field
	- CHECK\_CRC default:0
		- 0x1 = Check CRC at the end of this field. If PH\_FIELD\_SPLIT is set, this bit is ignored.
	- CRC\_ENABLE default:0
		- 0x1 = Enable CRC over this field.
- Register View

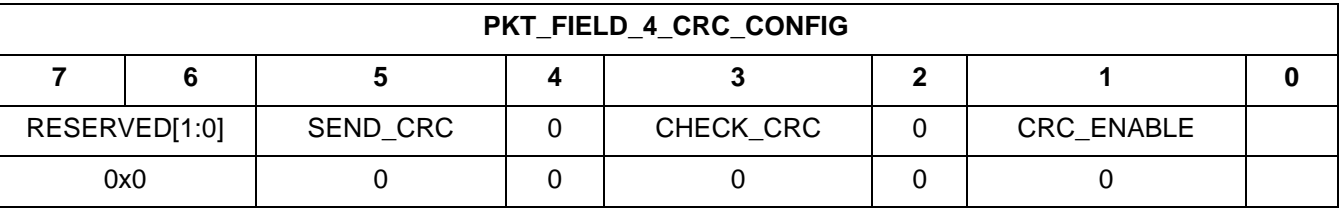

# **3.4.61. PKT\_FIELD\_5\_LENGTH\_12\_8**

- Summary: Byte 1 of field length
- **Purpose:** 
	- This property specifices the length of this field in bytes.
	- A value of zero in this property means that the field is not used.
	- If the field is programmed as a variable length field, this property sets the maximum length of the field.
	- Used along with byte 0 property.
- Property: 0x121D
- Default: 0x00
- **Fields:** 
	- FIELD\_5\_LENGTH\_12\_8[4:0] default:0x00  $0x0 = Bit 8$  to 12 of the field length.
- Register View

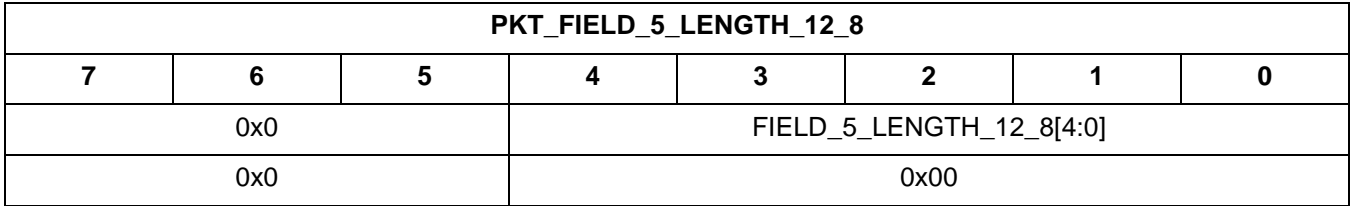

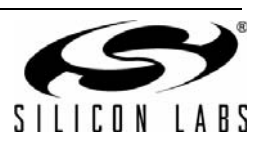

## **3.4.62. PKT\_FIELD\_5\_LENGTH\_7\_0**

- Summary: Byte 0 of field length
- **Purpose:** 
	- See byte 1 for details.
- Property: 0x121E
- Default: 0x00
- **Fields:** 
	- FIELD\_5\_LENGTH\_7\_0[7:0] default:0x00 See byte 1 for details. Range: 0–0xff
- **Register View**

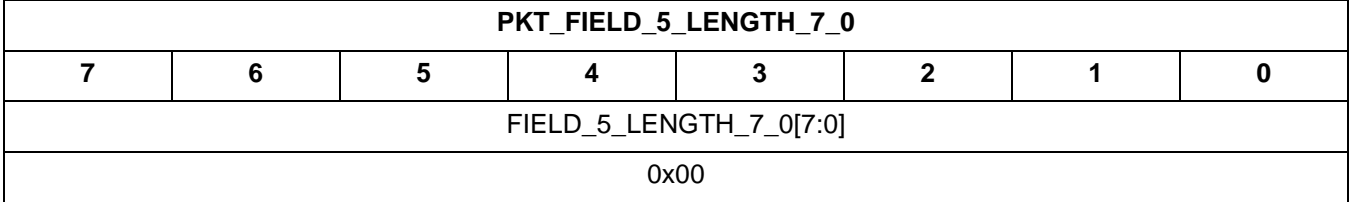

## **3.4.63. PKT\_FIELD\_5\_CONFIG**

- Summary: Field 5 configuration bits.
- **Purpose:** 
	- Field 5 configuration bits common to TX and RX.
- Property: 0x121F
- Default: 0x00
- **Fields:** 
	- 4FSK default:0
		- 0x1 = Enable 4fsk on this field.
	- RESERVED default:0 Reserved.
	- WHITEN default:0
		- $0x1$  = Enable whitening on this field.
	- MANCH default:0
		- 0x1 = Enable manchester encoding on this field.
- Register View

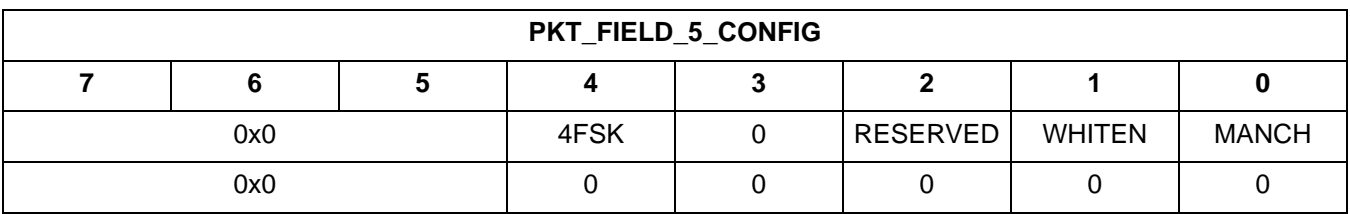

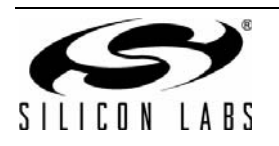

#### **3.4.64. PKT\_FIELD\_5\_CRC\_CONFIG**

- Summary: Field 5 CRC configuration bits.
- **Purpose:** 
	- Field 5 CRC configuration bits.
- Property: 0x1220
- Default: 0x00
- **Fields:** 
	- RESERVED[1:0] default:0x0 Reserved.
	- SEND CRC default:0
		- 0x1 = Transmit CRC at the end of this field
	- CHECK\_CRC default:0
		- 0x1 = Check CRC at the end of this field. If PH\_FIELD\_SPLIT is set, this bit is ignored.
	- CRC\_ENABLE default:0
		- 0x1 = Enable CRC over this field.
- **Register View**

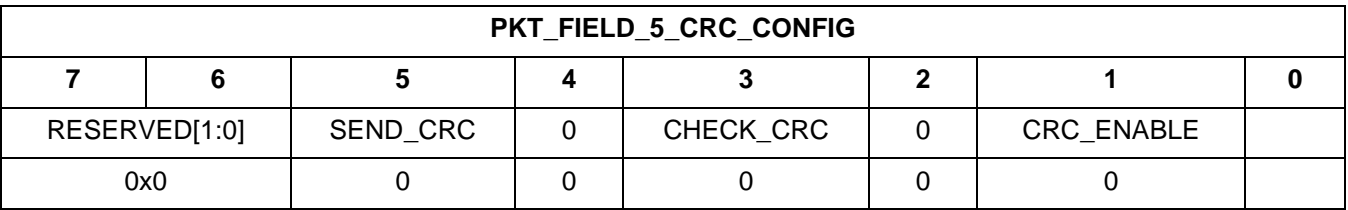

#### **3.4.65. PKT\_RX\_FIELD\_1\_LENGTH\_12\_8**

- Summary: Byte 1 of field length for RX
- **Purpose:** 
	- This property specifices the length of this field in bytes.
	- A value of zero in this property means that the field is not used.
	- If the field is programmed as a variable length field, this property sets the maximum length of the field.
	- Used along with byte 0 property.
- Property: 0x1221
- Default: 0x00
- **Fields:** 
	- RX\_FIELD\_1\_LENGTH\_12\_8[4:0] default:0x00  $0x0 = Bit 8$  to 12 of the field length.
- Register View

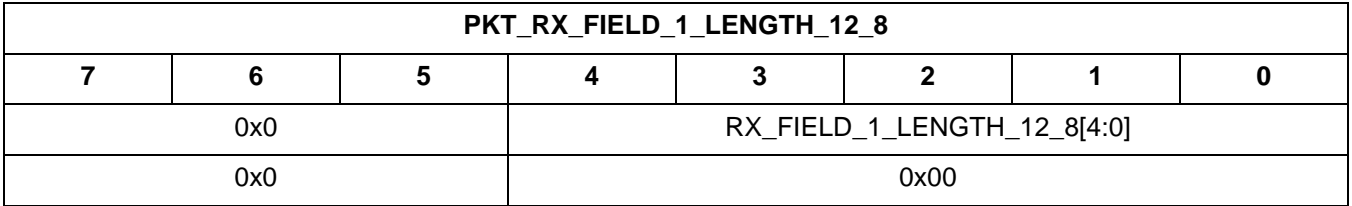

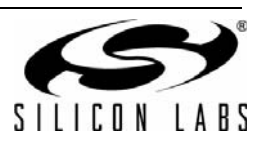

## **3.4.66. PKT\_RX\_FIELD\_1\_LENGTH\_7\_0**

- Summary: Byte 0 of field length for RX
- **Purpose:** 
	- See byte 1 for details.
- Property: 0x1222
- Default: 0x00
- Fields:
	- RX\_FIELD\_1\_LENGTH\_7\_0[7:0] default:0x00 See byte 1 for details. Range: 0–0xff
- **Register View**

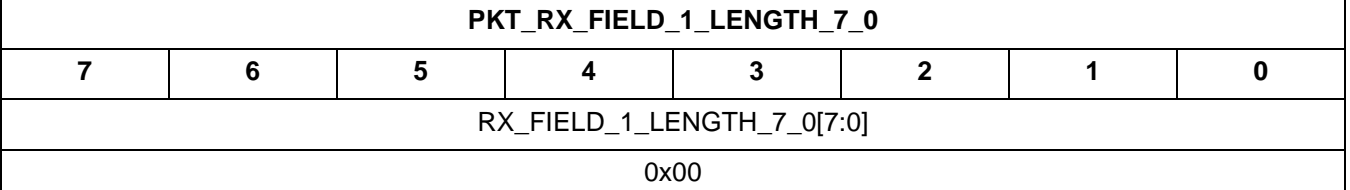

## **3.4.67. PKT\_RX\_FIELD\_1\_CONFIG**

- Summary: Field 1 configuration bits for RX.
- **Purpose:** 
	- Field 1 configuration bits for RX.
- Property: 0x1223
- Default: 0x00
- **Fields:** 
	- 4FSK default:0
		- 0x1 = Enable 4fsk on this field.
	- PN\_START default:0
		- 0x1 = Load PN-9 engine with seed value at the start of this field.
	- WHITEN default:0
		- $0x1$  = Enable whitening on this field.
	- MANCH default:0
		- 0x1 = Enable manchester encoding on this field.
- Register View

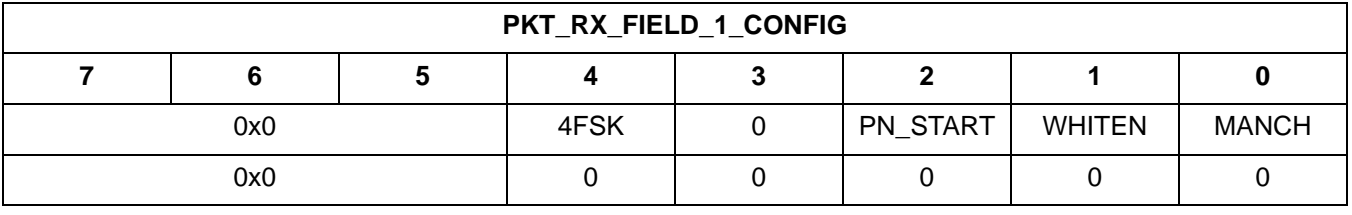

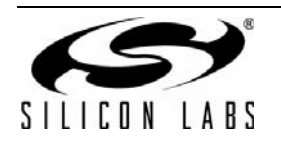

#### **3.4.68. PKT\_RX\_FIELD\_1\_CRC\_CONFIG**

- Summary: Field 1 CRC configuration bits for RX.
- **Purpose:** 
	- Field 1 CRC configuration bits.
- Property: 0x1224
- Default: 0x00
- **Fields:** 
	- CRC\_START default:0
		- 0x1 = Load CRC engine with seed value at the start of this field using CRC\_SEED.
	- CHECK\_CRC default:0
		- 0x1 = Check CRC at the end of this field
	- CRC\_ENABLE default:0
		- 0x1 = Enable CRC over this field.
- Register View

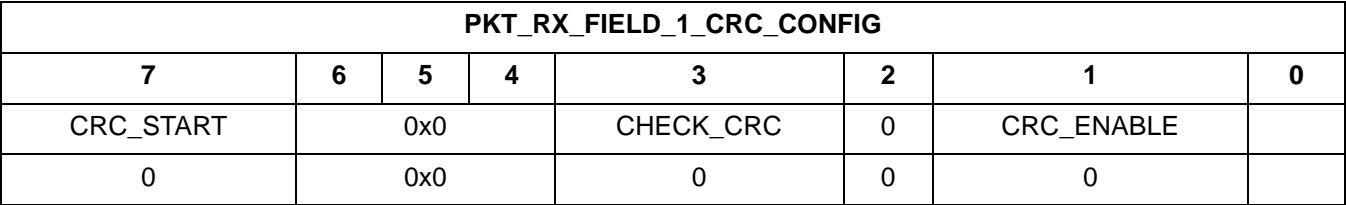

#### **3.4.69. PKT\_RX\_FIELD\_2\_LENGTH\_12\_8**

- Summary: Byte 1 of field length for RX
- **Purpose:** 
	- This property specifices the length of this field in bytes.
	- A value of zero in this property means that the field is not used.
	- If the field is programmed as a variable length field, this property sets the maximum length of the field.
	- Used along with byte 0 property.
- Property: 0x1225
- Default: 0x00
- **Fields:** 
	- RX\_FIELD\_2\_LENGTH\_12\_8[4:0] default:0x00  $0x0 = Bit 8$  to 12 of the field length.
- Register View

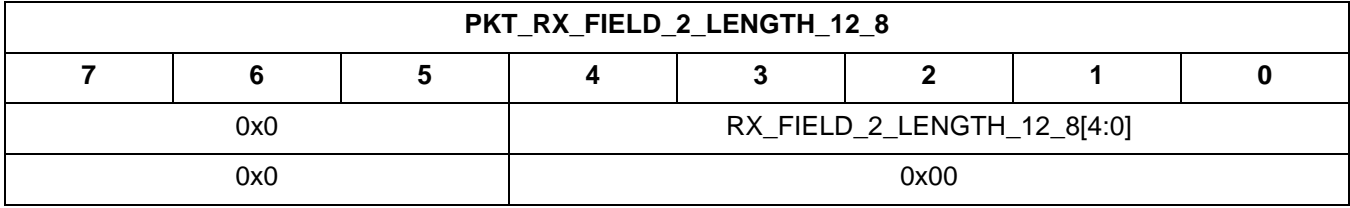

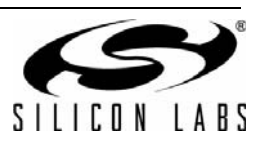

#### **3.4.70. PKT\_RX\_FIELD\_2\_LENGTH\_7\_0**

- Summary: Byte 0 of field length for RX
- **Purpose:** 
	- See byte 1 for details.
- Property: 0x1226
- Default: 0x00
- Fields:
	- RX\_FIELD\_2\_LENGTH\_7\_0[7:0] default:0x00 See byte 1 for details. Range: 0–0xff
- **Register View**

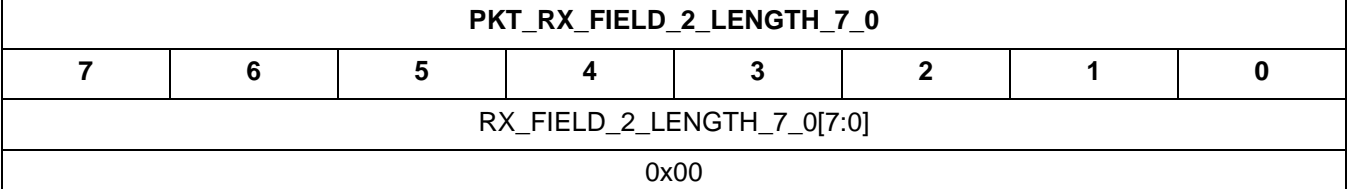

#### **3.4.71. PKT\_RX\_FIELD\_2\_CONFIG**

- Summary: Field 2 configuration bits for RX.
- **Purpose:** 
	- Field 2 configuration bits for RX.
- Property: 0x1227
- Default: 0x00
- **Fields:** 
	- 4FSK default:0
		- 0x1 = Enable 4fsk on this field.
	- RESERVED default:0 Reserved.
	- WHITEN default:0
		- $0x1$  = Enable whitening on this field.
	- MANCH default:0
		- 0x1 = Enable manchester encoding on this field.
- Register View

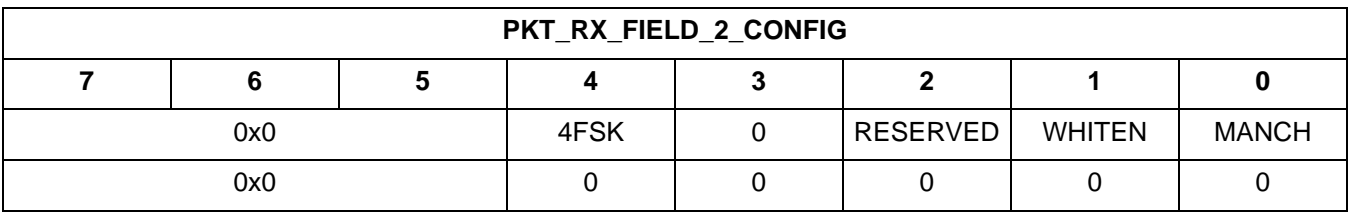

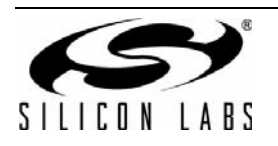

#### **3.4.72. PKT\_RX\_FIELD\_2\_CRC\_CONFIG**

- Summary: Field 2 CRC configuration bits for RX.
- **Purpose:** 
	- Field 2 CRC configuration bits.
- Property: 0x1228
- Default: 0x00
- **Fields:** 
	- RESERVED[1:0] default:0x0 Reserved.
	- CHECK CRC default:0
		- $0x1 =$  Check CRC at the end of this field
	- CRC\_ENABLE default:0

0x1 = Enable CRC over this field.

■ Register View

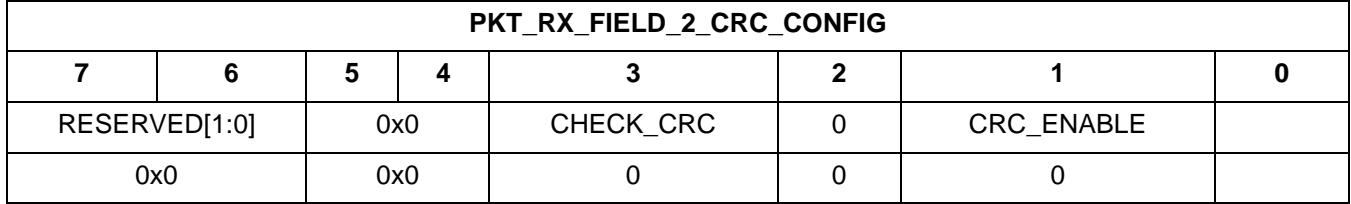

## **3.4.73. PKT\_RX\_FIELD\_3\_LENGTH\_12\_8**

- Summary: Byte 1 of field length for RX
- **Purpose:** 
	- This property specifices the length of this field in bytes.
	- A value of zero in this property means that the field is not used.
	- If the field is programmed as a variable length field, this property sets the maximum length of the field.
	- Used along with byte 0 property.
- Property: 0x1229
- Default: 0x00
- **Fields:** 
	- RX\_FIELD\_3\_LENGTH\_12\_8[4:0] default:0x00  $0x0 = Bit 8$  to 12 of the field length.
- Register View

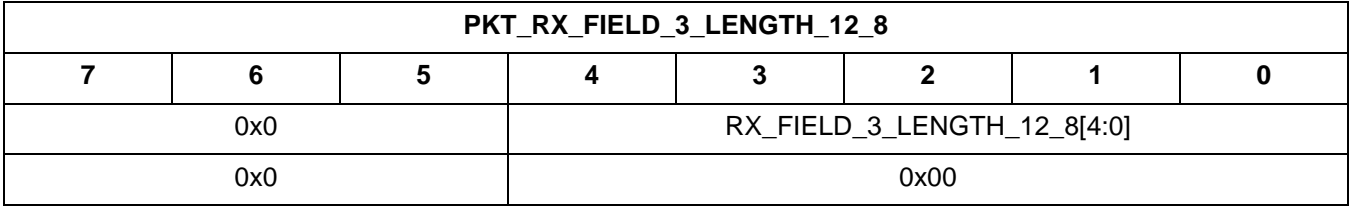

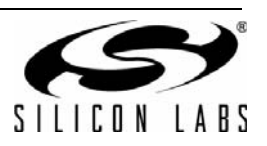

## **3.4.74. PKT\_RX\_FIELD\_3\_LENGTH\_7\_0**

- Summary: Byte 0 of field length for RX
- **Purpose:** 
	- See byte 1 for details.
- Property: 0x122A
- Default: 0x00
- **Fields:** 
	- RX\_FIELD\_3\_LENGTH\_7\_0[7:0] default:0x00 See byte 1 for details. Range: 0–0xff
- **Register View**

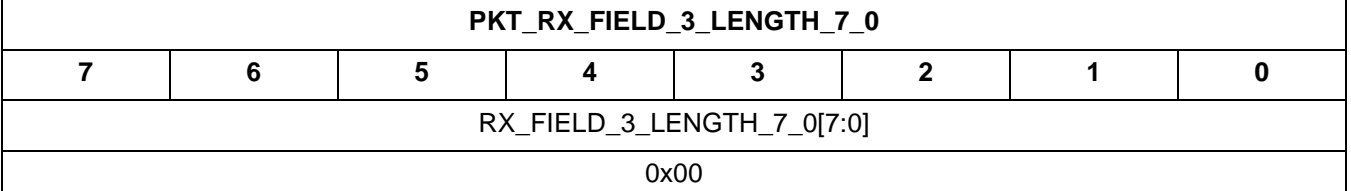

## **3.4.75. PKT\_RX\_FIELD\_3\_CONFIG**

- Summary: Field 3 configuration bits for RX.
- **Purpose:** 
	- Field 3 configuration bits for RX.
- Property: 0x122B
- Default: 0x00
- **Fields:** 
	- 4FSK default:0
		- 0x1 = Enable 4fsk on this field.
	- RESERVED default:0 Reserved.
	- WHITEN default:0
		- $0x1$  = Enable whitening on this field.
	- MANCH default:0
		- 0x1 = Enable manchester encoding on this field.
- Register View

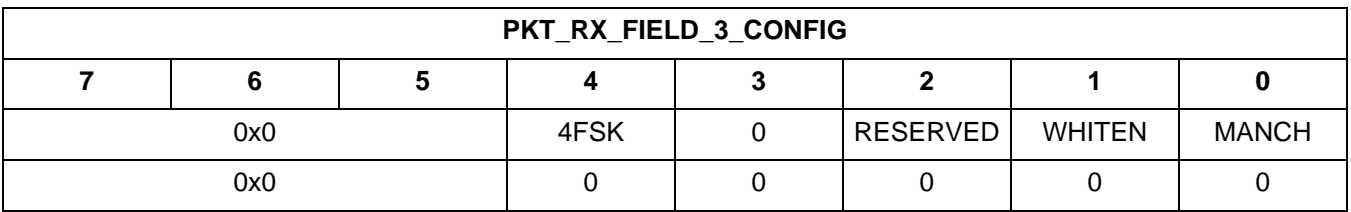

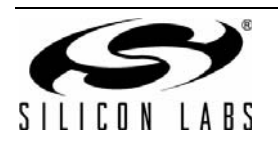

#### **3.4.76. PKT\_RX\_FIELD\_3\_CRC\_CONFIG**

- Summary: Field 3 CRC configuration bits for RX.
- **Purpose:** 
	- Field 3 CRC configuration bits.
- Property: 0x122C
- Default: 0x00
- **Fields:** 
	- RESERVED[1:0] default:0x0 Reserved.
	- CHECK CRC default:0
		- $0x1 =$  Check CRC at the end of this field
	- CRC\_ENABLE default:0

0x1 = Enable CRC over this field.

■ Register View

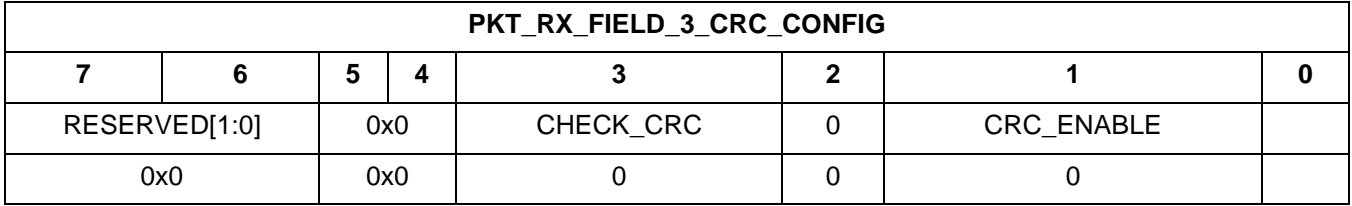

## **3.4.77. PKT\_RX\_FIELD\_4\_LENGTH\_12\_8**

- Summary: Byte 1 of field length for RX
- **Purpose:** 
	- This property specifices the length of this field in bytes.
	- A value of zero in this property means that the field is not used.
	- If the field is programmed as a variable length field, this property sets the maximum length of the field.
	- Used along with byte 0 property.
- Property: 0x122D
- Default: 0x00
- **Fields:** 
	- RX\_FIELD\_4\_LENGTH\_12\_8[4:0] default:0x00  $0x0 = Bit 8$  to 12 of the field length.
- Register View

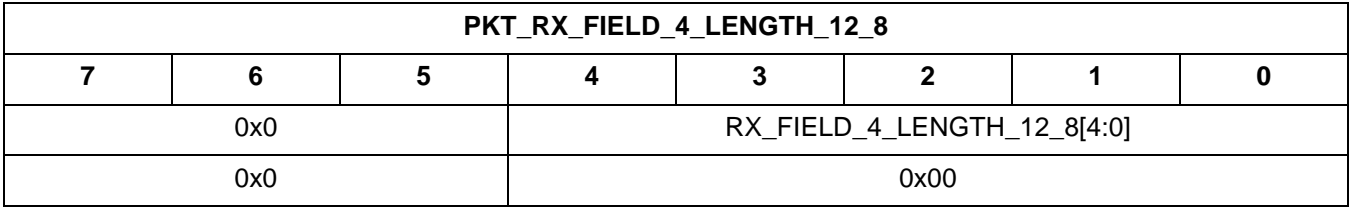

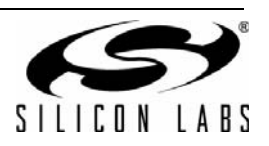

## **3.4.78. PKT\_RX\_FIELD\_4\_LENGTH\_7\_0**

- Summary: Byte 0 of field length for RX
- **Purpose:** 
	- See byte 1 for details.
- Property: 0x122E
- Default: 0x00
- Fields:
	- RX\_FIELD\_4\_LENGTH\_7\_0[7:0] default:0x00 See byte 1 for details. Range: 0-0xff
- **Register View**

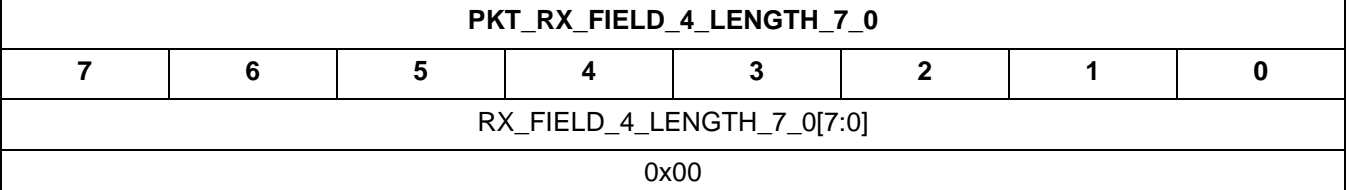

#### **3.4.79. PKT\_RX\_FIELD\_4\_CONFIG**

- Summary: Field 4 configuration bits for RX.
- **Purpose:** 
	- Field 4 configuration bits for RX.
- Property: 0x122F
- Default: 0x00
- **Fields:** 
	- 4FSK default:0
		- 0x1 = Enable 4fsk on this field.
	- RESERVED default:0 Reserved.
	- WHITEN default:0
		- $0x1$  = Enable whitening on this field.
	- MANCH default:0
		- 0x1 = Enable manchester encoding on this field.
- Register View

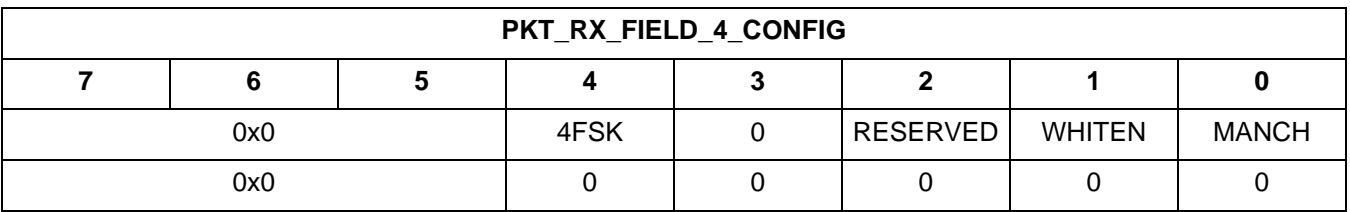

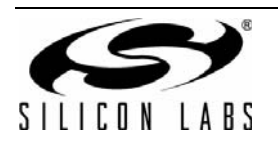

#### **3.4.80. PKT\_RX\_FIELD\_4\_CRC\_CONFIG**

- Summary: Field 4 CRC configuration bits for RX.
- **Purpose:** 
	- Field 4 CRC configuration bits.
- Property: 0x1230
- Default: 0x00
- **Fields:** 
	- RESERVED[1:0] default:0x0 Reserved.
	- CHECK CRC default:0
		- $0x1 =$  Check CRC at the end of this field
	- CRC\_ENABLE default:0

0x1 = Enable CRC over this field.

Register View

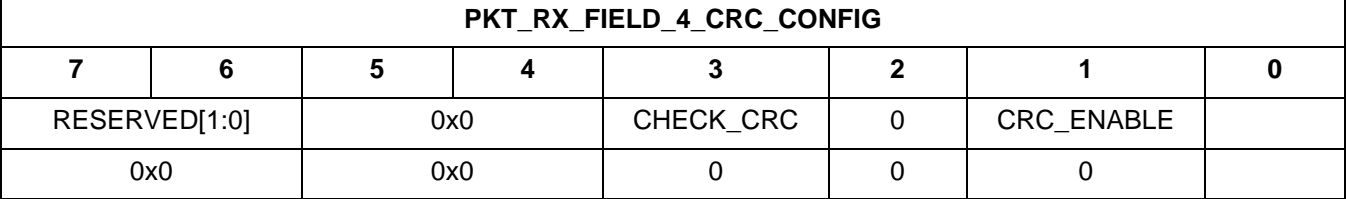

## **3.4.81. PKT\_RX\_FIELD\_5\_LENGTH\_12\_8**

- Summary: Byte 1 of field length for RX
- **Purpose:** 
	- This property specifices the length of this field in bytes.
	- A value of zero in this property means that the field is not used.
	- If the field is programmed as a variable length field, this property sets the maximum length of the field.
	- Used along with byte 0 property.
- Property: 0x1231
- Default: 0x00
- **Fields:** 
	- RX\_FIELD\_5\_LENGTH\_12\_8[4:0] default:0x00  $0x0 = Bit 8$  to 12 of the field length.
- Register View

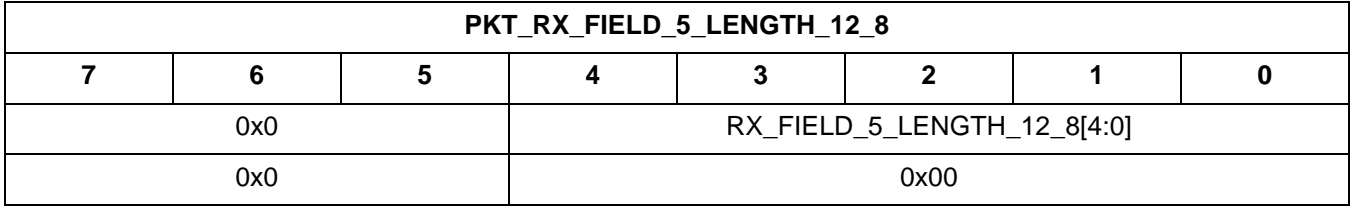

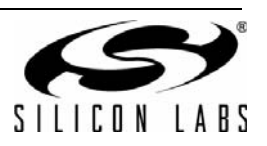

#### **3.4.82. PKT\_RX\_FIELD\_5\_LENGTH\_7\_0**

- Summary: Byte 0 of field length for RX
- **Purpose:** 
	- See byte 1 for details.
- Property: 0x1232
- Default: 0x00
- Fields:
	- RX\_FIELD\_5\_LENGTH\_7\_0[7:0] default:0x00 See byte 1 for details. Range: 0–0xff
- **Register View**

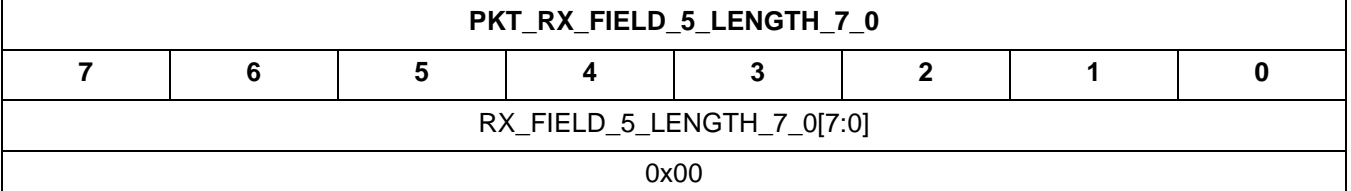

## **3.4.83. PKT\_RX\_FIELD\_5\_CONFIG**

- Summary: Field 5 configuration bits for RX.
- **Purpose:** 
	- Field 5 configuration bits for RX.
- Property: 0x1233
- Default: 0x00
- Fields:
	- 4FSK default:0
		- $0x1$  = Enable 4fsk on this field.
	- RESERVED default:0 Reserved.
	- WHITEN default:0
		- $0x1$  = Enable whitening on this field.
	- MANCH default:0
		- 0x1 = Enable manchester encoding on this field.
- Register View

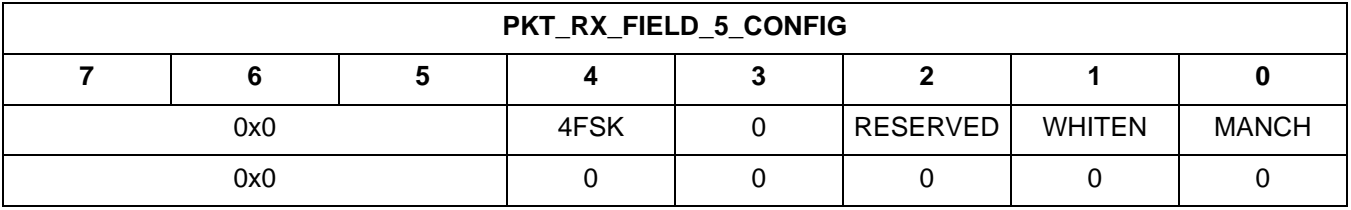

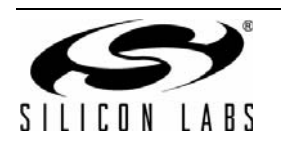

#### **3.4.84. PKT\_RX\_FIELD\_5\_CRC\_CONFIG**

- Summary: Field 5 CRC configuration bits for RX.
- **Purpose:** 
	- Field 5 CRC configuration bits.
- Property: 0x1234
- Default: 0x00
- Fields:
	- RESERVED[1:0] default:0x0 Reserved.
	- CHECK\_CRC default:0
	- $\bullet$  0x1 = Check CRC at the end of this field
	- CRC\_ENABLE default:0
		- 0x1 = Enable CRC over this field.
- Register View

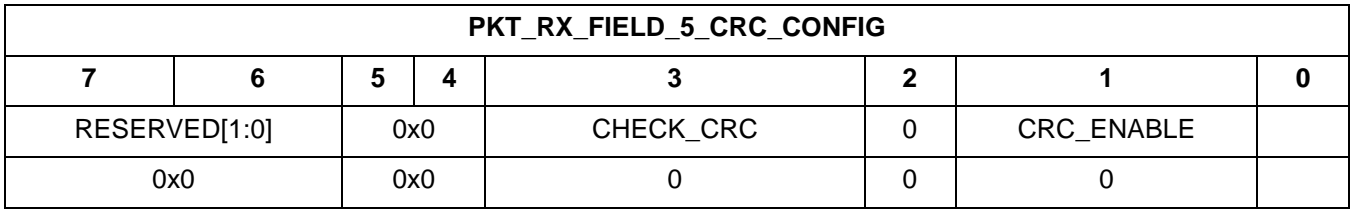

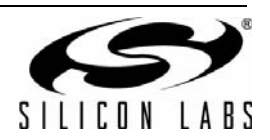

## **3.4.85. MODEM\_MOD\_TYPE**

- Summary: Modulation Type
- **Purpose:** 
	- This property selects between OOK, FSK, 4FSK and GFSK modulation, modulation source, and tx direct mode control.
	- The modulator must be configured for one mode through the entire packet. If portions of the packet alternate between FSK and 4FSK modes, the modem should be programmed to 4FSK mode.
- Property: 0x2000
- Default: 0x02
- Fields:
	- TX\_DIRECT\_MODE\_TYPE default:0
		- 0 = Direct mode operates in synchronous mode, applies to TX only.
		- 1 = Direct mode operates in asynchronous mode, applies to TX only. GFSK is not supported.
	- TX\_DIRECT\_MODE\_GPIO[1:0] default:0x0. Selects which GPIO will be used as the TX data source if
		- MOD\_SOURCE = 1. The gpio selected here must be configured as a CMOS input using the GPIO\_PIN\_CFG command.
			- 0 = TX direct mode uses gpio0 as data source, applies to TX only.
			- 1 = TX direct mode uses gpio1 as data source, applies to TX only.
			- 2 = TX direct mode uses gpio2 as data source, applies to TX only.
			- 3 = TX direct mode uses gpio3 as data source, applies to TX only.
	- MOD\_SOURCE[1:0] default:0x0
		- $0 =$  Modulation source is packet handler fifo
		- 1 = Modulation source is direct mode pin
		- 2 = Modulation source is pseudo-random generator
	- MOD\_TYPE[2:0] default:0x2
		- $0 = CW$
		- $1 = OOK$
		- $2 = 2FSK$
		- $3 = 2GFSK$
		- $4 = 4FSK$
		- $5 = 4GFSK$
- Register View

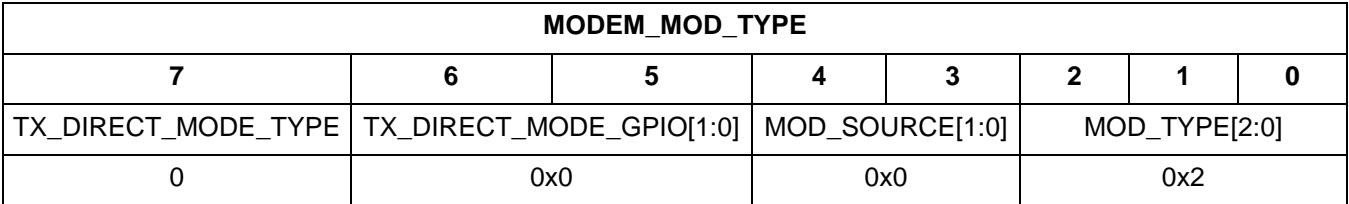

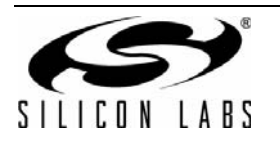

## **3.4.86. MODEM\_MAP\_CONTROL**

- Summary: Controls bit mapping.
- **Purpose:** 
	- Modem Mapping Control.
- Property: 0x2001
- Default: 0x80
- **Fields:** 
	- enmanch default:1
		- 0 = Disable Manchester coding.
		- 1 = Enable Manchester coding.
	- eninv\_rxbit default:0
		- $0 = Do$  not invert RX data bits.
		- $1 =$  Invert RX data bits.
	- eninv\_txbit default:0
		- $0 = Do$  not invert TX data bits.
		- $1 =$  Invert TX data bits.
	- eninv\_fd default:0 If set, frequency deviation's priority from negative to positive.
- Register View

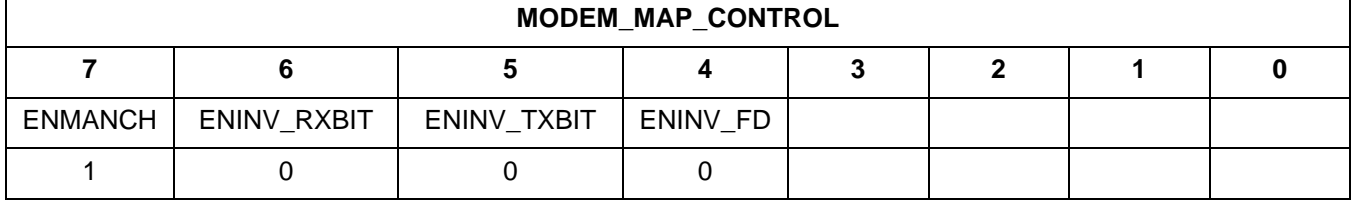

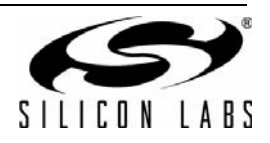

#### **3.4.87. MODEM\_DATA\_RATE\_2**

- Summary: Byte 2 of TX data rate in bps (bits per second).
- **Purpose:** 
	- Data rate, unsigned 24-bit
- Property: 0x2003
- Default: 0x0F
- **Fields:** 
	- dr\_23\_16[7:0] default:0x0F Range: 0–255
- **Register View**

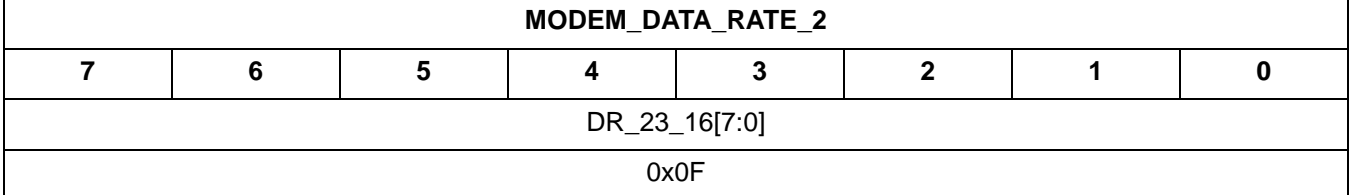

#### **3.4.88. MODEM\_DATA\_RATE\_1**

- Summary: Byte 1 of TX data rate in bps (bits per second).
- **Purpose:** 
	- Data rate, unsigned 24-bit
- Property: 0x2004
- Default: 0x42
- Fields:
	- dr\_15\_8[7:0] default:0x42 Range: 0–255
- Register View

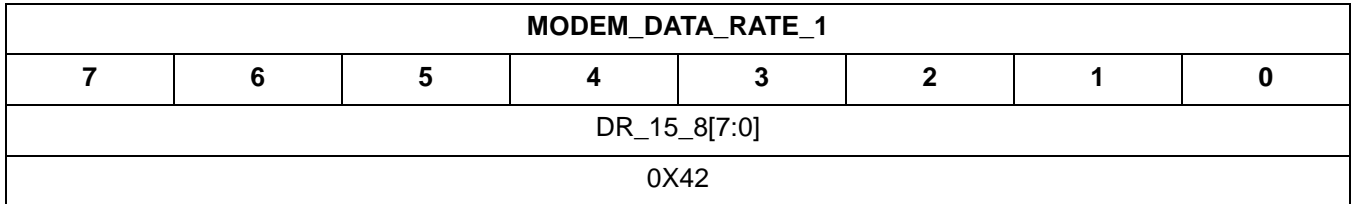

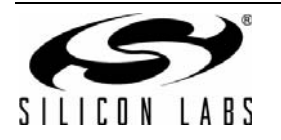

#### **3.4.89. MODEM\_DATA\_RATE\_0**

- Summary: Byte 0 of TX data rate in bps (bits per second).
- **Purpose:** 
	- Data rate, unsigned 24-bit
- Property: 0x2005
- Default: 0x40
- **Fields:** 
	- dr\_7\_0[7:0] default:0x40 Range: 0–255
- Register View

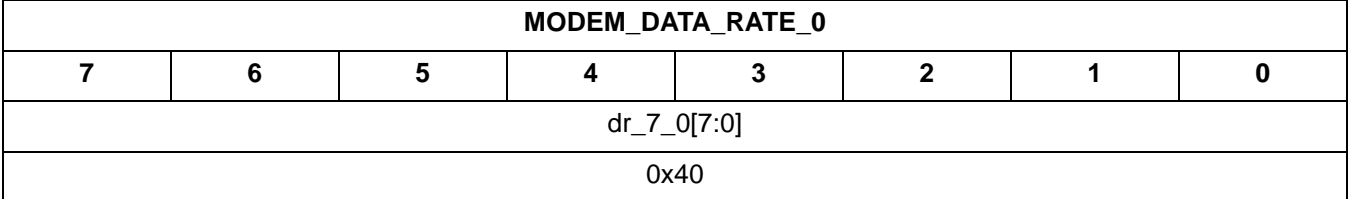

#### **3.4.90. MODEM\_FREQ\_DEV\_2**

- Summary: Byte 2 of TX frequency deviation (a 17-bit unsigned number). This only programs the MSB of TX frequency deviation.
- **Purpose:** 
	- Frequency deviation, unsigned 17-bit.
- Property: 0x200A
- Default: 0x00
- **Fields:** 
	- freqdev\_16 default:0
- Register View

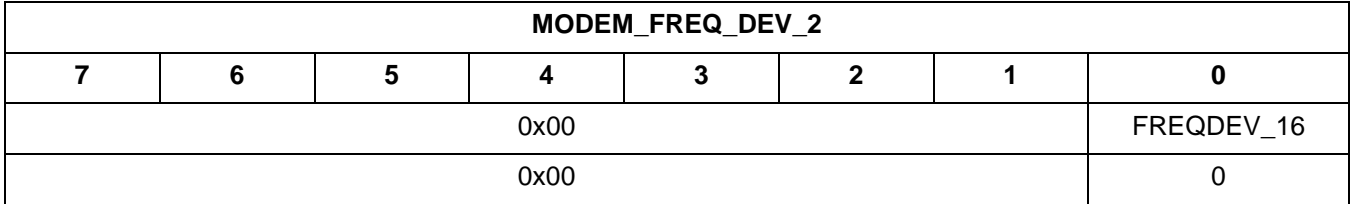

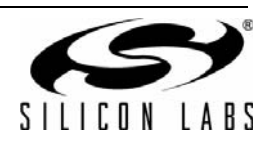

#### **3.4.91. MODEM\_FREQ\_DEV\_1**

- Summary: Byte 1 of frequency deviation.
- **Purpose:** 
	- Frequency deviation, unsigned 17-bit.
- Property: 0x200B
- Default: 0x06
- **Fields:** 
	- $\bullet$  freqdev\_15\_8[7:0] default:0x06 Range: 0–255
- **Register View**

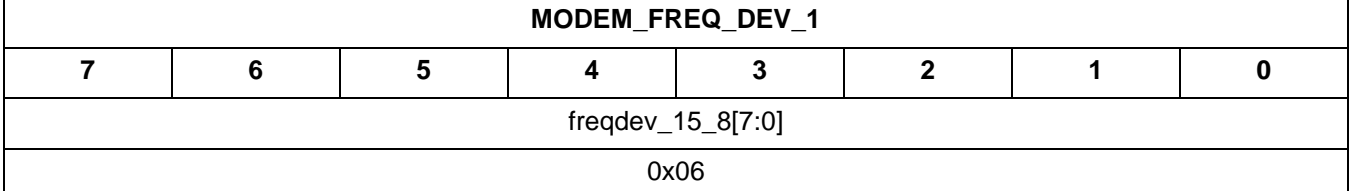

#### **3.4.92. MODEM\_FREQ\_DEV\_0**

- Summary: Byte 0 of frequency deviation.
- **Purpose:** 
	- Frequency deviation, unsigned 17-bit.
- Property: 0x200C
- Default: 0xD3
- Fields:
	- $\bullet$  freqdev\_7\_0[7:0] default:0xD3 Range: 0–255
- Register View

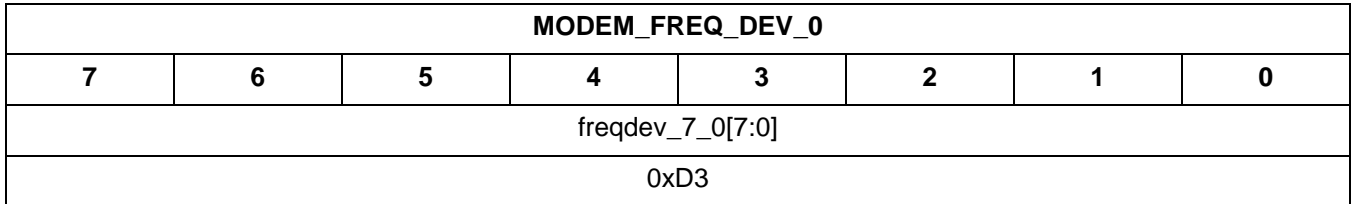

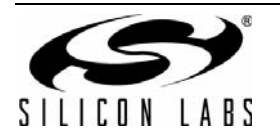

#### **3.4.93. MODEM\_ANT\_DIV\_CONTROL**

- Summary: Specifies antenna diversity controls. Antenna diversity mode is valid for standard packet only.
- **Purpose:** 
	- Specifies pm detection threshold and GPIO config in antenna diversity mode.
- Property: 0x2049
- Default: 0x80
- Fields:
	- ant2pm\_thd[3:0] default:0x8 The second phase preamble detection threshold in ANT-DIV mode. Default is set to 8 bits threshold.
	- matap default:0 Number of taps for moving average filter during Antenna Diversity RSSI evaluation. Allows for reduced noise variation on measured RSSI value but with slower update rate.
		- 0 = Filter tap length is 8\*Tb prior to first PREAMBLE\_VALID, and 4\*Tb thereafter.
		- $1 =$  Filter tap length is  $8*Tb$ .
	- antdiv[2:0] default:0x0 The GPIO must be configured for antenna diversity for the algorithm to work properly.
		- $0 = RX/TX$  state: GPIO-Ant1=1, GPIO Ant2=0: Non-RX/TX State GPIO Ant1=0, GPIO Ant2 = 0.
		- 1 = RX/TX state: GPIO-Ant1=0, GPIO Ant2=1: Non-RX/TX State GPIO Ant1=0, GPIO Ant2 = 0.
		- 2 = RX/TX state: GPIO-Ant1=1, GPIO Ant2=0: Non-RX/TX State GPIO Ant1=1, GPIO Ant2 = 1.
		- 3 = RX/TX state: GPIO-Ant1=0, GPIO Ant2=1: Non-RX/TX State GPIO Ant1=1, GPIO Ant2 = 1.
		- 4 = RX/TX state: GPIO=Antenna diversity algorithm: Non-RX/TX State GPIO Ant1=0, GPIO Ant2 = 0.
		- 5 = RX/TX state: GPIO=Antenna diversity algorithm: Non-RX/TX State GPIO Ant1=1, GPIO Ant2 = 1.
		- 6 = RX/TX state: GPIO=Antenna diversity algorithm in beacon mode: Non-RX/TX State GPIO Ant1=0, GPIO  $Ant2 = 0.$
		- 7 = RX/TX state: GPIO=Antenna diversity algorithm in beacon mode: Non-RX/TX State GPIO Ant1=1, GPIO Ant $2 = 1$ .
- Register View

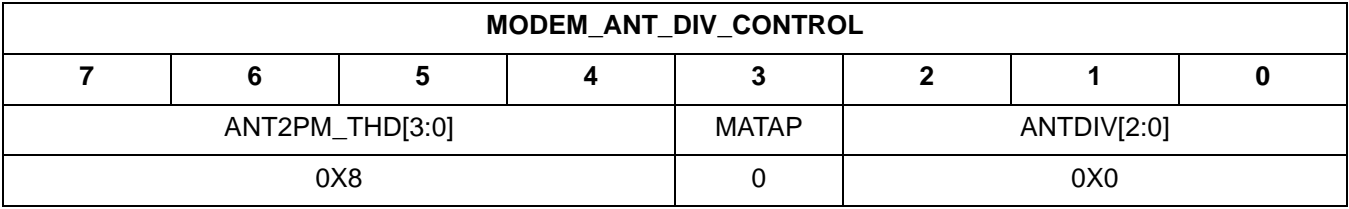

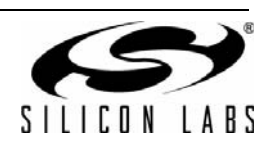

#### **3.4.94. MODEM\_RSSI\_THRESH**

- Summary: RSSI threshold control
- **Purpose:** 
	- Selects threshold for clear channel assessment. If RSSI value is above this threshold, the CCA GPIO will be high and the RSSI interrupt will be generated.
- Property: 0x204A
- Default: 0xFF
- **Fields:** 
	- RSSI\_THRESH[7:0] default:0x08 Selects threshold for clear channel assessment. If RSSI value is above this threshold, the CCA GPIO will be high and the RSSI interrupt will be generated. Range: 0–255
- Register View

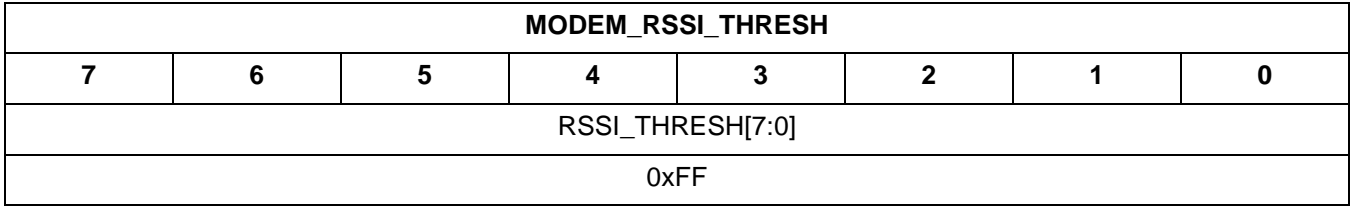

## **3.4.95. MODEM\_RSSI\_JUMP\_THRESH**

- Summary: RSSI jumping detection threshold.
- **Purpose:** 
	- RSSI jumping detection threshold, step in 1dB.
- Property: 0x204B
- Default: 0x0C
- Fields:
	- rssijmpthd[6:0] default:0x0C RSSI jumping detection threshold.
- Register View

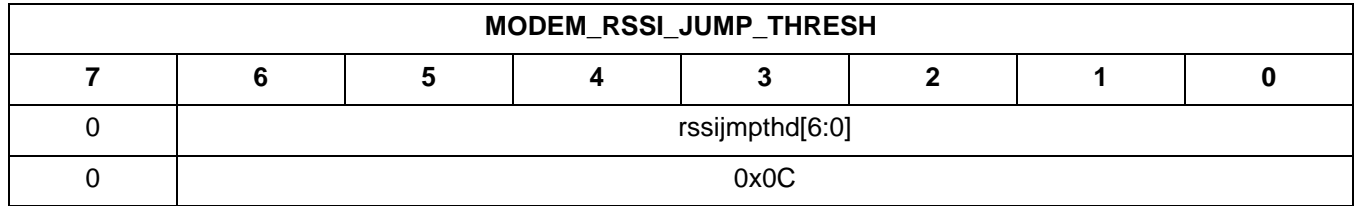

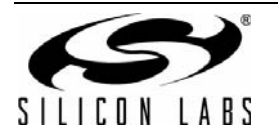

# **3.4.96. MODEM\_RSSI\_CONTROL**

- Summary: RSSI control
- **Purpose:** 
	- Selects where in the packet to latch the RSSI value in the RSSI Latch fast response register. The latched value can also be read using GET\_MODEM\_STATUS command.
- Property: 0x204C
- Default: 0x01
- Fields:
	- AVERAGE default:0
		- $0 =$  RSSI updated every bit.
		- 1 = RSSI averaged over 4 bits
	- LATCH[1:0] default:0x1
		- $0 =$  Latch disabled, will always read 0
		- 1 = Latches at preamble detect
		- 2 = Latches at sync detect
		- 3 = Latches RSSI 4Tb (7Tb if averaging is enabled) after RX is enabled.
- **Register View**

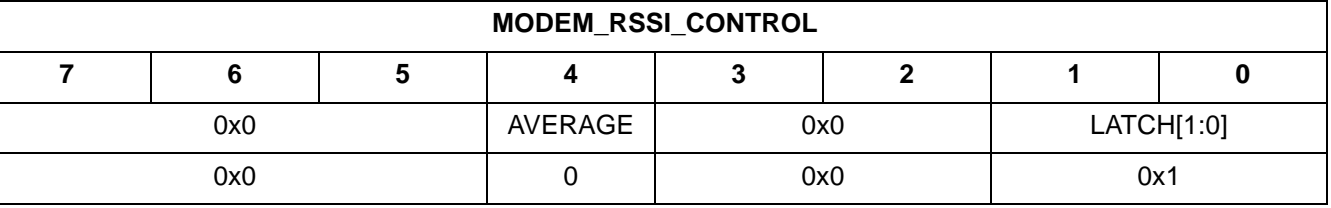

#### **3.4.97. MODEM\_RSSI\_CONTROL2**

- Summary: RSSI control
- **Purpose:** 
	- Enable RSSI jumping detection. Used to detect an RSSI jump as configured by MODEM\_RSSI\_CONTROL while receiving a packet. Can be useful to detect interferring or secondary incoming packet.
- Property: 0x204D
- Default: 0x00
- Fields:
	- rssijmp\_dwn default:0 If set, enable RSSI jumping-down detection.
	- rssijmp\_up default:0 If set, enable RSSI jumping-up detection.
	- enrssijmp default:0
		- Enable RSSI jumping detection.

Once RSSI difference between 2Tb or 4Tb is above the RSSI jumping threshold, and interrupt will be generated.

- jmpdlylen default:0
	- $0 =$  RSSI jumping detection is running with 2Tb
	- 1 = RSSI jumping detection is running with 4Tb
- enjmprx default:0 If set, RSSI jumping detection will force RX machine to reset.
- Register View

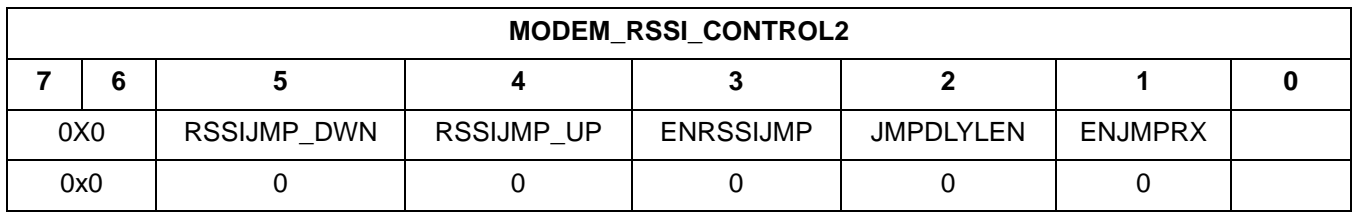

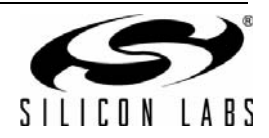

#### **3.4.98. MODEM\_RSSI\_COMP**

- Summary: RSSI reading offset.
- **Purpose:** 
	- Offsets RSSI curve in 1dB steps. 32 is no offset, lower will adjust RSSI down, and higher will adjust RSSI up.
- Property: 0x204E
- Default: 0x32
- **Fields:**
- rssi\_comp[6:0] default:0x32 RSSI reading offset.

Range: 0–127

■ Register View

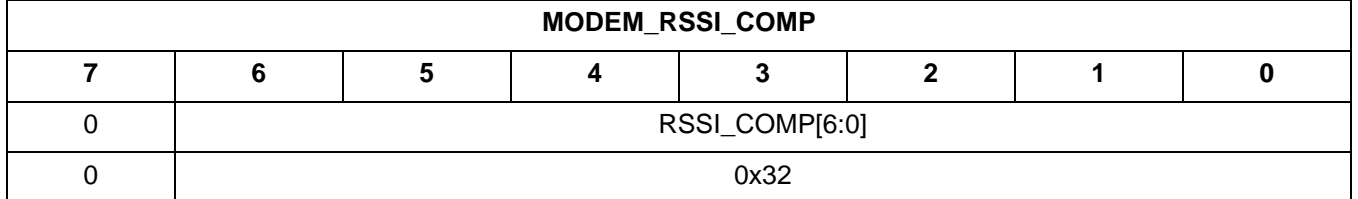

#### **3.4.99. PA\_MODE**

- Summary: PA operating mode and groups.
- **Purpose:** 
	- Specify PA mode
- Property: 0x2200
- Default: 0x10
- **Fields:** 
	- PA\_GROUP[3:0] default: 0x02
		- $1 = 1$  group on
		- $2 = 2$  groups on
	- PA\_MODE[1:0] default:0x0 PA mode.
		- 0 = Switch, for Square Wave or Class E
			- $1 =$  Switch Current
- Register View

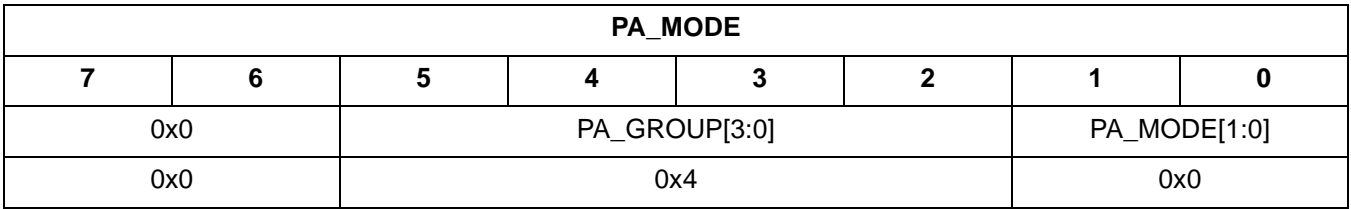

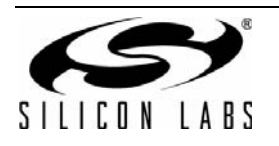

#### **3.4.100. PA\_PWR\_LVL**

- Summary: PA Power Level Configuration
- **Purpose:** 
	- Adjusts the TX power level in fine resolution.
- Property: 0x2201
- Default: 0x7F
- **Fields:** 
	- DDAC[6:0] default:0x7F Range: 0-127
- Register View

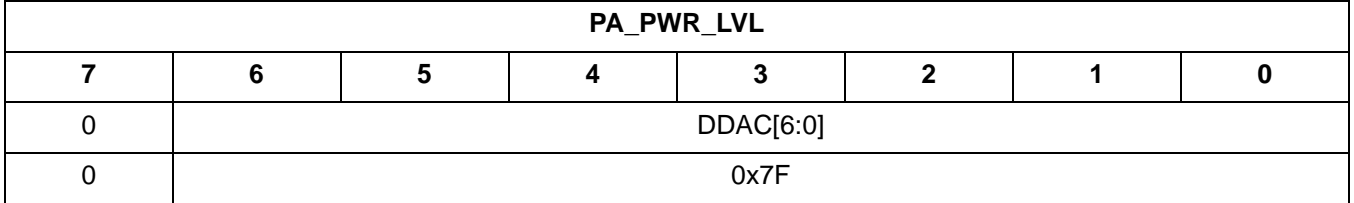

#### **3.4.101. PA\_BIAS\_CLKDUTY**

- Summary: PA Bias and TX clock duty cycle configuration
- Property: 0x2202
- Default: 0x00
- **Fields:** 
	- CLK\_DUTY[1:0] default:0x0 Select 25% or 50% duty cycle clocks for transmitter to improve transmit efficiency. 25% is more efficient but has higher harmonics compared to 50%.
		- 0 = TXP: 50%, TXN: 50%
		- 1 = TXP: 25%, TXN: 25%
	- OB[5:0] default:0x00 Factor to multiply the PA output current as a way to control the output power steps. This setting only applies to switched current mode.
- Range: 0–63
- Register View

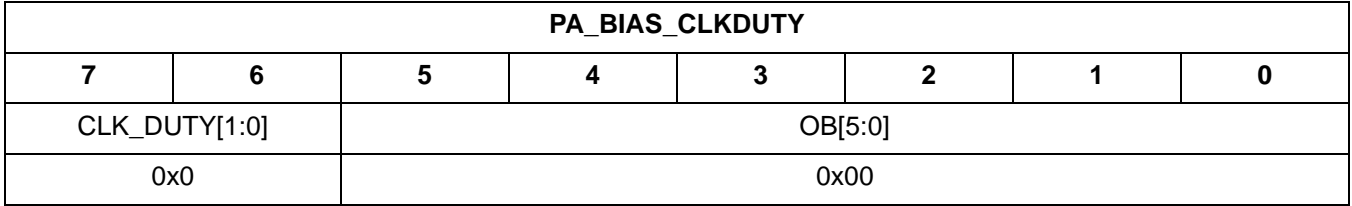

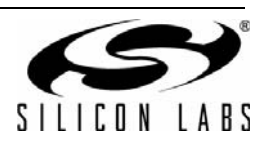

## **3.4.102. PA\_TC**

- Summary: PA Ramping Time Control Register
- **Purpose:** 
	- Configuration control for PA power ramping in order to minimize switching spectrum noise. In (G)FSK mode, the values of TC and FSK\_MOD\_DLY should be programmed together so data modulation only occurs after the PA power ramping has been completed.
- Property: 0x2203
- Default: 0x5D
- Fields:
	- FSK\_MOD\_DLY[2:0] default:0x02

In (G)FSK mode this is the delay from PA enable to the start of modulation. This is necessary to give the PA time to ramp.  $0 =$  Modulation will begin 2 µs after PA is enabled. 1 = Modulation will begin 6 µs after PA is enabled. 2 = Modulation will begin 10 µs after PA is enabled. 3 = Modulation will begin 14 µs after PA is enabled. 4 = Modulation will begin 18 µs after PA is enabled.  $5 =$  Modulation will begin 22 us after PA is enabled.  $6 =$  Modulation will begin 26 us after PA is enabled.  $7$  = Modulation will begin 30  $\mu$ s after PA is enabled.

TC[4:0] - default:0x1D Ramping time (up and down) for the output device. The ramp rate is determined by the formula: Ramp time = 20 s/(32-TC) NOTE: If using (G)FSK modulation this value must be programmed to a value less than 29.

■ Register View

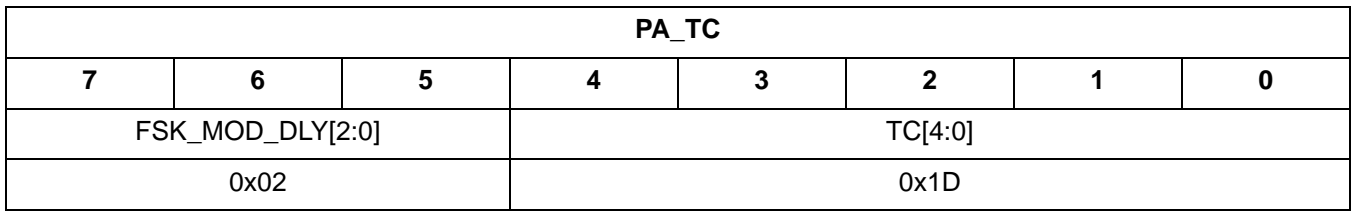

#### **3.4.103. MATCH\_VALUE\_1**

- Summary: Match 1 value.
- **Purpose:** 
	- See "AN626: Packet Handler Operation for Si446x RFICs" for details on using the packet handler features.
- Property: 0x3000
- Default: 0x00
- Fields:
	- VALUE\_1[7:0] default:0x00 Range: 0–0xFF
- **Register View**

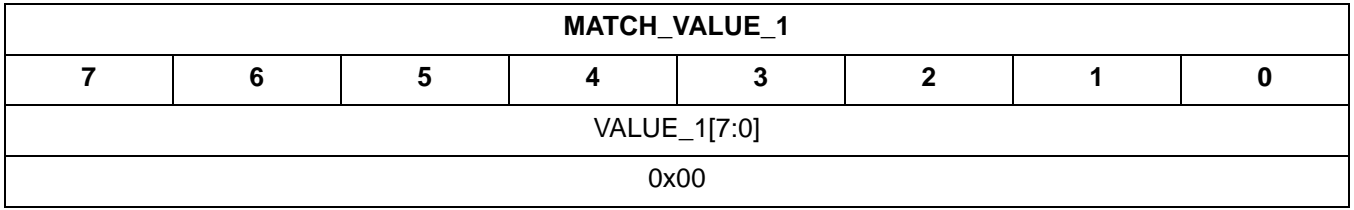

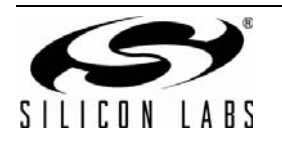

#### **3.4.104. MATCH\_MASK\_1**

- Summary: Match 1 mask.
- **Purpose:** 
	- See "AN626: Packet Handler Operation for Si446x RFICs" for details on using the packet handler features.
- Property: 0x3001
- Default: 0x00
- Fields:
	- MASK\_1[7:0] default:0x00 Range: 0–0xFF
- **Register View**

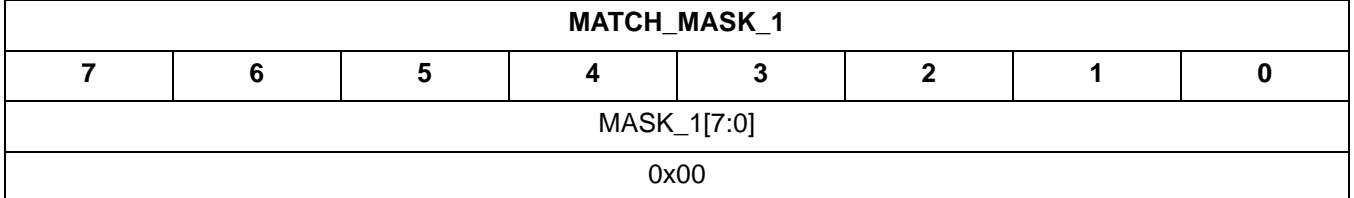

#### **3.4.105. MATCH\_CTRL\_1**

- Summary: Packet match enable and match 1 configuration.
- **Purpose:** 
	- Enable packet match processing and pattern 1 matches or not.
- Property: 0x3002
- Default: 0x00
- **Fields:** 
	- POLARITY default:0
		- 0x00 = True if packet matches.
		- 0x01 = True if packet doesn't match.
	- MATCH\_EN default:0 Note: This bit is quite different from other pattern match controlling.
		- $1 =$  Enable packet match.
	- OFFSET[4:0] default:0x00 Pattern match 1 offset in byte after sync word Range: 0–0x1F
- **Register View**

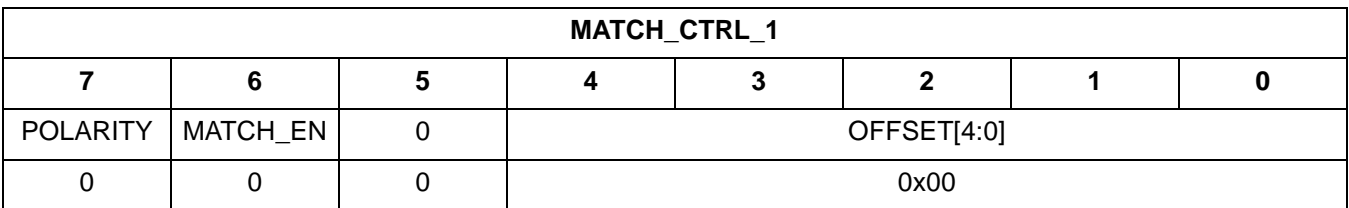

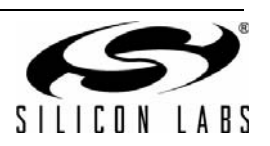
# **3.4.106. MATCH\_VALUE\_2**

- Summary: Match 2 value.
- **Purpose:** 
	- $\bullet$
- Property: 0x3003
- Default: 0x00
- Fields:
	- VALUE\_2[7:0] default:0x00 Range: 0–0xFF
- Register View

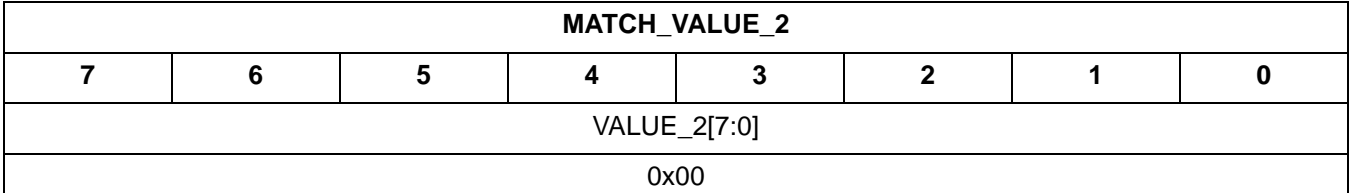

## **3.4.107. MATCH\_MASK\_2**

- Summary: Match 2 mask.
- **Purpose:** 
	- $\bullet$
- Property: 0x3004
- Default: 0x00
- Fields:
	- MASK\_2[7:0] default:0x00 Range: 0–0xFF
- Register View

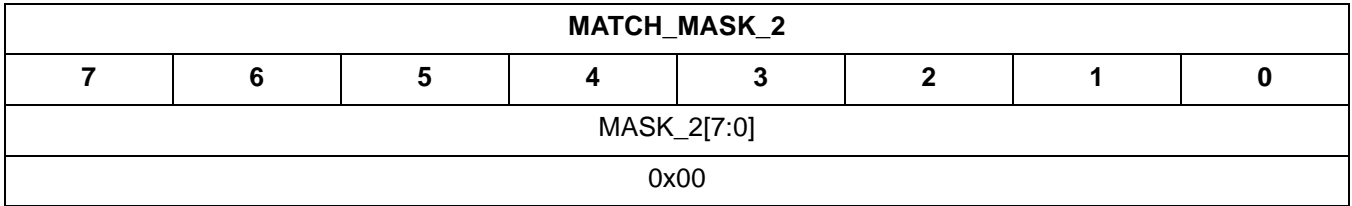

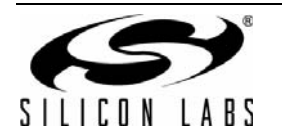

# **3.4.108. MATCH\_CTRL\_2**

- Summary: Match 2 configuration.
- **Purpose:** 
	- Enable pattern 2 matches or not.
- Property: 0x3005
- Default: 0x00
- **Fields:** 
	- POLARITY default:0

0x00 = True if packet matches.

0x01 = True if packet doesn't match.

- LOGIC default:0
	- 0x00 = AND with previous MATCH field.
	- 0x01 = OR with previous MATCH field.
- OFFSET[4:0] default:0x00 Match 2 offset in byte after sync word Range: 0–0x1F
- Register View

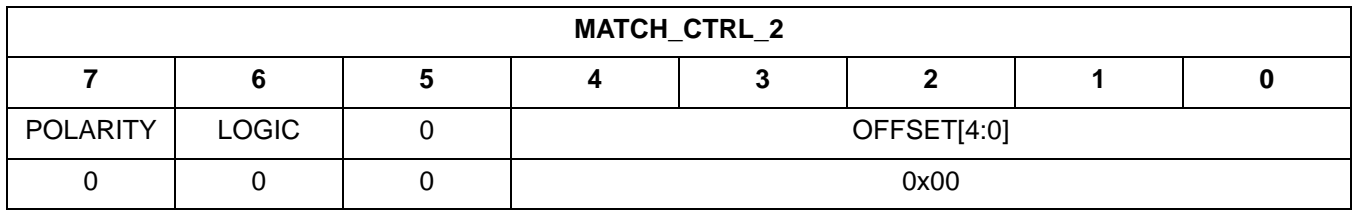

## **3.4.109. MATCH\_VALUE\_3**

- Summary: Match 3 value.
- **Purpose:**
- $\bullet$
- Property: 0x3006
- Default: 0x00
- **Fields:** 
	- VALUE\_3[7:0] default:0x00 Range: 0–0xFF
- Register View

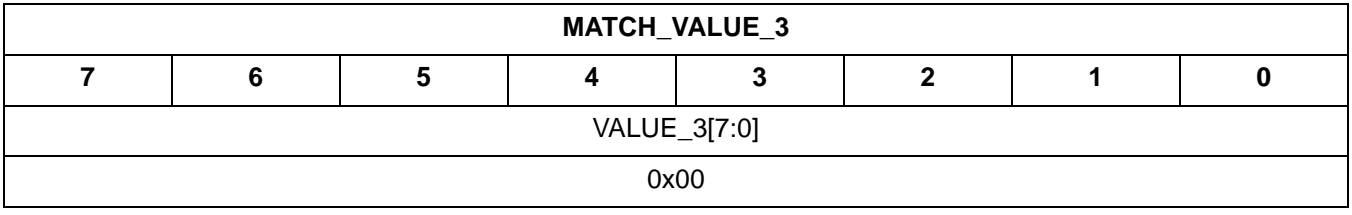

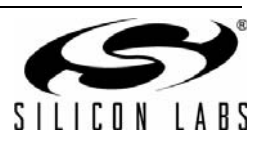

# **3.4.110. MATCH\_MASK\_3**

- Summary: Match 3 mask.
- **Purpose:** 
	- $\bullet$
- Property: 0x3007
- Default: 0x00
- Fields:
	- MASK\_3[7:0] default:0x00 Range: 0–0xFF
- **Register View**

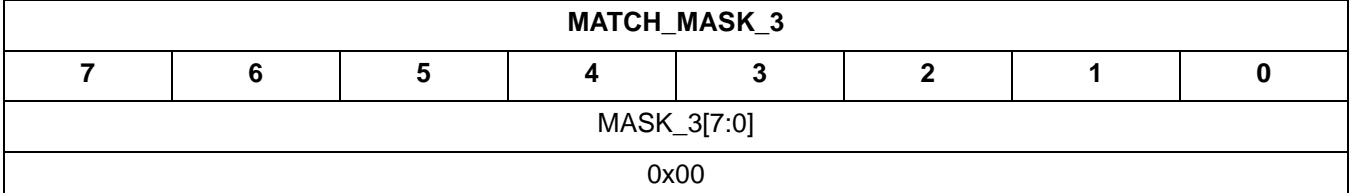

#### **3.4.111. MATCH\_CTRL\_3**

- Summary: Match 3 configuration.
- **Purpose:** 
	- Enable pattern 3 matches or not.
- Property: 0x3008
- Default: 0x00
- **Fields:** 
	- POLARITY default:0
		- 0x00 = True if packet matches.
		- 0x01 = True if packet doesn't match.
	- LOGIC default:0
		- 0x00 = AND with previous MATCH field.
		- 0x01 = OR with previous MATCH field.
	- OFFSET[4:0] default:0x00 Match 3 offset in byte after sync word Range: 0–0x1F
- Register View

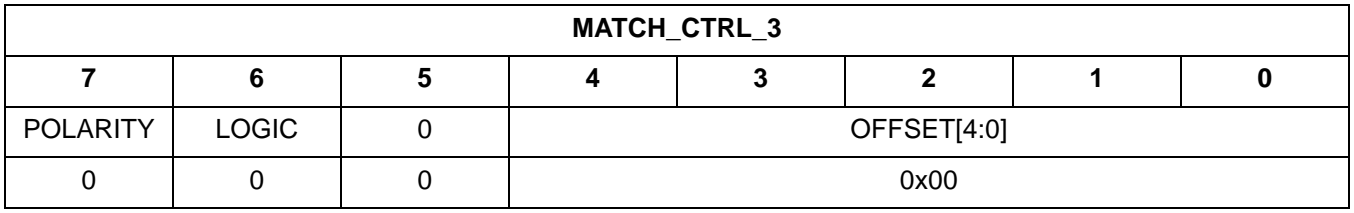

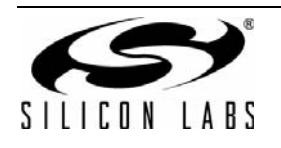

# **3.4.112. MATCH\_VALUE\_4**

- Summary: Match 4 value.
- **Purpose:** 
	- $\bullet$
- Property: 0x3009
- Default: 0x00
- **Fields:** 
	- $\bullet$  VALUE\_4[7:0] default:0x00 Range: 0–0xFF
- Register View

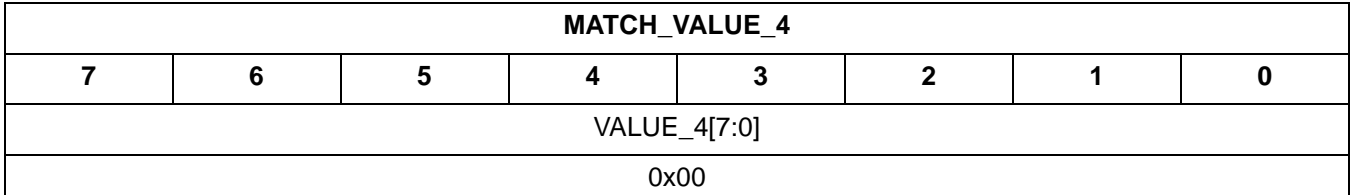

## **3.4.113. MATCH\_MASK\_4**

- Summary: Match 4 mask.
- **Purpose:** 
	- $\bullet$
- Property: 0x300A
- Default: 0x00
- Fields:
	- MASK\_4[7:0] default:0x00 Range: 0–0xFF
- Register View

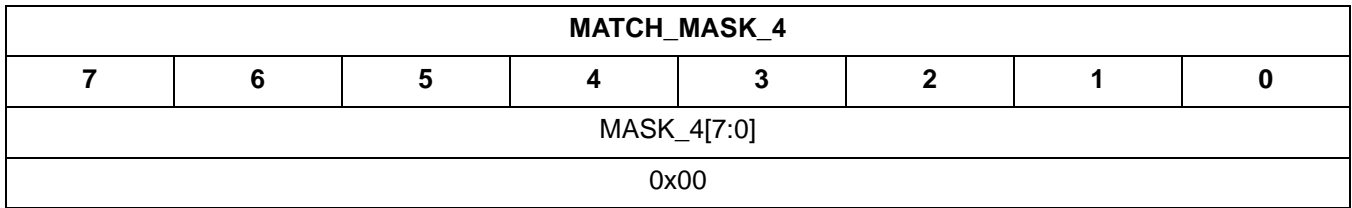

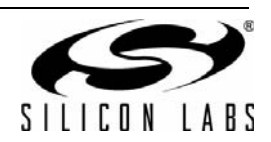

# **3.4.114. MATCH\_CTRL\_4**

- Summary: Match 4 configuration.
- **Purpose:** 
	- Enable pattern 4 matches or not.
- Property: 0x300B
- Default: 0x00
- Fields:
	- POLARITY default:0

 $0x00$  = True if packet matches.

0x01 = True if packet doesn't match.

- LOGIC default:0
	- 0x00 = AND with previous MATCH field.
	- 0x01 = OR with previous MATCH field.
- OFFSET[4:0] default:0x00 Match 4 offset in byte after sync word Range: 0–0x1F
- Register View

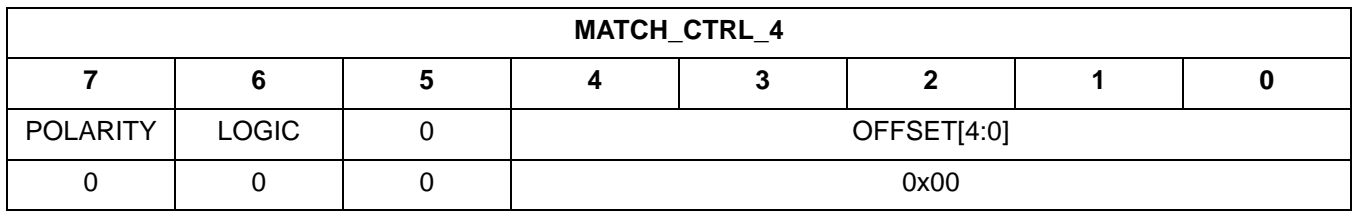

## **3.4.115. FREQ\_CONTROL\_VCOCNT\_RX\_ADJ**

- Summary: VCO target count adjustment for RX
- **Purpose:** 
	- VCO target count adjustment for RX, signed
- Property: 0x4007
- Default: 0xFF
- **Fields:** 
	- vcocnt\_rx\_adj[7:0] default:0xFF Range: –128 to 127
- Register View

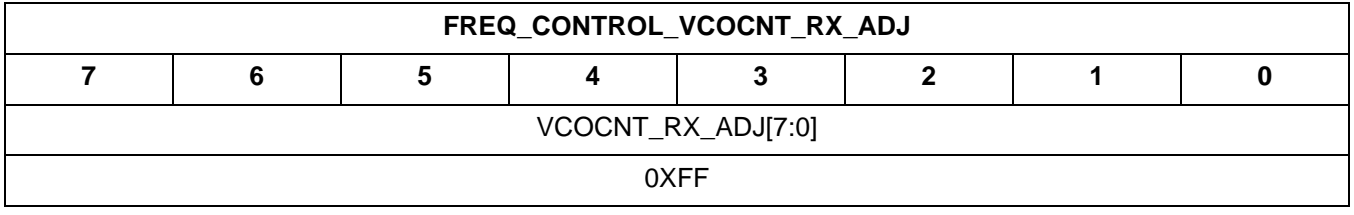

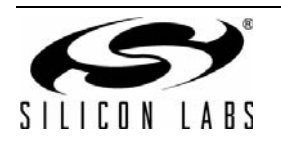

# **3.4.116. RX\_HOP\_CONTROL**

- Summary: RX hop control.
- **Purpose:** 
	- Sets RSSI timeout value and select RX hop condition.
- Property: 0x5000
- Default: 0x04
- **Fields:** 
	- HOP EN[2:0] default:0x0 RX hop condition.
		- $0 =$  Hop disabled
		- 1 = Hop if preamble timeout occurs. If no preamble detected after RX preamble timeout, then hop. Otherwise a preamble is detected, stay on channel.
		- 2 = Hop if either RSSI timeout occurs or preamble timeout occurs. Either timeout condition forces hop, whichever occurs first. Otherwise stay on channel.
		- 3 = Hop if preamble timeout or invalid sync word.
		- 4 = Hop on RSSI timeout, preamble timeout or invalid sync word.
	- RSSI\_TIMEOUT[3:0] default:0x4 Sets the RSSI time out expressed in nibbles.
- Register View

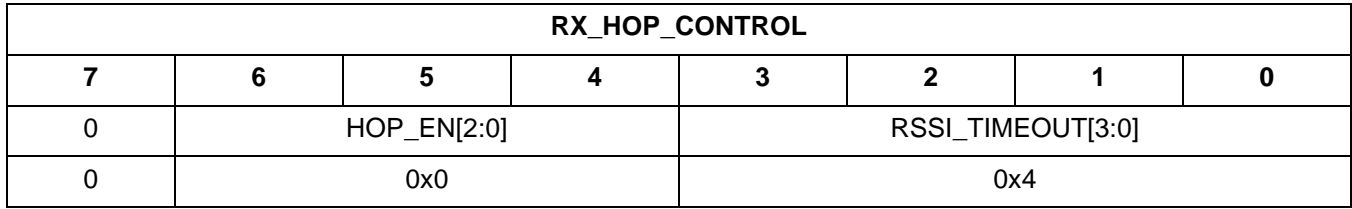

## **3.4.117. RX\_HOP\_TABLE\_SIZE**

- Summary: Number of entries in the RX hop table.
- **Purpose:** 
	- Number of entries in the RX hop table.
- Property: 0x5001
- Default: 0x01
- Fields:
	- RX\_HOP\_TABLE\_SIZE[6:0] default:0x01 Range: 1–64
- **Register View**

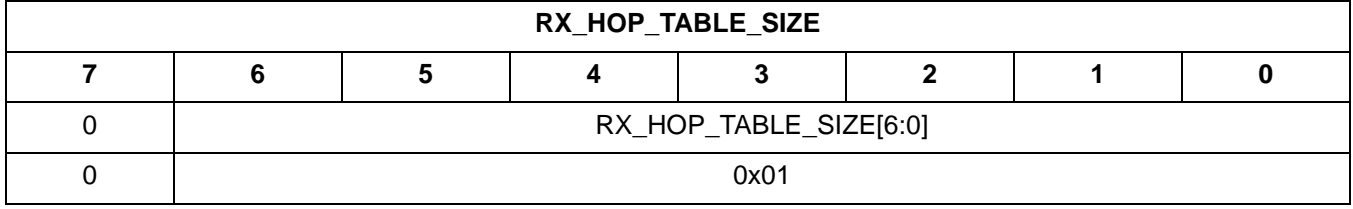

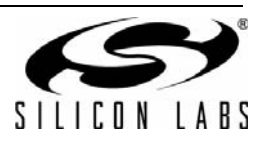

# **3.4.118. RX\_HOP\_TABLE\_ENTRY\_0**

- Summary: No.1 entry in RX hopping table.
- **Purpose:** 
	- No.1 entry in RX hopping table. Skip this entry if 0xFF.
- Property: 0x5002
- Default: 0
- Fields:
	- CHANNEL\_NUM[7:0] default:0x00 Range: 0–255

255 = Hopping entry is invalid.

■ Register View

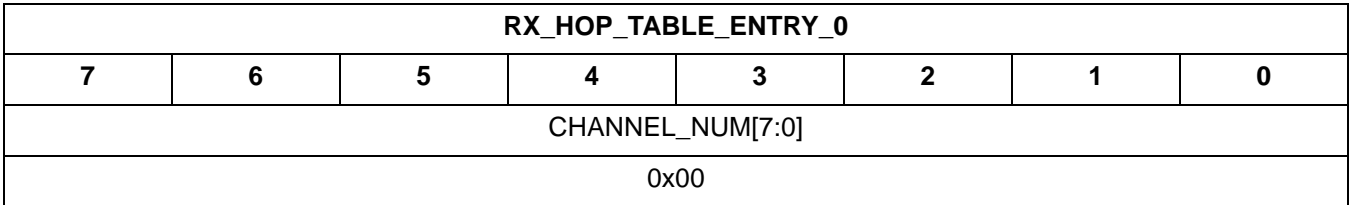

## **3.4.119. RX\_HOP\_TABLE\_ENTRY\_xx**

- Summary: No.x entry in RX hopping table.
- **Purpose:**
- No.2 entry in RX hopping table. Skip this entry if 0xFF.
- Property: 0x50xx
- Default: 1
- **Fields:** 
	- CHANNEL\_NUM[7:0] default:0x01
		- Range: 0–255

255 = Hopping entry is invalid.

■ Register View

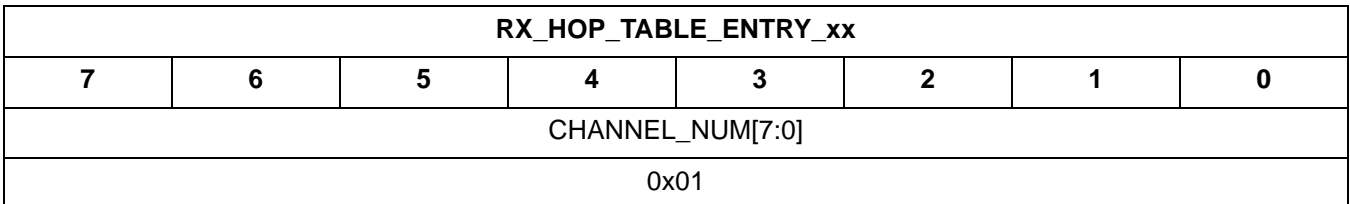

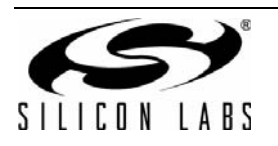

# **CONTACT INFORMATION**

**Silicon Laboratories Inc.**

400 West Cesar Chavez Austin, TX 78701 Tel: 1+(512) 416-8500 Fax: 1+(512) 416-9669 Toll Free: 1+(877) 444-3032

Please visit the Silicon Labs Technical Support web page: <https://www.silabs.com/support/pages/contacttechnicalsupport.aspx> and register to submit a technical support request.

The information in this document is believed to be accurate in all respects at the time of publication but is subject to change without notice. Silicon Laboratories assumes no responsibility for errors and omissions, and disclaims responsibility for any consequences resulting from the use of information included herein. Additionally, Silicon Laboratories assumes no responsibility for the functioning of undescribed features or parameters. Silicon Laboratories reserves the right to make changes without further notice. Silicon Laboratories makes no warranty, representation or guarantee regarding the suitability of its products for any particular purpose, nor does Silicon Laboratories assume any liability arising out of the application or use of any product or circuit, and specifically disclaims any and all liability, including without limitation consequential or incidental damages. Silicon Laboratories products are not designed, intended, or authorized for use in applications intended to support or sustain life, or for any other application in which the failure of the Silicon Laboratories product could create a situation where personal injury or death may occur. Should Buyer purchase or use Silicon Laboratories products for any such unintended or unauthorized application, Buyer shall indemnify and hold Silicon Laboratories harmless against all claims and damages.

Silicon Laboratories and Silicon Labs are trademarks of Silicon Laboratories Inc.

Other products or brandnames mentioned herein are trademarks or registered trademarks of their respective holders.

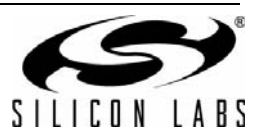